# Package 'chipenrich.data'

October 18, 2017

Title Companion package to chipenrich

Version 2.0.0

Date 2017-04-09

Description Supporting data for the chipenrich package. Includes predefined gene sets, gene locus definitions, and mappability estimates.

**Depends**  $R (= 3.3.0)$ 

Imports AnnotationDbi, BiocGenerics, methods, GenomicRanges, GenomeInfoDb, IRanges, readr, rtracklayer, S4Vectors, utils

License GPL-3

Encoding UTF-8

# LazyData true

Suggests BiocStyle, devtools, knitr, rmarkdown, roxygen2, testthat, GO.db, org.Dm.eg.db, org.Dr.eg.db, org.Hs.eg.db, org.Mm.eg.db, org.Rn.eg.db, TxDb.Dmelanogaster.UCSC.dm3.ensGene, TxDb.Dmelanogaster.UCSC.dm6.ensGene, TxDb.Drerio.UCSC.danRer10.refGene, TxDb.Hsapiens.UCSC.hg19.knownGene, TxDb.Hsapiens.UCSC.hg38.knownGene, TxDb.Mmusculus.UCSC.mm9.knownGene, TxDb.Mmusculus.UCSC.mm10.knownGene, TxDb.Rnorvegicus.UCSC.rn4.ensGene, TxDb.Rnorvegicus.UCSC.rn5.refGene, TxDb.Rnorvegicus.UCSC.rn6.refGene

# VignetteBuilder knitr

RoxygenNote 6.0.1

Maintainer Raymond G. Cavalcante <rcavalca@umich.edu>

NeedsCompilation no

Author Ryan P. Welch [aut, cph], Chee Lee [aut], Raymond G. Cavalcante [aut, cre], Laura J. Scott [ths], Maureen A. Sartor [ths]

# R topics documented:

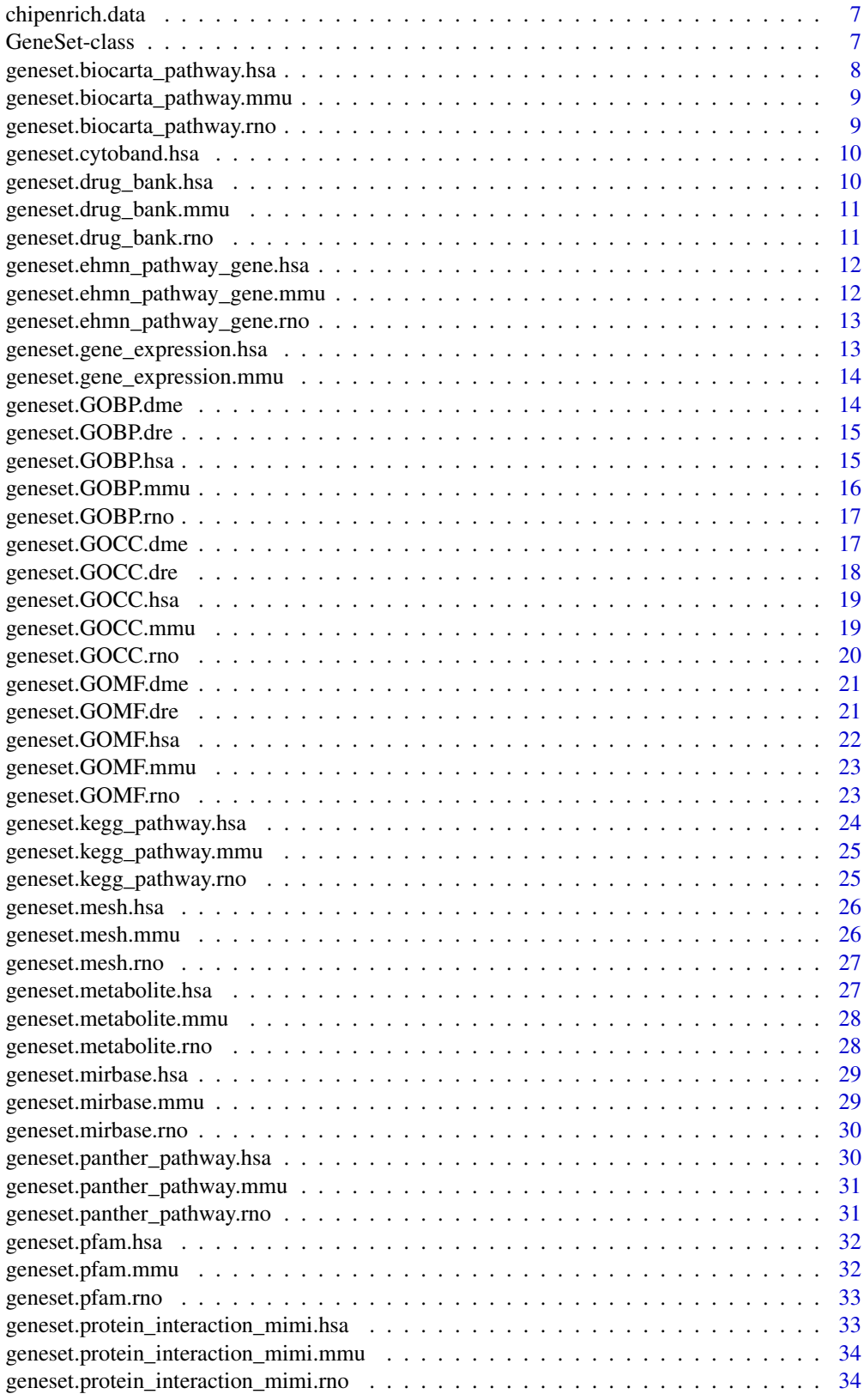

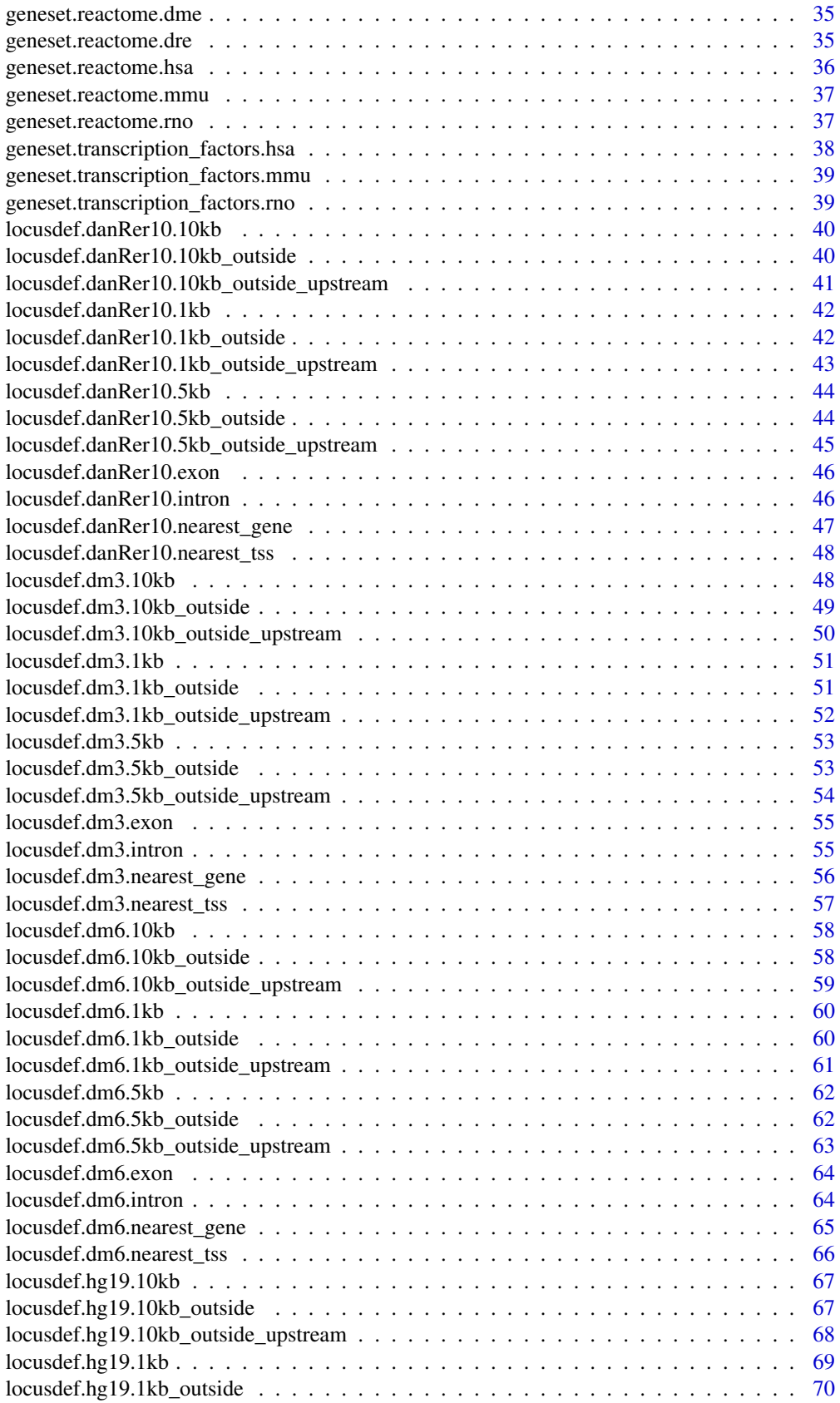

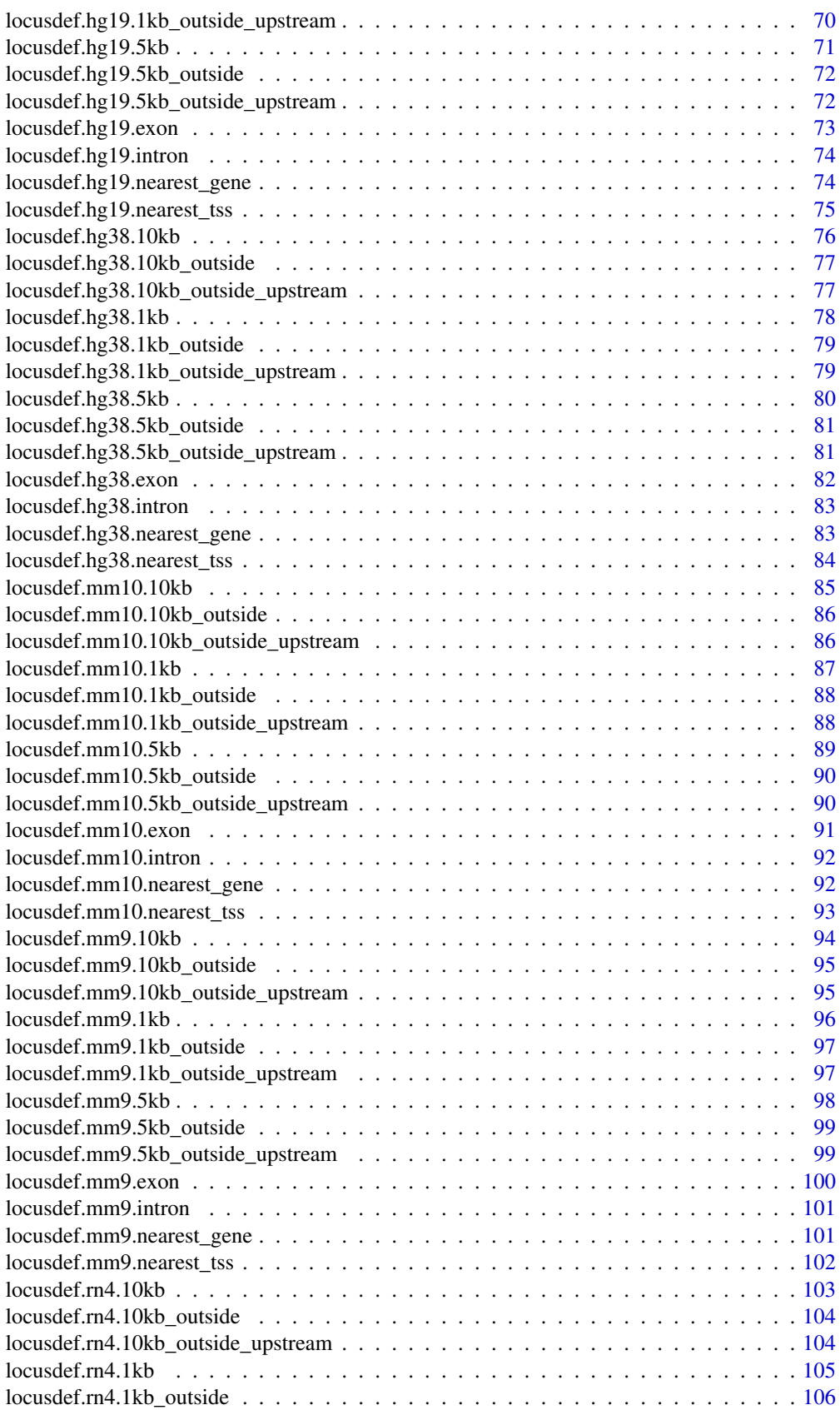

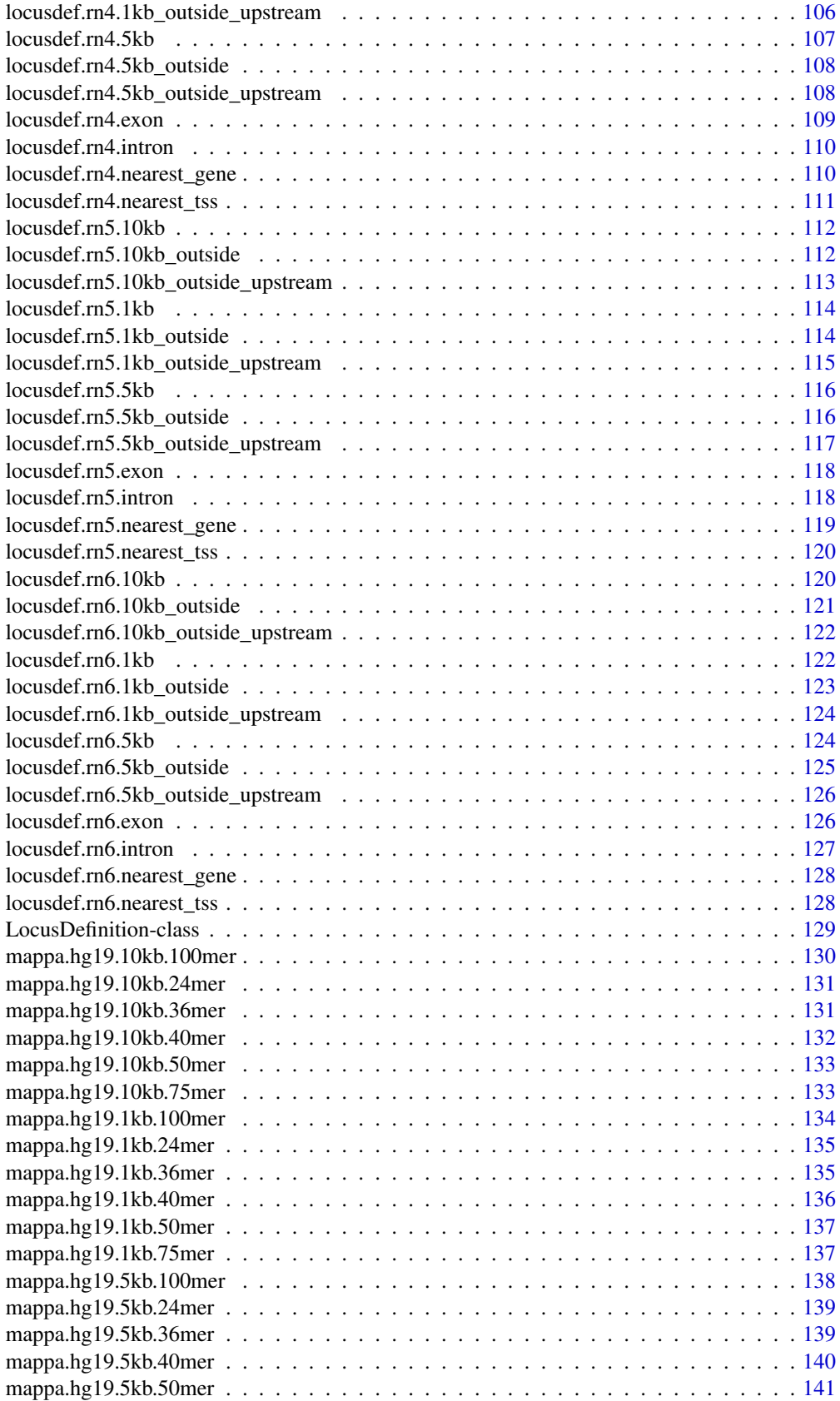

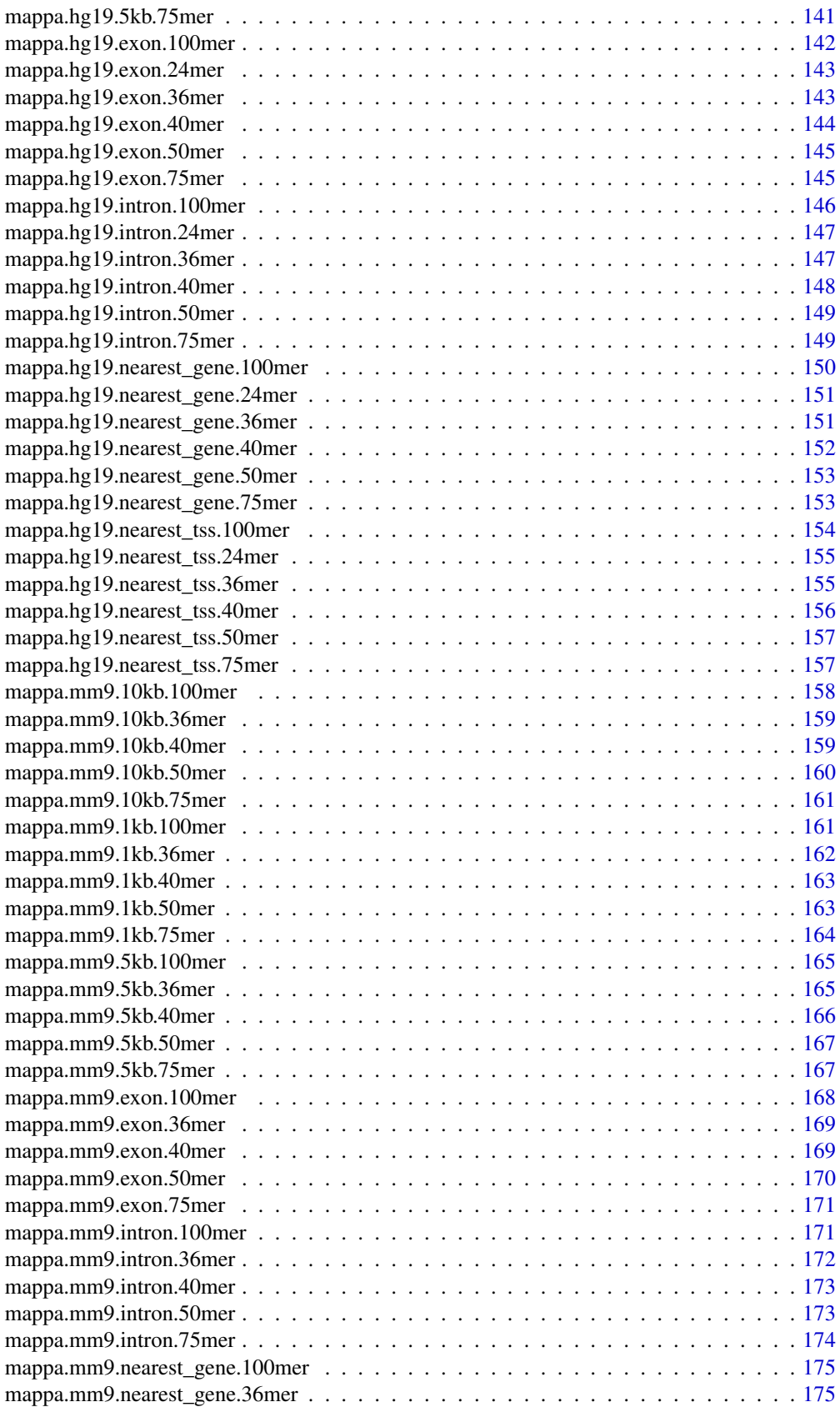

<span id="page-6-0"></span>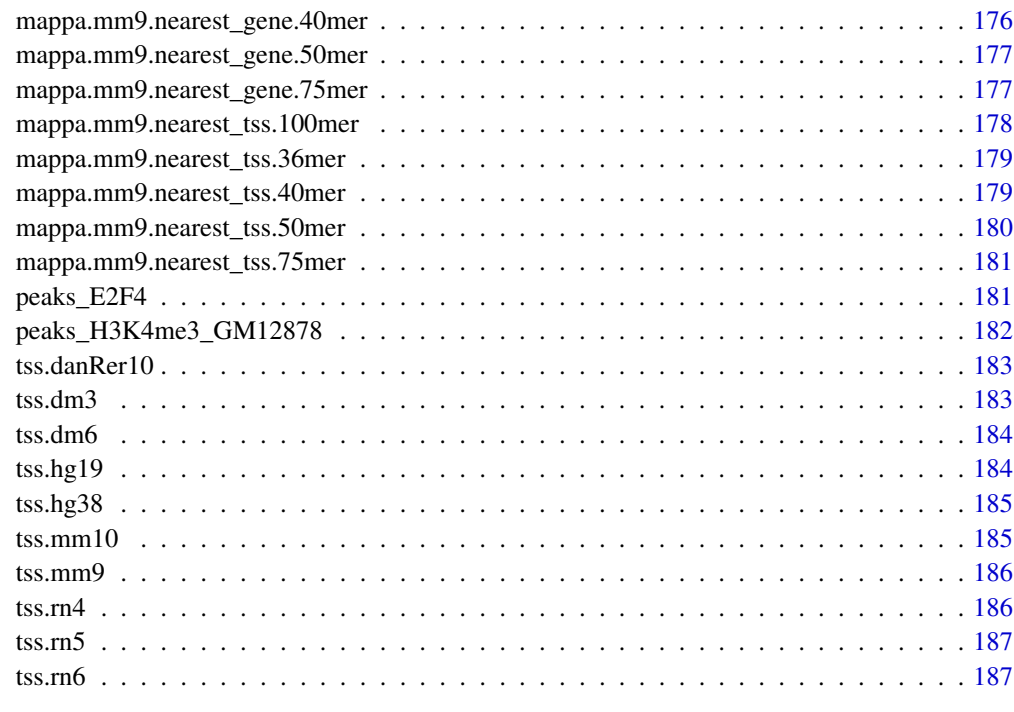

### **Index** the contract of the contract of the contract of the contract of the contract of the contract of the contract of the contract of the contract of the contract of the contract of the contract of the contract of the co

<span id="page-6-2"></span>chipenrich.data *chipenrich.data: Data for chipenrich: gene set enrichment analysis for ChIP-seq data*

# Description

Supporting data for the chipenrich package. Includes pre-defined gene sets, gene locus definitions, and mappability estimates.

<span id="page-6-1"></span>GeneSet-class *Class* "GeneSet"

# Description

Class for storing sets of genes and their corresponding metadata.

# Objects from the Class

Objects can be created by calls of the form new("GeneSet").

These objects are used internally by the chipenrich package and users will not likely need to create these.

# <span id="page-7-0"></span>Slots

set.gene: Object of class "environment". Maps from geneset IDs to lists of Entrez gene IDs. type: Object of class "character". The formal name for this collection of genesets. set.name: Object of class "environment". Maps from geneset IDs to their descriptions/names. all.genes: Object of class "character". A set of all genes present across every geneset. organism: Object of class "character". Organism code for gene IDs. dburl: Object of class "character". Web URL for this collection of genesets.

# Note

Not typically accessed by the user - this is used internally by the chipenrich package.

# Author(s)

Ryan Welch <welchr@umich.edu>

# Examples

library(chipenrich.data)

# Show information about class. showClass("GeneSet")

```
# What is stored inside a geneset object?
data("geneset.metabolite.hsa");
str(geneset.metabolite.hsa);
```

```
# How are the mappings from geneset IDs to gene IDs stored?
ls.str(geneset.metabolite.hsa@set.gene);
```
geneset.biocarta\_pathway.hsa

*geneset.biocarta\_pathway.hsa*

### **Description**

GeneSet object which stores information about sets of genes. These objects are used internally by the chipenrich package.

### Usage

data(geneset.biocarta\_pathway.hsa)

# Format

See [GeneSet-class](#page-6-1) for a description of the format.

# See Also

For more information about genesets: [chipenrich.data](#page-6-2) For information regarding how the genesets were created: browseVignettes("chipenrich.data") <span id="page-8-0"></span>geneset.biocarta\_pathway.mmu

*geneset.biocarta\_pathway.mmu*

### Description

GeneSet object which stores information about sets of genes.

These objects are used internally by the chipenrich package.

# Usage

data(geneset.biocarta\_pathway.mmu)

### Format

See [GeneSet-class](#page-6-1) for a description of the format.

#### See Also

For more information about genesets: [chipenrich.data](#page-6-2) For information regarding how the genesets were created: browseVignettes("chipenrich.data")

geneset.biocarta\_pathway.rno

*geneset.biocarta\_pathway.rno*

# Description

GeneSet object which stores information about sets of genes. These objects are used internally by the chipenrich package.

# Usage

data(geneset.biocarta\_pathway.rno)

# Format

See [GeneSet-class](#page-6-1) for a description of the format.

# See Also

For more information about genesets: [chipenrich.data](#page-6-2)

<span id="page-9-0"></span>geneset.cytoband.hsa *geneset.cytoband.hsa*

### Description

GeneSet object which stores information about sets of genes. These objects are used internally by the chipenrich package.

# Usage

data(geneset.cytoband.hsa)

### Format

See [GeneSet-class](#page-6-1) for a description of the format.

# See Also

For more information about genesets: [chipenrich.data](#page-6-2) For information regarding how the genesets were created: browseVignettes("chipenrich.data")

geneset.drug\_bank.hsa *geneset.drug\_bank.hsa*

# Description

GeneSet object which stores information about sets of genes. These objects are used internally by the chipenrich package.

# Usage

data(geneset.drug\_bank.hsa)

# Format

See [GeneSet-class](#page-6-1) for a description of the format.

# See Also

For more information about genesets: [chipenrich.data](#page-6-2) For information regarding how the genesets were created: browseVignettes("chipenrich.data") <span id="page-10-0"></span>geneset.drug\_bank.mmu *geneset.drug\_bank.mmu*

# Description

GeneSet object which stores information about sets of genes. These objects are used internally by the chipenrich package.

# Usage

data(geneset.drug\_bank.mmu)

### Format

See [GeneSet-class](#page-6-1) for a description of the format.

# See Also

For more information about genesets: [chipenrich.data](#page-6-2) For information regarding how the genesets were created: browseVignettes("chipenrich.data")

geneset.drug\_bank.rno *geneset.drug\_bank.rno*

# Description

GeneSet object which stores information about sets of genes. These objects are used internally by the chipenrich package.

# Usage

data(geneset.drug\_bank.rno)

# Format

See [GeneSet-class](#page-6-1) for a description of the format.

# See Also

For more information about genesets: [chipenrich.data](#page-6-2) For information regarding how the genesets were created: browseVignettes("chipenrich.data") <span id="page-11-0"></span>geneset.ehmn\_pathway\_gene.hsa

*geneset.ehmn\_pathway\_gene.hsa*

# Description

GeneSet object which stores information about sets of genes.

These objects are used internally by the chipenrich package.

# Usage

data(geneset.ehmn\_pathway\_gene.hsa)

### Format

See [GeneSet-class](#page-6-1) for a description of the format.

#### See Also

For more information about genesets: [chipenrich.data](#page-6-2) For information regarding how the genesets were created: browseVignettes("chipenrich.data")

geneset.ehmn\_pathway\_gene.mmu

*geneset.ehmn\_pathway\_gene.mmu*

# Description

GeneSet object which stores information about sets of genes. These objects are used internally by the chipenrich package.

# Usage

data(geneset.ehmn\_pathway\_gene.mmu)

# Format

See [GeneSet-class](#page-6-1) for a description of the format.

# See Also

For more information about genesets: [chipenrich.data](#page-6-2)

<span id="page-12-0"></span>geneset.ehmn\_pathway\_gene.rno

*geneset.ehmn\_pathway\_gene.rno*

### Description

GeneSet object which stores information about sets of genes.

These objects are used internally by the chipenrich package.

# Usage

data(geneset.ehmn\_pathway\_gene.rno)

### Format

See [GeneSet-class](#page-6-1) for a description of the format.

#### See Also

For more information about genesets: [chipenrich.data](#page-6-2) For information regarding how the genesets were created: browseVignettes("chipenrich.data")

geneset.gene\_expression.hsa

*geneset.gene\_expression.hsa*

# Description

GeneSet object which stores information about sets of genes. These objects are used internally by the chipenrich package.

# Usage

```
data(geneset.gene_expression.hsa)
```
# Format

See [GeneSet-class](#page-6-1) for a description of the format.

# See Also

For more information about genesets: [chipenrich.data](#page-6-2)

<span id="page-13-0"></span>geneset.gene\_expression.mmu

*geneset.gene\_expression.mmu*

#### Description

GeneSet object which stores information about sets of genes. These objects are used internally by the chipenrich package.

# Usage

```
data(geneset.gene_expression.mmu)
```
# Format

See [GeneSet-class](#page-6-1) for a description of the format.

### See Also

For more information about genesets: [chipenrich.data](#page-6-2)

For information regarding how the genesets were created: browseVignettes("chipenrich.data")

geneset.GOBP.dme *geneset.GOBP.dme genesets for Drosophila melanogaster*

# Description

Gene Ontology Biological Process (GOBP) genesets for Drosophila melanogaster. All genesets are required to have >= 10 Entrez IDs. Built on Mon Mar 20 13:46:51 2017.

### Usage

geneset.GOBP.dme

# Format

A GeneSet object with the following slots:

type A character indicating the type of genesets, e.g. GOBP.

dburl A character of the URL of the database underlying the genesets.

organism A character of the organism, e.g. Homo sapiens.

set.gene An environment containing a list whose keys are database specific accessions (e.g. GO IDs for GO terms), and whose elements are character vectors of Entrez Gene IDs.

- all.genes A character vector of all the Entrez Gene IDs contained over all the genesets in this type.
- set.name An environment containing a list whose keys are database specific accessions, and whose elements are human readable geneset names.

# Source

org.Dm.eg.db\_3.4.0 and GO.db\_3.4.0

<span id="page-14-0"></span>geneset.GOBP.dre *geneset.GOBP.dre genesets for Danio rerio*

### Description

Gene Ontology Biological Process (GOBP) genesets for Danio rerio. All genesets are required to have >= 10 Entrez IDs. Built on Tue Mar 28 12:58:30 2017.

### Usage

geneset.GOBP.dre

# Format

A GeneSet object with the following slots:

type A character indicating the type of genesets, e.g. GOBP.

dburl A character of the URL of the database underlying the genesets.

organism A character of the organism, e.g. Homo sapiens.

- set.gene An environment containing a list whose keys are database specific accessions (e.g. GO IDs for GO terms), and whose elements are character vectors of Entrez Gene IDs.
- all.genes A character vector of all the Entrez Gene IDs contained over all the genesets in this type.
- set.name An environment containing a list whose keys are database specific accessions, and whose elements are human readable geneset names.

#### Source

org.Dr.eg.db\_3.4.0 and GO.db\_3.4.0

geneset.GOBP.hsa *geneset.GOBP.hsa genesets for Homo sapiens*

# Description

Gene Ontology Biological Process (GOBP) genesets for Homo sapiens. All genesets are required to >= 10 Entrez IDs. Built on Sat Mar 18 13:14:28 2017.

# Usage

geneset.GOBP.hsa

#### <span id="page-15-0"></span>Format

A GeneSet object with the following slots:

type A character indicating the type of genesets, e.g. GOBP.

dburl A character of the URL of the database underlying the genesets.

organism A character of the organism, e.g. Homo sapiens.

- set.gene An environment containing a list whose keys are database specific accessions (e.g. GO IDs for GO terms), and whose elements are character vectors of Entrez Gene IDs.
- all.genes A character vector of all the Entrez Gene IDs contained over all the genesets in this type.
- set.name An environment containing a list whose keys are database specific accessions, and whose elements are human readable geneset names.

# Source

org.Hs.eg.db\_3.4.0 and GO.db\_3.4.0

geneset.GOBP.mmu *geneset.GOBP.mmu genesets for Mus musculus*

### Description

Gene Ontology Biological Process (GOBP) genesets for Mus musculus. All genesets are required to have >= 10 Entrez IDs. Built on Mon Mar 20 13:45:24 2017.

### Usage

geneset.GOBP.mmu

#### Format

A GeneSet object with the following slots:

type A character indicating the type of genesets, e.g. GOBP.

dburl A character of the URL of the database underlying the genesets.

organism A character of the organism, e.g. Homo sapiens.

- set.gene An environment containing a list whose keys are database specific accessions (e.g. GO IDs for GO terms), and whose elements are character vectors of Entrez Gene IDs.
- all.genes A character vector of all the Entrez Gene IDs contained over all the genesets in this type.
- set.name An environment containing a list whose keys are database specific accessions, and whose elements are human readable geneset names.

#### Source

org.Mm.eg.db\_3.4.0 and GO.db\_3.4.0

<span id="page-16-0"></span>geneset.GOBP.rno *geneset.GOBP.rno genesets for Rattus norvegicus*

### Description

Gene Ontology Biological Process (GOBP) genesets for Rattus norvegicus. All genesets are required to have >= 10 Entrez IDs. Built on Mon Mar 20 13:46:20 2017.

#### Usage

geneset.GOBP.rno

# Format

A GeneSet object with the following slots:

type A character indicating the type of genesets, e.g. GOBP.

dburl A character of the URL of the database underlying the genesets.

organism A character of the organism, e.g. Homo sapiens.

- set.gene An environment containing a list whose keys are database specific accessions (e.g. GO IDs for GO terms), and whose elements are character vectors of Entrez Gene IDs.
- all.genes A character vector of all the Entrez Gene IDs contained over all the genesets in this type.
- set.name An environment containing a list whose keys are database specific accessions, and whose elements are human readable geneset names.

#### Source

org.Rn.eg.db\_3.4.0 and GO.db\_3.4.0

geneset.GOCC.dme *geneset.GOCC.dme genesets for Drosophila melanogaster*

# Description

Gene Ontology Cellular Component (GOCC) genesets for Drosophila melanogaster. All genesets are required to have >= 10 Entrez IDs. Built on Mon Mar 20 13:46:51 2017.

# Usage

geneset.GOCC.dme

#### <span id="page-17-0"></span>Format

A GeneSet object with the following slots:

type A character indicating the type of genesets, e.g. GOBP.

dburl A character of the URL of the database underlying the genesets.

organism A character of the organism, e.g. Homo sapiens.

- set.gene An environment containing a list whose keys are database specific accessions (e.g. GO IDs for GO terms), and whose elements are character vectors of Entrez Gene IDs.
- all.genes A character vector of all the Entrez Gene IDs contained over all the genesets in this type.
- set.name An environment containing a list whose keys are database specific accessions, and whose elements are human readable geneset names.

# Source

org.Dm.eg.db\_3.4.0 and GO.db\_3.4.0

geneset.GOCC.dre *geneset.GOCC.dre genesets for Danio rerio*

#### Description

Gene Ontology Cellular Component (GOCC) genesets for Danio rerio. All genesets are required to have >= 10 Entrez IDs. Built on Tue Mar 28 12:58:30 2017.

# Usage

geneset.GOCC.dre

#### Format

A GeneSet object with the following slots:

type A character indicating the type of genesets, e.g. GOBP.

dburl A character of the URL of the database underlying the genesets.

organism A character of the organism, e.g. Homo sapiens.

- set.gene An environment containing a list whose keys are database specific accessions (e.g. GO IDs for GO terms), and whose elements are character vectors of Entrez Gene IDs.
- all.genes A character vector of all the Entrez Gene IDs contained over all the genesets in this type.
- set.name An environment containing a list whose keys are database specific accessions, and whose elements are human readable geneset names.

#### Source

org.Dr.eg.db\_3.4.0 and GO.db\_3.4.0

<span id="page-18-0"></span>geneset.GOCC.hsa *geneset.GOCC.hsa genesets for Homo sapiens*

### Description

Gene Ontology Cellular Component (GOCC) genesets for Homo sapiens. All genesets are required to have >= 10 Entrez IDs. Built on Mon Mar 20 13:44:28 2017.

### Usage

geneset.GOCC.hsa

# Format

A GeneSet object with the following slots:

type A character indicating the type of genesets, e.g. GOBP.

dburl A character of the URL of the database underlying the genesets.

organism A character of the organism, e.g. Homo sapiens.

- set.gene An environment containing a list whose keys are database specific accessions (e.g. GO IDs for GO terms), and whose elements are character vectors of Entrez Gene IDs.
- all.genes A character vector of all the Entrez Gene IDs contained over all the genesets in this type.
- set.name An environment containing a list whose keys are database specific accessions, and whose elements are human readable geneset names.

#### Source

org.Hs.eg.db\_3.4.0 and GO.db\_3.4.0

geneset.GOCC.mmu *geneset.GOCC.mmu genesets for Mus musculus*

# Description

Gene Ontology Cellular Component (GOCC) genesets for Mus musculus. All genesets are required to have >= 10 Entrez IDs. Built on Mon Mar 20 13:45:24 2017.

# Usage

geneset.GOCC.mmu

#### <span id="page-19-0"></span>Format

A GeneSet object with the following slots:

type A character indicating the type of genesets, e.g. GOBP.

dburl A character of the URL of the database underlying the genesets.

organism A character of the organism, e.g. Homo sapiens.

- set.gene An environment containing a list whose keys are database specific accessions (e.g. GO IDs for GO terms), and whose elements are character vectors of Entrez Gene IDs.
- all.genes A character vector of all the Entrez Gene IDs contained over all the genesets in this type.
- set.name An environment containing a list whose keys are database specific accessions, and whose elements are human readable geneset names.

# Source

org.Mm.eg.db\_3.4.0 and GO.db\_3.4.0

geneset.GOCC.rno *geneset.GOCC.rno genesets for Rattus norvegicus*

### Description

Gene Ontology Cellular Component (GOCC) genesets for Rattus norvegicus. All genesets are required to have >= 10 Entrez IDs. Built on Mon Mar 20 13:46:20 2017.

# Usage

geneset.GOCC.rno

#### Format

A GeneSet object with the following slots:

type A character indicating the type of genesets, e.g. GOBP.

dburl A character of the URL of the database underlying the genesets.

organism A character of the organism, e.g. Homo sapiens.

- set.gene An environment containing a list whose keys are database specific accessions (e.g. GO IDs for GO terms), and whose elements are character vectors of Entrez Gene IDs.
- all.genes A character vector of all the Entrez Gene IDs contained over all the genesets in this type.
- set.name An environment containing a list whose keys are database specific accessions, and whose elements are human readable geneset names.

#### Source

org.Rn.eg.db\_3.4.0 and GO.db\_3.4.0

<span id="page-20-0"></span>geneset.GOMF.dme *geneset.GOMF.dme genesets for Drosophila melanogaster*

### Description

Gene Ontology Molecular Function (GOMF) genesets for Drosophila melanogaster. All genesets are required to have >= 10 Entrez IDs. Built on Mon Mar 20 13:46:51 2017.

#### Usage

geneset.GOMF.dme

# Format

A GeneSet object with the following slots:

type A character indicating the type of genesets, e.g. GOBP.

dburl A character of the URL of the database underlying the genesets.

organism A character of the organism, e.g. Homo sapiens.

- set.gene An environment containing a list whose keys are database specific accessions (e.g. GO IDs for GO terms), and whose elements are character vectors of Entrez Gene IDs.
- all.genes A character vector of all the Entrez Gene IDs contained over all the genesets in this type.
- set.name An environment containing a list whose keys are database specific accessions, and whose elements are human readable geneset names.

#### Source

org.Dm.eg.db\_3.4.0 and GO.db\_3.4.0

geneset.GOMF.dre *geneset.GOMF.dre genesets for Danio rerio*

# Description

Gene Ontology Molecular Function (GOMF) genesets for Danio rerio. All genesets are required to have >= 10 Entrez IDs. Built on Tue Mar 28 12:58:30 2017.

# Usage

geneset.GOMF.dre

#### <span id="page-21-0"></span>Format

A GeneSet object with the following slots:

type A character indicating the type of genesets, e.g. GOBP.

dburl A character of the URL of the database underlying the genesets.

organism A character of the organism, e.g. Homo sapiens.

- set.gene An environment containing a list whose keys are database specific accessions (e.g. GO IDs for GO terms), and whose elements are character vectors of Entrez Gene IDs.
- all.genes A character vector of all the Entrez Gene IDs contained over all the genesets in this type.
- set.name An environment containing a list whose keys are database specific accessions, and whose elements are human readable geneset names.

# Source

org.Dr.eg.db\_3.4.0 and GO.db\_3.4.0

geneset.GOMF.hsa *geneset.GOMF.hsa genesets for Homo sapiens*

#### Description

Gene Ontology Molecular Function (GOMF) genesets for Homo sapiens. All genesets are required to have >= 10 Entrez IDs. Built on Mon Mar 20 13:44:28 2017.

# Usage

geneset.GOMF.hsa

#### Format

A GeneSet object with the following slots:

type A character indicating the type of genesets, e.g. GOBP.

dburl A character of the URL of the database underlying the genesets.

organism A character of the organism, e.g. Homo sapiens.

- set.gene An environment containing a list whose keys are database specific accessions (e.g. GO IDs for GO terms), and whose elements are character vectors of Entrez Gene IDs.
- all.genes A character vector of all the Entrez Gene IDs contained over all the genesets in this type.
- set.name An environment containing a list whose keys are database specific accessions, and whose elements are human readable geneset names.

#### Source

org.Hs.eg.db\_3.4.0 and GO.db\_3.4.0

<span id="page-22-0"></span>geneset.GOMF.mmu *geneset.GOMF.mmu genesets for Mus musculus*

### Description

Gene Ontology Molecular Function (GOMF) genesets for Mus musculus. All genesets are required to have >= 10 Entrez IDs. Built on Mon Mar 20 13:45:24 2017.

#### Usage

geneset.GOMF.mmu

# Format

A GeneSet object with the following slots:

type A character indicating the type of genesets, e.g. GOBP.

dburl A character of the URL of the database underlying the genesets.

organism A character of the organism, e.g. Homo sapiens.

- set.gene An environment containing a list whose keys are database specific accessions (e.g. GO IDs for GO terms), and whose elements are character vectors of Entrez Gene IDs.
- all.genes A character vector of all the Entrez Gene IDs contained over all the genesets in this type.
- set.name An environment containing a list whose keys are database specific accessions, and whose elements are human readable geneset names.

#### Source

org.Mm.eg.db\_3.4.0 and GO.db\_3.4.0

geneset.GOMF.rno *geneset.GOMF.rno genesets for Rattus norvegicus*

# Description

Gene Ontology Molecular Function (GOMF) genesets for Rattus norvegicus. All genesets are required to have >= 10 Entrez IDs. Built on Mon Mar 20 13:46:20 2017.

# Usage

geneset.GOMF.rno

<span id="page-23-0"></span>A GeneSet object with the following slots:

type A character indicating the type of genesets, e.g. GOBP.

dburl A character of the URL of the database underlying the genesets.

organism A character of the organism, e.g. Homo sapiens.

- set.gene An environment containing a list whose keys are database specific accessions (e.g. GO IDs for GO terms), and whose elements are character vectors of Entrez Gene IDs.
- all.genes A character vector of all the Entrez Gene IDs contained over all the genesets in this type.
- set.name An environment containing a list whose keys are database specific accessions, and whose elements are human readable geneset names.

### Source

org.Rn.eg.db\_3.4.0 and GO.db\_3.4.0

geneset.kegg\_pathway.hsa

*geneset.kegg\_pathway.hsa*

### Description

GeneSet object which stores information about sets of genes.

These objects are used internally by the chipenrich package.

# Usage

data(geneset.kegg\_pathway.hsa)

# Format

See [GeneSet-class](#page-6-1) for a description of the format.

# See Also

For more information about genesets: [chipenrich.data](#page-6-2)

<span id="page-24-0"></span>geneset.kegg\_pathway.mmu

*geneset.kegg\_pathway.mmu*

### Description

GeneSet object which stores information about sets of genes.

These objects are used internally by the chipenrich package.

# Usage

data(geneset.kegg\_pathway.mmu)

### Format

See [GeneSet-class](#page-6-1) for a description of the format.

#### See Also

For more information about genesets: [chipenrich.data](#page-6-2) For information regarding how the genesets were created: browseVignettes("chipenrich.data")

geneset.kegg\_pathway.rno

*geneset.kegg\_pathway.rno*

# Description

GeneSet object which stores information about sets of genes. These objects are used internally by the chipenrich package.

# Usage

```
data(geneset.kegg_pathway.rno)
```
# Format

See [GeneSet-class](#page-6-1) for a description of the format.

# See Also

For more information about genesets: [chipenrich.data](#page-6-2)

<span id="page-25-0"></span>geneset.mesh.hsa *geneset.mesh.hsa*

# Description

GeneSet object which stores information about sets of genes. These objects are used internally by the chipenrich package.

# Usage

data(geneset.mesh.hsa)

# Format

See [GeneSet-class](#page-6-1) for a description of the format.

# See Also

For more information about genesets: [chipenrich.data](#page-6-2)

For information regarding how the genesets were created: browseVignettes("chipenrich.data")

geneset.mesh.mmu *geneset.mesh.mmu*

# Description

GeneSet object which stores information about sets of genes.

These objects are used internally by the chipenrich package.

# Usage

data(geneset.mesh.mmu)

### Format

See [GeneSet-class](#page-6-1) for a description of the format.

# See Also

For more information about genesets: [chipenrich.data](#page-6-2) For information regarding how the genesets were created: browseVignettes("chipenrich.data") <span id="page-26-0"></span>geneset.mesh.rno *geneset.mesh.rno*

# Description

GeneSet object which stores information about sets of genes. These objects are used internally by the chipenrich package.

# Usage

data(geneset.mesh.rno)

# Format

See [GeneSet-class](#page-6-1) for a description of the format.

# See Also

For more information about genesets: [chipenrich.data](#page-6-2) For information regarding how the genesets were created: browseVignettes("chipenrich.data")

geneset.metabolite.hsa

*geneset.metabolite.hsa*

# Description

GeneSet object which stores information about sets of genes.

These objects are used internally by the chipenrich package.

# Usage

data(geneset.metabolite.hsa)

# Format

See [GeneSet-class](#page-6-1) for a description of the format.

# See Also

For more information about genesets: [chipenrich.data](#page-6-2)

<span id="page-27-0"></span>geneset.metabolite.mmu

*geneset.metabolite.mmu*

# Description

GeneSet object which stores information about sets of genes.

These objects are used internally by the chipenrich package.

# Usage

```
data(geneset.metabolite.mmu)
```
### Format

See [GeneSet-class](#page-6-1) for a description of the format.

#### See Also

For more information about genesets: [chipenrich.data](#page-6-2) For information regarding how the genesets were created: browseVignettes("chipenrich.data")

geneset.metabolite.rno

*geneset.metabolite.rno*

# Description

GeneSet object which stores information about sets of genes. These objects are used internally by the chipenrich package.

# Usage

```
data(geneset.metabolite.rno)
```
# Format

See [GeneSet-class](#page-6-1) for a description of the format.

# See Also

For more information about genesets: [chipenrich.data](#page-6-2)

<span id="page-28-0"></span>geneset.mirbase.hsa *geneset.mirbase.hsa*

### Description

GeneSet object which stores information about sets of genes. These objects are used internally by the chipenrich package.

# Usage

```
data(geneset.mirbase.hsa)
```
# Format

See [GeneSet-class](#page-6-1) for a description of the format.

# See Also

For more information about genesets: [chipenrich.data](#page-6-2)

For information regarding how the genesets were created: browseVignettes("chipenrich.data")

geneset.mirbase.mmu *geneset.mirbase.mmu*

# Description

GeneSet object which stores information about sets of genes.

These objects are used internally by the chipenrich package.

# Usage

```
data(geneset.mirbase.mmu)
```
# Format

See [GeneSet-class](#page-6-1) for a description of the format.

### See Also

For more information about genesets: [chipenrich.data](#page-6-2) For information regarding how the genesets were created: browseVignettes("chipenrich.data") <span id="page-29-0"></span>geneset.mirbase.rno *geneset.mirbase.rno*

# Description

GeneSet object which stores information about sets of genes. These objects are used internally by the chipenrich package.

# Usage

data(geneset.mirbase.rno)

# Format

See [GeneSet-class](#page-6-1) for a description of the format.

# See Also

For more information about genesets: [chipenrich.data](#page-6-2) For information regarding how the genesets were created: browseVignettes("chipenrich.data")

geneset.panther\_pathway.hsa

*geneset.panther\_pathway.hsa*

# Description

GeneSet object which stores information about sets of genes. These objects are used internally by the chipenrich package.

# Usage

data(geneset.panther\_pathway.hsa)

# Format

See [GeneSet-class](#page-6-1) for a description of the format.

### See Also

For more information about genesets: [chipenrich.data](#page-6-2)

<span id="page-30-0"></span>geneset.panther\_pathway.mmu

*geneset.panther\_pathway.mmu*

### Description

GeneSet object which stores information about sets of genes.

These objects are used internally by the chipenrich package.

# Usage

data(geneset.panther\_pathway.mmu)

# Format

See [GeneSet-class](#page-6-1) for a description of the format.

#### See Also

For more information about genesets: [chipenrich.data](#page-6-2) For information regarding how the genesets were created: browseVignettes("chipenrich.data")

geneset.panther\_pathway.rno

*geneset.panther\_pathway.rno*

# Description

GeneSet object which stores information about sets of genes. These objects are used internally by the chipenrich package.

# Usage

```
data(geneset.panther_pathway.rno)
```
# Format

See [GeneSet-class](#page-6-1) for a description of the format.

# See Also

For more information about genesets: [chipenrich.data](#page-6-2)

<span id="page-31-0"></span>geneset.pfam.hsa *geneset.pfam.hsa*

# Description

GeneSet object which stores information about sets of genes. These objects are used internally by the chipenrich package.

# Usage

```
data(geneset.pfam.hsa)
```
# Format

See [GeneSet-class](#page-6-1) for a description of the format.

# See Also

For more information about genesets: [chipenrich.data](#page-6-2)

For information regarding how the genesets were created: browseVignettes("chipenrich.data")

geneset.pfam.mmu *geneset.pfam.mmu*

# Description

GeneSet object which stores information about sets of genes.

These objects are used internally by the chipenrich package.

# Usage

```
data(geneset.pfam.mmu)
```
### Format

See [GeneSet-class](#page-6-1) for a description of the format.

# See Also

For more information about genesets: [chipenrich.data](#page-6-2) For information regarding how the genesets were created: browseVignettes("chipenrich.data") <span id="page-32-0"></span>geneset.pfam.rno *geneset.pfam.rno*

# Description

GeneSet object which stores information about sets of genes. These objects are used internally by the chipenrich package.

# Usage

data(geneset.pfam.rno)

# Format

See [GeneSet-class](#page-6-1) for a description of the format.

# See Also

For more information about genesets: [chipenrich.data](#page-6-2) For information regarding how the genesets were created: browseVignettes("chipenrich.data")

geneset.protein\_interaction\_mimi.hsa *geneset.protein\_interaction\_mimi.hsa*

# Description

GeneSet object which stores information about sets of genes. These objects are used internally by the chipenrich package.

# Usage

data(geneset.protein\_interaction\_mimi.hsa)

# Format

See [GeneSet-class](#page-6-1) for a description of the format.

### See Also

For more information about genesets: [chipenrich.data](#page-6-2)

<span id="page-33-0"></span>geneset.protein\_interaction\_mimi.mmu

*geneset.protein\_interaction\_mimi.mmu*

# Description

GeneSet object which stores information about sets of genes.

These objects are used internally by the chipenrich package.

# Usage

data(geneset.protein\_interaction\_mimi.mmu)

### Format

See [GeneSet-class](#page-6-1) for a description of the format.

#### See Also

For more information about genesets: [chipenrich.data](#page-6-2) For information regarding how the genesets were created: browseVignettes("chipenrich.data")

geneset.protein\_interaction\_mimi.rno *geneset.protein\_interaction\_mimi.rno*

# Description

GeneSet object which stores information about sets of genes. These objects are used internally by the chipenrich package.

# Usage

```
data(geneset.protein_interaction_mimi.rno)
```
# Format

See [GeneSet-class](#page-6-1) for a description of the format.

# See Also

For more information about genesets: [chipenrich.data](#page-6-2)

<span id="page-34-0"></span>geneset.reactome.dme *geneset.reactome.dme genesets for Drosophila melanogaster*

### Description

Reactome genesets for Drosophila melanogaster. All genesets are required to have >= 10 Entrez IDs. Built on Mon Mar 20 15:14:03 2017.

# Usage

geneset.reactome.dme

# Format

A GeneSet object with the following slots:

type A character indicating the type of genesets, e.g. Reactome.

dburl A character of the URL of the database underlying the genesets.

organism A character of the organism, e.g. Homo sapiens.

- set.gene An environment containing a list whose keys are database specific accessions (e.g. R-HSA-109688), and whose elements are character vectors of Entrez Gene IDs.
- all.genes A character vector of all the Entrez Gene IDs contained over all the genesets in this type.
- set.name An environment containing a list whose keys are database specific accessions, and whose elements are human readable geneset names.

# Source

http://www.reactome.org/download/current/NCBI2Reactome\_All\_Levels.txt downloaded on 2017- 03-19

geneset.reactome.dre *geneset.reactome.dre genesets for Danio rerio*

# Description

Reactome genesets for Danio rerio. All genesets are required to have >= 10 Entrez IDs. Built on Tue Mar 28 13:03:21 2017.

# Usage

geneset.reactome.dre

A GeneSet object with the following slots:

type A character indicating the type of genesets, e.g. Reactome.

dburl A character of the URL of the database underlying the genesets.

organism A character of the organism, e.g. Homo sapiens.

- set.gene An environment containing a list whose keys are database specific accessions (e.g. R-HSA-109688), and whose elements are character vectors of Entrez Gene IDs.
- all.genes A character vector of all the Entrez Gene IDs contained over all the genesets in this type.
- set.name An environment containing a list whose keys are database specific accessions, and whose elements are human readable geneset names.

### Source

http://www.reactome.org/download/current/NCBI2Reactome\_All\_Levels.txt downloaded on 2017- 03-19

geneset.reactome.hsa *geneset.reactome.hsa genesets for Homo sapiens*

#### Description

Reactome genesets for Homo sapiens. All genesets are required to have >= 10 Entrez IDs. Built on Mon Mar 20 15:13:45 2017.

### Usage

geneset.reactome.hsa

### Format

A GeneSet object with the following slots:

type A character indicating the type of genesets, e.g. Reactome.

dburl A character of the URL of the database underlying the genesets.

organism A character of the organism, e.g. Homo sapiens.

- set.gene An environment containing a list whose keys are database specific accessions (e.g. R-HSA-109688), and whose elements are character vectors of Entrez Gene IDs.
- all.genes A character vector of all the Entrez Gene IDs contained over all the genesets in this type.
- set.name An environment containing a list whose keys are database specific accessions, and whose elements are human readable geneset names.

#### Source

http://www.reactome.org/download/current/NCBI2Reactome\_All\_Levels.txt downloaded on 2017- 03-19

<span id="page-35-0"></span>
geneset.reactome.mmu *geneset.reactome.mmu genesets for Mus musculus*

### Description

Reactome genesets for Mus musculus. All genesets are required to have >= 10 Entrez IDs. Built on Mon Mar 20 15:13:55 2017.

### Usage

geneset.reactome.mmu

### Format

A GeneSet object with the following slots:

type A character indicating the type of genesets, e.g. Reactome.

dburl A character of the URL of the database underlying the genesets.

organism A character of the organism, e.g. Homo sapiens.

- set.gene An environment containing a list whose keys are database specific accessions (e.g. R-HSA-109688), and whose elements are character vectors of Entrez Gene IDs.
- all.genes A character vector of all the Entrez Gene IDs contained over all the genesets in this type.
- set.name An environment containing a list whose keys are database specific accessions, and whose elements are human readable geneset names.

## Source

http://www.reactome.org/download/current/NCBI2Reactome\_All\_Levels.txt downloaded on 2017- 03-19

geneset.reactome.rno *geneset.reactome.rno genesets for Rattus norvegicus*

## Description

Reactome genesets for Rattus norvegicus. All genesets are required to have >= 10 Entrez IDs. Built on Mon Mar 20 15:13:59 2017.

# Usage

geneset.reactome.rno

A GeneSet object with the following slots:

type A character indicating the type of genesets, e.g. Reactome.

dburl A character of the URL of the database underlying the genesets.

organism A character of the organism, e.g. Homo sapiens.

- set.gene An environment containing a list whose keys are database specific accessions (e.g. R-HSA-109688), and whose elements are character vectors of Entrez Gene IDs.
- all.genes A character vector of all the Entrez Gene IDs contained over all the genesets in this type.
- set.name An environment containing a list whose keys are database specific accessions, and whose elements are human readable geneset names.

## Source

http://www.reactome.org/download/current/NCBI2Reactome\_All\_Levels.txt downloaded on 2017- 03-19

geneset.transcription\_factors.hsa

*geneset.transcription\_factors.hsa*

## Description

GeneSet object which stores information about sets of genes.

These objects are used internally by the chipenrich package.

# Usage

data(geneset.transcription\_factors.hsa)

# Format

See [GeneSet-class](#page-6-0) for a description of the format.

## See Also

For more information about genesets: [chipenrich.data](#page-6-1)

For information regarding how the genesets were created: browseVignettes("chipenrich.data")

geneset.transcription\_factors.mmu

*geneset.transcription\_factors.mmu*

## Description

GeneSet object which stores information about sets of genes. These objects are used internally by the chipenrich package.

# Usage

data(geneset.transcription\_factors.mmu)

### Format

See [GeneSet-class](#page-6-0) for a description of the format.

# See Also

For more information about genesets: [chipenrich.data](#page-6-1) For information regarding how the genesets were created: browseVignettes("chipenrich.data")

geneset.transcription\_factors.rno *geneset.transcription\_factors.rno*

# Description

GeneSet object which stores information about sets of genes. These objects are used internally by the chipenrich package.

# Usage

data(geneset.transcription\_factors.rno)

# Format

See [GeneSet-class](#page-6-0) for a description of the format.

## See Also

For more information about genesets: [chipenrich.data](#page-6-1)

For information regarding how the genesets were created: browseVignettes("chipenrich.data")

#### locusdef.danRer10.10kb

*locusdef.danRer10.10kb locus definition*

# Description

A LocusDefinition where a gene locus is defined within 10kb upstream and downstream of the TSS.

# Usage

locusdef.danRer10.10kb

# Format

A LocusDefinition object with the following slots:

- granges A GRanges of the locus definitions with mcols for Entrez Gene ID gene\_id and gene symbol symbol
- dframe A data.frame of the locus definitions with columns for chr, start, end, gene\_id, and symbol

genome.build A character indicating the genome build. In this case, danRer10.

organism A character indicating the organism name. In this case, Danio rerio.

#### Details

Built on Tue Mar 28 12:56:08 2017.

# Source

R packages: TxDb.Drerio.UCSC.danRer10.refGene\_3.4.0 and org.Dr.eg.db\_3.4.0.

locusdef.danRer10.10kb\_outside

*locusdef.danRer10.10kb\_outside locus definition*

# Description

A LocusDefinition where a gene locus is defined as the region beyond 10kb upstream and downstream of the TSS and bounded by the midpoints between the TSS and the next upstream and downstream TSSs.

# Usage

locusdef.danRer10.10kb\_outside

A LocusDefinition object with the following slots:

- granges A GRanges of the locus definitions with mcols for Entrez Gene ID gene\_id and gene symbol symbol
- dframe A data. frame of the locus definitions with columns for chr, start, end, gene\_id, and symbol

genome.build A character indicating the genome build. In this case, danRer10.

organism A character indicating the organism name. In this case, Danio rerio.

# Details

Built on Tue Mar 28 12:56:09 2017.

### Source

R packages: TxDb.Drerio.UCSC.danRer10.refGene\_3.4.0 and org.Dr.eg.db\_3.4.0.

locusdef.danRer10.10kb\_outside\_upstream *locusdef.danRer10.10kb\_outside\_upstream locus definition*

#### Description

A LocusDefinition where a gene locus is defined as the region beyond 10kb upstream of the TSS and bounded by the midpoint between the TSS and the next upstream TSS.

#### Usage

locusdef.danRer10.10kb\_outside\_upstream

#### Format

A LocusDefinition object with the following slots:

- granges A GRanges of the locus definitions with mcols for Entrez Gene ID gene\_id and gene symbol symbol
- dframe A data. frame of the locus definitions with columns for chr, start, end, gene\_id, and symbol

genome.build A character indicating the genome build. In this case, danRer10.

organism A character indicating the organism name. In this case, Danio rerio.

## Details

Built on Tue Mar 28 12:56:08 2017.

#### Source

R packages: TxDb.Drerio.UCSC.danRer10.refGene\_3.4.0 and org.Dr.eg.db\_3.4.0.

locusdef.danRer10.1kb *locusdef.danRer10.1kb locus definition*

# Description

A LocusDefinition where a gene locus is defined within 1kb upstream and downstream of the TSS.

## Usage

locusdef.danRer10.1kb

### Format

A LocusDefinition object with the following slots:

- granges A GRanges of the locus definitions with mcols for Entrez Gene ID gene\_id and gene symbol symbol
- dframe A data.frame of the locus definitions with columns for chr, start, end, gene\_id, and symbol

genome.build A character indicating the genome build. In this case, danRer10.

organism A character indicating the organism name. In this case, Danio rerio.

## Details

Built on Tue Mar 28 12:56:06 2017.

## Source

R packages: TxDb.Drerio.UCSC.danRer10.refGene\_3.4.0 and org.Dr.eg.db\_3.4.0.

locusdef.danRer10.1kb\_outside *locusdef.danRer10.1kb\_outside locus definition*

# Description

A LocusDefinition where a gene locus is defined as the region beyond 1kb upstream and downstream of the TSS and bounded by the midpoints between the TSS and the next upstream and downstream TSSs.

# Usage

locusdef.danRer10.1kb\_outside

A LocusDefinition object with the following slots:

- granges A GRanges of the locus definitions with mcols for Entrez Gene ID gene\_id and gene symbol symbol
- dframe A data. frame of the locus definitions with columns for chr, start, end, gene\_id, and symbol

genome.build A character indicating the genome build. In this case, danRer10.

organism A character indicating the organism name. In this case, Danio rerio.

# Details

Built on Tue Mar 28 12:56:07 2017.

### Source

R packages: TxDb.Drerio.UCSC.danRer10.refGene\_3.4.0 and org.Dr.eg.db\_3.4.0.

locusdef.danRer10.1kb\_outside\_upstream *locusdef.danRer10.1kb\_outside\_upstream locus definition*

#### Description

A LocusDefinition where a gene locus is defined as the region beyond 1kb upstream of the TSS and bounded by the midpoint between the TSS and the next upstream TSS.

#### Usage

locusdef.danRer10.1kb\_outside\_upstream

### Format

A LocusDefinition object with the following slots:

- granges A GRanges of the locus definitions with mcols for Entrez Gene ID gene\_id and gene symbol symbol
- dframe A data. frame of the locus definitions with columns for chr, start, end, gene\_id, and symbol

genome.build A character indicating the genome build. In this case, danRer10.

organism A character indicating the organism name. In this case, Danio rerio.

## Details

Built on Tue Mar 28 12:56:06 2017.

#### Source

R packages: TxDb.Drerio.UCSC.danRer10.refGene\_3.4.0 and org.Dr.eg.db\_3.4.0.

locusdef.danRer10.5kb *locusdef.danRer10.5kb locus definition*

#### Description

A LocusDefinition where a gene locus is defined within 5kb upstream and downstream of the TSS.

### Usage

locusdef.danRer10.5kb

### Format

A LocusDefinition object with the following slots:

- granges A GRanges of the locus definitions with mcols for Entrez Gene ID gene\_id and gene symbol symbol
- dframe A data.frame of the locus definitions with columns for chr, start, end, gene\_id, and symbol

genome.build A character indicating the genome build. In this case, danRer10.

organism A character indicating the organism name. In this case, Danio rerio.

## Details

Built on Tue Mar 28 12:56:07 2017.

## Source

R packages: TxDb.Drerio.UCSC.danRer10.refGene\_3.4.0 and org.Dr.eg.db\_3.4.0.

locusdef.danRer10.5kb\_outside *locusdef.danRer10.5kb\_outside locus definition*

# Description

A LocusDefinition where a gene locus is defined as the region beyond 5kb upstream and downstream of the TSS and bounded by the midpoints between the TSS and the next upstream and downstream TSSs.

# Usage

locusdef.danRer10.5kb\_outside

A LocusDefinition object with the following slots:

- granges A GRanges of the locus definitions with mcols for Entrez Gene ID gene\_id and gene symbol symbol
- dframe A data. frame of the locus definitions with columns for chr, start, end, gene\_id, and symbol

genome.build A character indicating the genome build. In this case, danRer10.

organism A character indicating the organism name. In this case, Danio rerio.

## Details

Built on Tue Mar 28 12:56:08 2017.

### Source

R packages: TxDb.Drerio.UCSC.danRer10.refGene\_3.4.0 and org.Dr.eg.db\_3.4.0.

locusdef.danRer10.5kb\_outside\_upstream *locusdef.danRer10.5kb\_outside\_upstream locus definition*

#### Description

A LocusDefinition where a gene locus is defined as the region beyond 5kb upstream of the TSS and bounded by the midpoint between the TSS and the next upstream TSS.

#### Usage

locusdef.danRer10.5kb\_outside\_upstream

### Format

A LocusDefinition object with the following slots:

- granges A GRanges of the locus definitions with mcols for Entrez Gene ID gene\_id and gene symbol symbol
- dframe A data. frame of the locus definitions with columns for chr, start, end, gene\_id, and symbol

genome.build A character indicating the genome build. In this case, danRer10.

organism A character indicating the organism name. In this case, Danio rerio.

## Details

Built on Tue Mar 28 12:56:07 2017.

#### Source

R packages: TxDb.Drerio.UCSC.danRer10.refGene\_3.4.0 and org.Dr.eg.db\_3.4.0.

```
locusdef.danRer10.exon
```
*locusdef.danRer10.exon locus definition*

# Description

A LocusDefinition where a gene locus is defined as the exons belonging to genes.

# Usage

locusdef.danRer10.exon

# Format

A LocusDefinition object with the following slots:

- granges A GRanges of the locus definitions with mcols for Entrez Gene ID gene\_id and gene symbol symbol
- dframe A data.frame of the locus definitions with columns for chr, start, end, gene\_id, and symbol

genome.build A character indicating the genome build. In this case, danRer10.

organism A character indicating the organism name. In this case, Danio rerio.

## Details

Built on Tue Mar 28 12:56:04 2017.

## Source

R packages: TxDb.Drerio.UCSC.danRer10.refGene\_3.4.0 and org.Dr.eg.db\_3.4.0.

locusdef.danRer10.intron

*locusdef.danRer10.intron locus definition*

# Description

A LocusDefinition where a gene locus is defined as the introns belonging to genes.

# Usage

locusdef.danRer10.intron

A LocusDefinition object with the following slots:

- granges A GRanges of the locus definitions with mcols for Entrez Gene ID gene\_id and gene symbol symbol
- dframe A data.frame of the locus definitions with columns for chr, start, end, gene\_id, and symbol

genome.build A character indicating the genome build. In this case, danRer10.

organism A character indicating the organism name. In this case, Danio rerio.

# Details

Built on Tue Mar 28 12:56:06 2017.

### Source

R packages: TxDb.Drerio.UCSC.danRer10.refGene\_3.4.0 and org.Dr.eg.db\_3.4.0.

locusdef.danRer10.nearest\_gene

*locusdef.danRer10.nearest\_gene locus definition*

#### Description

A LocusDefinition where a gene locus is defined as the region spanning the midpoints between adjacent TSSs and TESs.

# Usage

locusdef.danRer10.nearest\_gene

### Format

A LocusDefinition object with the following slots:

- granges A GRanges of the locus definitions with mcols for Entrez Gene ID gene\_id and gene symbol symbol
- dframe A data.frame of the locus definitions with columns for chr, start, end, gene\_id, and symbol

genome.build A character indicating the genome build. In this case, danRer10.

organism A character indicating the organism name. In this case, Danio rerio.

## Details

Built on Tue Mar 28 12:56:02 2017.

#### Source

R packages: TxDb.Drerio.UCSC.danRer10.refGene\_3.4.0 and org.Dr.eg.db\_3.4.0.

#### locusdef.danRer10.nearest\_tss

*locusdef.danRer10.nearest\_tss locus definition*

### Description

A LocusDefinition where a gene locus is defined as the region spanning the midpoints between adjacent TSSs.

# Usage

locusdef.danRer10.nearest\_tss

# Format

A LocusDefinition object with the following slots:

- granges A GRanges of the locus definitions with mcols for Entrez Gene ID gene\_id and gene symbol symbol
- dframe A data.frame of the locus definitions with columns for chr, start, end, gene\_id, and symbol

genome.build A character indicating the genome build. In this case, danRer10.

organism A character indicating the organism name. In this case, Danio rerio.

# Details

Built on Tue Mar 28 12:56:02 2017.

# Source

R packages: TxDb.Drerio.UCSC.danRer10.refGene\_3.4.0 and org.Dr.eg.db\_3.4.0.

locusdef.dm3.10kb *locusdef.dm3.10kb locus definition*

# Description

A LocusDefinition where a gene locus is defined within 10kb upstream and downstream of the TSS.

# Usage

locusdef.dm3.10kb

A LocusDefinition object with the following slots:

- granges A GRanges of the locus definitions with mcols for Entrez Gene ID gene\_id and gene symbol symbol
- dframe A data.frame of the locus definitions with columns for chr, start, end, gene\_id, and symbol

genome.build A character indicating the genome build. In this case, dm3.

organism A character indicating the organism name. In this case, Drosophila melanogaster.

#### Details

For the dm3 genome, original gene IDs are from ENSEMBL and so an additional step of converting to Entrez IDs is done.

Built on Sat Mar 18 13:08:03 2017.

### Source

R packages: TxDb.Dmelanogaster.UCSC.dm3.ensGene\_3.2.2 and org.Dm.eg.db\_3.4.0.

locusdef.dm3.10kb\_outside

*locusdef.dm3.10kb\_outside locus definition*

# Description

A LocusDefinition where a gene locus is defined as the region beyond 10kb upstream and downstream of the TSS and bounded by the midpoints between the TSS and the next upstream and downstream TSSs.

# Usage

locusdef.dm3.10kb\_outside

## Format

A LocusDefinition object with the following slots:

- granges A GRanges of the locus definitions with mcols for Entrez Gene ID gene\_id and gene symbol symbol
- dframe A data.frame of the locus definitions with columns for chr, start, end, gene\_id, and symbol

genome.build A character indicating the genome build. In this case, dm3.

organism A character indicating the organism name. In this case, Drosophila melanogaster.

## Details

For the dm3 genome, original gene IDs are from ENSEMBL and so an additional step of converting to Entrez IDs is done.

Built on Sat Mar 18 13:08:03 2017.

R packages: TxDb.Dmelanogaster.UCSC.dm3.ensGene\_3.2.2 and org.Dm.eg.db\_3.4.0.

locusdef.dm3.10kb\_outside\_upstream *locusdef.dm3.10kb\_outside\_upstream locus definition*

## Description

A LocusDefinition where a gene locus is defined as the region beyond 10kb upstream of the TSS and bounded by the midpoint between the TSS and the next upstream TSS.

# Usage

locusdef.dm3.10kb\_outside\_upstream

### Format

A LocusDefinition object with the following slots:

- granges A GRanges of the locus definitions with mcols for Entrez Gene ID gene\_id and gene symbol symbol
- dframe A data.frame of the locus definitions with columns for chr, start, end, gene\_id, and symbol

genome.build A character indicating the genome build. In this case, dm3.

organism A character indicating the organism name. In this case, Drosophila melanogaster.

# Details

For the dm3 genome, original gene IDs are from ENSEMBL and so an additional step of converting to Entrez IDs is done.

Built on Sat Mar 18 13:08:03 2017.

## Source

R packages: TxDb.Dmelanogaster.UCSC.dm3.ensGene\_3.2.2 and org.Dm.eg.db\_3.4.0.

locusdef.dm3.1kb *locusdef.dm3.1kb locus definition*

### Description

A LocusDefinition where a gene locus is defined within 1kb upstream and downstream of the TSS.

# Usage

locusdef.dm3.1kb

## Format

A LocusDefinition object with the following slots:

- granges A GRanges of the locus definitions with mcols for Entrez Gene ID gene\_id and gene symbol symbol
- dframe A data.frame of the locus definitions with columns for chr, start, end, gene\_id, and symbol

genome.build A character indicating the genome build. In this case, dm3.

organism A character indicating the organism name. In this case, Drosophila melanogaster.

### Details

For the dm3 genome, original gene IDs are from ENSEMBL and so an additional step of converting to Entrez IDs is done.

Built on Sat Mar 18 13:08:01 2017.

### Source

R packages: TxDb.Dmelanogaster.UCSC.dm3.ensGene\_3.2.2 and org.Dm.eg.db\_3.4.0.

locusdef.dm3.1kb\_outside

*locusdef.dm3.1kb\_outside locus definition*

# Description

A LocusDefinition where a gene locus is defined as the region beyond 1kb upstream and downstream of the TSS and bounded by the midpoints between the TSS and the next upstream and downstream TSSs.

# Usage

locusdef.dm3.1kb\_outside

A LocusDefinition object with the following slots:

- granges A GRanges of the locus definitions with mcols for Entrez Gene ID gene\_id and gene symbol symbol
- dframe A data.frame of the locus definitions with columns for chr, start, end, gene\_id, and symbol

genome.build A character indicating the genome build. In this case, dm3.

organism A character indicating the organism name. In this case, Drosophila melanogaster.

#### Details

For the dm3 genome, original gene IDs are from ENSEMBL and so an additional step of converting to Entrez IDs is done.

Built on Sat Mar 18 13:08:02 2017.

### Source

R packages: TxDb.Dmelanogaster.UCSC.dm3.ensGene\_3.2.2 and org.Dm.eg.db\_3.4.0.

locusdef.dm3.1kb\_outside\_upstream

*locusdef.dm3.1kb\_outside\_upstream locus definition*

## Description

A LocusDefinition where a gene locus is defined as the region beyond 1kb upstream of the TSS and bounded by the midpoint between the TSS and the next upstream TSS.

## Usage

locusdef.dm3.1kb\_outside\_upstream

# Format

A LocusDefinition object with the following slots:

- granges A GRanges of the locus definitions with mcols for Entrez Gene ID gene\_id and gene symbol symbol
- dframe A data.frame of the locus definitions with columns for chr, start, end, gene\_id, and symbol

genome.build A character indicating the genome build. In this case, dm3.

organism A character indicating the organism name. In this case, Drosophila melanogaster.

#### Details

For the dm3 genome, original gene IDs are from ENSEMBL and so an additional step of converting to Entrez IDs is done.

Built on Sat Mar 18 13:08:02 2017.

R packages: TxDb.Dmelanogaster.UCSC.dm3.ensGene\_3.2.2 and org.Dm.eg.db\_3.4.0.

locusdef.dm3.5kb *locusdef.dm3.5kb locus definition*

### Description

A LocusDefinition where a gene locus is defined within 5kb upstream and downstream of the TSS.

# Usage

locusdef.dm3.5kb

## Format

A LocusDefinition object with the following slots:

- granges A GRanges of the locus definitions with mcols for Entrez Gene ID gene\_id and gene symbol symbol
- dframe A data.frame of the locus definitions with columns for chr, start, end, gene\_id, and symbol

genome.build A character indicating the genome build. In this case, dm3.

organism A character indicating the organism name. In this case, Drosophila melanogaster.

# Details

For the dm3 genome, original gene IDs are from ENSEMBL and so an additional step of converting to Entrez IDs is done.

Built on Sat Mar 18 13:08:02 2017.

### Source

R packages: TxDb.Dmelanogaster.UCSC.dm3.ensGene\_3.2.2 and org.Dm.eg.db\_3.4.0.

locusdef.dm3.5kb\_outside

*locusdef.dm3.5kb\_outside locus definition*

## Description

A LocusDefinition where a gene locus is defined as the region beyond 5kb upstream and downstream of the TSS and bounded by the midpoints between the TSS and the next upstream and downstream TSSs.

# Usage

locusdef.dm3.5kb\_outside

A LocusDefinition object with the following slots:

- granges A GRanges of the locus definitions with mcols for Entrez Gene ID gene\_id and gene symbol symbol
- dframe A data.frame of the locus definitions with columns for chr, start, end, gene\_id, and symbol

genome.build A character indicating the genome build. In this case, dm3.

organism A character indicating the organism name. In this case, Drosophila melanogaster.

### Details

For the dm3 genome, original gene IDs are from ENSEMBL and so an additional step of converting to Entrez IDs is done.

Built on Sat Mar 18 13:08:02 2017.

### Source

R packages: TxDb.Dmelanogaster.UCSC.dm3.ensGene\_3.2.2 and org.Dm.eg.db\_3.4.0.

locusdef.dm3.5kb\_outside\_upstream

*locusdef.dm3.5kb\_outside\_upstream locus definition*

## Description

A LocusDefinition where a gene locus is defined as the region beyond 5kb upstream of the TSS and bounded by the midpoint between the TSS and the next upstream TSS.

## Usage

locusdef.dm3.5kb\_outside\_upstream

# Format

A LocusDefinition object with the following slots:

- granges A GRanges of the locus definitions with mcols for Entrez Gene ID gene\_id and gene symbol symbol
- dframe A data.frame of the locus definitions with columns for chr, start, end, gene\_id, and symbol

genome.build A character indicating the genome build. In this case, dm3.

organism A character indicating the organism name. In this case, Drosophila melanogaster.

#### Details

For the dm3 genome, original gene IDs are from ENSEMBL and so an additional step of converting to Entrez IDs is done.

Built on Sat Mar 18 13:08:02 2017.

R packages: TxDb.Dmelanogaster.UCSC.dm3.ensGene\_3.2.2 and org.Dm.eg.db\_3.4.0.

locusdef.dm3.exon *locusdef.dm3.exon locus definition*

#### Description

A LocusDefinition where a gene locus is defined as the exons belonging to genes.

#### Usage

locusdef.dm3.exon

### Format

A LocusDefinition object with the following slots:

- granges A GRanges of the locus definitions with mcols for Entrez Gene ID gene\_id and gene symbol symbol
- dframe A data.frame of the locus definitions with columns for chr, start, end, gene\_id, and symbol
- genome.build A character indicating the genome build. In this case, dm3.

organism A character indicating the organism name. In this case, Drosophila melanogaster.

## Details

For the dm3 genome, original gene IDs are from ENSEMBL and so an additional step of converting to Entrez IDs is done.

Built on Sat Mar 18 13:08:00 2017.

# Source

R packages: TxDb.Dmelanogaster.UCSC.dm3.ensGene\_3.2.2 and org.Dm.eg.db\_3.4.0.

locusdef.dm3.intron *locusdef.dm3.intron locus definition*

# Description

A LocusDefinition where a gene locus is defined as the introns belonging to genes.

# Usage

locusdef.dm3.intron

A LocusDefinition object with the following slots:

- granges A GRanges of the locus definitions with mcols for Entrez Gene ID gene\_id and gene symbol symbol
- dframe A data.frame of the locus definitions with columns for chr, start, end, gene\_id, and symbol

genome.build A character indicating the genome build. In this case, dm3.

organism A character indicating the organism name. In this case, Drosophila melanogaster.

#### Details

For the dm3 genome, original gene IDs are from ENSEMBL and so an additional step of converting to Entrez IDs is done.

Built on Sat Mar 18 13:08:01 2017.

#### Source

R packages: TxDb.Dmelanogaster.UCSC.dm3.ensGene\_3.2.2 and org.Dm.eg.db\_3.4.0.

locusdef.dm3.nearest\_gene

*locusdef.dm3.nearest\_gene locus definition*

## Description

A LocusDefinition where a gene locus is defined as the region spanning the midpoints between adjacent TSSs and TESs.

## Usage

locusdef.dm3.nearest\_gene

# Format

A LocusDefinition object with the following slots:

- granges A GRanges of the locus definitions with mcols for Entrez Gene ID gene\_id and gene symbol symbol
- dframe A data.frame of the locus definitions with columns for chr, start, end, gene\_id, and symbol

genome.build A character indicating the genome build. In this case, dm3.

organism A character indicating the organism name. In this case, Drosophila melanogaster.

#### Details

For the dm3 genome, original gene IDs are from ENSEMBL and so an additional step of converting to Entrez IDs is done.

Built on Sat Mar 18 13:07:59 2017.

R packages: TxDb.Dmelanogaster.UCSC.dm3.ensGene\_3.2.2 and org.Dm.eg.db\_3.4.0.

locusdef.dm3.nearest\_tss

*locusdef.dm3.nearest\_tss locus definition*

# Description

A LocusDefinition where a gene locus is defined as the region spanning the midpoints between adjacent TSSs.

# Usage

locusdef.dm3.nearest\_tss

### Format

A LocusDefinition object with the following slots:

- granges A GRanges of the locus definitions with mcols for Entrez Gene ID gene\_id and gene symbol symbol
- dframe A data.frame of the locus definitions with columns for chr, start, end, gene\_id, and symbol

genome.build A character indicating the genome build. In this case, dm3.

organism A character indicating the organism name. In this case, Drosophila melanogaster.

# Details

For the dm3 genome, original gene IDs are from ENSEMBL and so an additional step of converting to Entrez IDs is done.

Built on Sat Mar 18 13:07:59 2017.

## Source

R packages: TxDb.Dmelanogaster.UCSC.dm3.ensGene\_3.2.2 and org.Dm.eg.db\_3.4.0.

locusdef.dm6.10kb *locusdef.dm6.10kb locus definition*

## Description

A LocusDefinition where a gene locus is defined within 10kb upstream and downstream of the TSS.

## Usage

locusdef.dm6.10kb

### Format

A LocusDefinition object with the following slots:

- granges A GRanges of the locus definitions with mcols for Entrez Gene ID gene\_id and gene symbol symbol
- dframe A data.frame of the locus definitions with columns for chr, start, end, gene\_id, and symbol

genome.build A character indicating the genome build. In this case, dm6.

organism A character indicating the organism name. In this case, Drosophila melanogaster.

### Details

For the dm6 genome, original gene IDs are from FLYBASE and so an additional step of converting to Entrez IDs is done.

Built on Sat Mar 18 13:08:40 2017.

#### Source

R packages: TxDb.Dmelanogaster.UCSC.dm6.ensGene\_3.3.0 and org.Dm.eg.db\_3.4.0.

locusdef.dm6.10kb\_outside

*locusdef.dm6.10kb\_outside locus definition*

# Description

A LocusDefinition where a gene locus is defined as the region beyond 10kb upstream and downstream of the TSS and bounded by the midpoints between the TSS and the next upstream and downstream TSSs.

# Usage

locusdef.dm6.10kb\_outside

A LocusDefinition object with the following slots:

- granges A GRanges of the locus definitions with mcols for Entrez Gene ID gene\_id and gene symbol symbol
- dframe A data.frame of the locus definitions with columns for chr, start, end, gene\_id, and symbol

genome.build A character indicating the genome build. In this case, dm6.

organism A character indicating the organism name. In this case, Drosophila melanogaster.

#### Details

For the dm6 genome, original gene IDs are from FLYBASE and so an additional step of converting to Entrez IDs is done.

Built on Sat Mar 18 13:08:40 2017.

#### Source

R packages: TxDb.Dmelanogaster.UCSC.dm6.ensGene\_3.3.0 and org.Dm.eg.db\_3.4.0.

locusdef.dm6.10kb\_outside\_upstream

*locusdef.dm6.10kb\_outside\_upstream locus definition*

## Description

A LocusDefinition where a gene locus is defined as the region beyond 10kb upstream of the TSS and bounded by the midpoint between the TSS and the next upstream TSS.

# Usage

locusdef.dm6.10kb\_outside\_upstream

# Format

A LocusDefinition object with the following slots:

- granges A GRanges of the locus definitions with mcols for Entrez Gene ID gene\_id and gene symbol symbol
- dframe A data.frame of the locus definitions with columns for chr, start, end, gene\_id, and symbol

genome.build A character indicating the genome build. In this case, dm6.

organism A character indicating the organism name. In this case, Drosophila melanogaster.

#### Details

For the dm6 genome, original gene IDs are from FLYBASE and so an additional step of converting to Entrez IDs is done.

Built on Sat Mar 18 13:08:40 2017.

R packages: TxDb.Dmelanogaster.UCSC.dm6.ensGene\_3.3.0 and org.Dm.eg.db\_3.4.0.

locusdef.dm6.1kb *locusdef.dm6.1kb locus definition*

### Description

A LocusDefinition where a gene locus is defined within 1kb upstream and downstream of the TSS.

# Usage

locusdef.dm6.1kb

# Format

A LocusDefinition object with the following slots:

- granges A GRanges of the locus definitions with mcols for Entrez Gene ID gene\_id and gene symbol symbol
- dframe A data.frame of the locus definitions with columns for chr, start, end, gene\_id, and symbol

genome.build A character indicating the genome build. In this case, dm6.

organism A character indicating the organism name. In this case, Drosophila melanogaster.

# Details

For the dm6 genome, original gene IDs are from FLYBASE and so an additional step of converting to Entrez IDs is done.

Built on Sat Mar 18 13:08:39 2017.

### Source

R packages: TxDb.Dmelanogaster.UCSC.dm6.ensGene\_3.3.0 and org.Dm.eg.db\_3.4.0.

locusdef.dm6.1kb\_outside

*locusdef.dm6.1kb\_outside locus definition*

## Description

A LocusDefinition where a gene locus is defined as the region beyond 1kb upstream and downstream of the TSS and bounded by the midpoints between the TSS and the next upstream and downstream TSSs.

# Usage

locusdef.dm6.1kb\_outside

A LocusDefinition object with the following slots:

- granges A GRanges of the locus definitions with mcols for Entrez Gene ID gene\_id and gene symbol symbol
- dframe A data.frame of the locus definitions with columns for chr, start, end, gene\_id, and symbol

genome.build A character indicating the genome build. In this case, dm6.

organism A character indicating the organism name. In this case, Drosophila melanogaster.

#### Details

For the dm6 genome, original gene IDs are from FLYBASE and so an additional step of converting to Entrez IDs is done.

Built on Sat Mar 18 13:08:39 2017.

#### Source

R packages: TxDb.Dmelanogaster.UCSC.dm6.ensGene\_3.3.0 and org.Dm.eg.db\_3.4.0.

locusdef.dm6.1kb\_outside\_upstream

*locusdef.dm6.1kb\_outside\_upstream locus definition*

## Description

A LocusDefinition where a gene locus is defined as the region beyond 1kb upstream of the TSS and bounded by the midpoint between the TSS and the next upstream TSS.

## Usage

locusdef.dm6.1kb\_outside\_upstream

# Format

A LocusDefinition object with the following slots:

- granges A GRanges of the locus definitions with mcols for Entrez Gene ID gene\_id and gene symbol symbol
- dframe A data.frame of the locus definitions with columns for chr, start, end, gene\_id, and symbol

genome.build A character indicating the genome build. In this case, dm6.

organism A character indicating the organism name. In this case, Drosophila melanogaster.

#### Details

For the dm6 genome, original gene IDs are from FLYBASE and so an additional step of converting to Entrez IDs is done.

Built on Sat Mar 18 13:08:39 2017.

R packages: TxDb.Dmelanogaster.UCSC.dm6.ensGene\_3.3.0 and org.Dm.eg.db\_3.4.0.

locusdef.dm6.5kb *locusdef.dm6.5kb locus definition*

### Description

A LocusDefinition where a gene locus is defined within 5kb upstream and downstream of the TSS.

# Usage

locusdef.dm6.5kb

# Format

A LocusDefinition object with the following slots:

- granges A GRanges of the locus definitions with mcols for Entrez Gene ID gene\_id and gene symbol symbol
- dframe A data.frame of the locus definitions with columns for chr, start, end, gene\_id, and symbol

genome.build A character indicating the genome build. In this case, dm6.

organism A character indicating the organism name. In this case, Drosophila melanogaster.

# Details

For the dm6 genome, original gene IDs are from FLYBASE and so an additional step of converting to Entrez IDs is done.

Built on Sat Mar 18 13:08:40 2017.

### Source

R packages: TxDb.Dmelanogaster.UCSC.dm6.ensGene\_3.3.0 and org.Dm.eg.db\_3.4.0.

locusdef.dm6.5kb\_outside

*locusdef.dm6.5kb\_outside locus definition*

## Description

A LocusDefinition where a gene locus is defined as the region beyond 5kb upstream and downstream of the TSS and bounded by the midpoints between the TSS and the next upstream and downstream TSSs.

# Usage

locusdef.dm6.5kb\_outside

A LocusDefinition object with the following slots:

- granges A GRanges of the locus definitions with mcols for Entrez Gene ID gene\_id and gene symbol symbol
- dframe A data.frame of the locus definitions with columns for chr, start, end, gene\_id, and symbol

genome.build A character indicating the genome build. In this case, dm6.

organism A character indicating the organism name. In this case, Drosophila melanogaster.

#### Details

For the dm6 genome, original gene IDs are from FLYBASE and so an additional step of converting to Entrez IDs is done.

Built on Sat Mar 18 13:08:40 2017.

### Source

R packages: TxDb.Dmelanogaster.UCSC.dm6.ensGene\_3.3.0 and org.Dm.eg.db\_3.4.0.

locusdef.dm6.5kb\_outside\_upstream

*locusdef.dm6.5kb\_outside\_upstream locus definition*

## Description

A LocusDefinition where a gene locus is defined as the region beyond 5kb upstream of the TSS and bounded by the midpoint between the TSS and the next upstream TSS.

## Usage

locusdef.dm6.5kb\_outside\_upstream

# Format

A LocusDefinition object with the following slots:

- granges A GRanges of the locus definitions with mcols for Entrez Gene ID gene\_id and gene symbol symbol
- dframe A data.frame of the locus definitions with columns for chr, start, end, gene\_id, and symbol

genome.build A character indicating the genome build. In this case, dm6.

organism A character indicating the organism name. In this case, Drosophila melanogaster.

#### Details

For the dm6 genome, original gene IDs are from FLYBASE and so an additional step of converting to Entrez IDs is done.

Built on Sat Mar 18 13:08:40 2017.

R packages: TxDb.Dmelanogaster.UCSC.dm6.ensGene\_3.3.0 and org.Dm.eg.db\_3.4.0.

locusdef.dm6.exon *locusdef.dm6.exon locus definition*

#### Description

A LocusDefinition where a gene locus is defined as the exons belonging to genes.

#### Usage

locusdef.dm6.exon

### Format

A LocusDefinition object with the following slots:

- granges A GRanges of the locus definitions with mcols for Entrez Gene ID gene\_id and gene symbol symbol
- dframe A data.frame of the locus definitions with columns for chr, start, end, gene\_id, and symbol
- genome.build A character indicating the genome build. In this case, dm6.

organism A character indicating the organism name. In this case, Drosophila melanogaster.

## Details

For the dm6 genome, original gene IDs are from FLYBASE and so an additional step of converting to Entrez IDs is done.

Built on Sat Mar 18 13:08:38 2017.

## Source

R packages: TxDb.Dmelanogaster.UCSC.dm6.ensGene\_3.3.0 and org.Dm.eg.db\_3.4.0.

locusdef.dm6.intron *locusdef.dm6.intron locus definition*

# Description

A LocusDefinition where a gene locus is defined as the introns belonging to genes.

# Usage

locusdef.dm6.intron

A LocusDefinition object with the following slots:

- granges A GRanges of the locus definitions with mcols for Entrez Gene ID gene\_id and gene symbol symbol
- dframe A data.frame of the locus definitions with columns for chr, start, end, gene\_id, and symbol

genome.build A character indicating the genome build. In this case, dm6.

organism A character indicating the organism name. In this case, Drosophila melanogaster.

### Details

For the dm6 genome, original gene IDs are from FLYBASE and so an additional step of converting to Entrez IDs is done.

Built on Sat Mar 18 13:08:39 2017.

#### Source

R packages: TxDb.Dmelanogaster.UCSC.dm6.ensGene\_3.3.0 and org.Dm.eg.db\_3.4.0.

locusdef.dm6.nearest\_gene

*locusdef.dm6.nearest\_gene locus definition*

## Description

A LocusDefinition where a gene locus is defined as the region spanning the midpoints between adjacent TSSs and TESs.

## Usage

locusdef.dm6.nearest\_gene

# Format

A LocusDefinition object with the following slots:

- granges A GRanges of the locus definitions with mcols for Entrez Gene ID gene\_id and gene symbol symbol
- dframe A data.frame of the locus definitions with columns for chr, start, end, gene\_id, and symbol

genome.build A character indicating the genome build. In this case, dm6.

organism A character indicating the organism name. In this case, Drosophila melanogaster.

#### Details

For the dm6 genome, original gene IDs are from FLYBASE and so an additional step of converting to Entrez IDs is done.

Built on Sat Mar 18 13:08:37 2017.

R packages: TxDb.Dmelanogaster.UCSC.dm6.ensGene\_3.3.0 and org.Dm.eg.db\_3.4.0.

locusdef.dm6.nearest\_tss

*locusdef.dm6.nearest\_tss locus definition*

# Description

A LocusDefinition where a gene locus is defined as the region spanning the midpoints between adjacent TSSs.

# Usage

locusdef.dm6.nearest\_tss

### Format

A LocusDefinition object with the following slots:

- granges A GRanges of the locus definitions with mcols for Entrez Gene ID gene\_id and gene symbol symbol
- dframe A data.frame of the locus definitions with columns for chr, start, end, gene\_id, and symbol

genome.build A character indicating the genome build. In this case, dm6.

organism A character indicating the organism name. In this case, Drosophila melanogaster.

# Details

For the dm6 genome, original gene IDs are from FLYBASE and so an additional step of converting to Entrez IDs is done.

Built on Sat Mar 18 13:08:37 2017.

## Source

R packages: TxDb.Dmelanogaster.UCSC.dm6.ensGene\_3.3.0 and org.Dm.eg.db\_3.4.0.

locusdef.hg19.10kb *locusdef.hg19.10kb locus definition*

### Description

A LocusDefinition where a gene locus is defined within 10kb upstream and downstream of the TSS.

#### Usage

locusdef.hg19.10kb

#### Format

A LocusDefinition object with the following slots:

- granges A GRanges of the locus definitions with mcols for Entrez Gene ID gene\_id and gene symbol symbol
- dframe A data.frame of the locus definitions with columns for chr, start, end, gene\_id, and symbol

genome.build A character indicating the genome build. In this case, hg19.

organism A character indicating the organism name. In this case, Homo sapiens.

#### Details

Built on Sat Mar 18 12:52:19 2017.

# Source

R packages: TxDb.Hsapiens.UCSC.hg19.knownGene\_3.2.2 and org.Hs.eg.db\_3.4.0. GENCODE resources: ftp://ftp.sanger.ac.uk/pub/gencode/Gencode\_human/release\_25/GRCh37\_mapping/gencode.v25lift37.annota and ftp://ftp.sanger.ac.uk/pub/gencode/Gencode\_human/release\_25/GRCh37\_mapping/gencode.v25lift37.metadata.Ent

locusdef.hg19.10kb\_outside *locusdef.hg19.10kb\_outside locus definition*

### **Description**

A LocusDefinition where a gene locus is defined as the region beyond 10kb upstream and downstream of the TSS and bounded by the midpoints between the TSS and the next upstream and downstream TSSs.

# Usage

locusdef.hg19.10kb\_outside

A LocusDefinition object with the following slots:

- granges A GRanges of the locus definitions with mcols for Entrez Gene ID gene\_id and gene symbol symbol
- dframe A data.frame of the locus definitions with columns for chr, start, end, gene\_id, and symbol

genome.build A character indicating the genome build. In this case, hg19.

organism A character indicating the organism name. In this case, Homo sapiens.

## Details

Built on Sat Mar 18 12:52:20 2017.

### Source

R packages: TxDb.Hsapiens.UCSC.hg19.knownGene\_3.2.2 and org.Hs.eg.db\_3.4.0. GENCODE resources: ftp://ftp.sanger.ac.uk/pub/gencode/Gencode\_human/release\_25/GRCh37\_mapping/gencode.v25lift37.annota and ftp://ftp.sanger.ac.uk/pub/gencode/Gencode\_human/release\_25/GRCh37\_mapping/gencode.v25lift37.metadata.Ent

locusdef.hg19.10kb\_outside\_upstream

*locusdef.hg19.10kb\_outside\_upstream locus definition*

#### Description

A LocusDefinition where a gene locus is defined as the region beyond 10kb upstream of the TSS and bounded by the midpoint between the TSS and the next upstream TSS.

## Usage

locusdef.hg19.10kb\_outside\_upstream

#### Format

A LocusDefinition object with the following slots:

- granges A GRanges of the locus definitions with mcols for Entrez Gene ID gene\_id and gene symbol symbol
- dframe A data.frame of the locus definitions with columns for chr, start, end, gene\_id, and symbol

genome.build A character indicating the genome build. In this case, hg19.

organism A character indicating the organism name. In this case, Homo sapiens.

### Details

Built on Sat Mar 18 12:52:19 2017.

#### locusdef.hg19.1kb 69

#### Source

R packages: TxDb.Hsapiens.UCSC.hg19.knownGene\_3.2.2 and org.Hs.eg.db\_3.4.0. GENCODE resources: ftp://ftp.sanger.ac.uk/pub/gencode/Gencode\_human/release\_25/GRCh37\_mapping/gencode.v25lift37.annota and ftp://ftp.sanger.ac.uk/pub/gencode/Gencode\_human/release\_25/GRCh37\_mapping/gencode.v25lift37.metadata.Ent

locusdef.hg19.1kb *locusdef.hg19.1kb locus definition*

### Description

A LocusDefinition where a gene locus is defined within 1kb upstream and downstream of the TSS.

### Usage

locusdef.hg19.1kb

#### Format

A LocusDefinition object with the following slots:

- granges A GRanges of the locus definitions with mcols for Entrez Gene ID gene\_id and gene symbol symbol
- dframe A data.frame of the locus definitions with columns for chr, start, end, gene\_id, and symbol

genome.build A character indicating the genome build. In this case, hg19.

organism A character indicating the organism name. In this case, Homo sapiens.

#### Details

Built on Sat Mar 18 12:52:15 2017.

### Source

R packages: TxDb.Hsapiens.UCSC.hg19.knownGene\_3.2.2 and org.Hs.eg.db\_3.4.0. GENCODE resources: ftp://ftp.sanger.ac.uk/pub/gencode/Gencode\_human/release\_25/GRCh37\_mapping/gencode.v25lift37.annota and ftp://ftp.sanger.ac.uk/pub/gencode/Gencode\_human/release\_25/GRCh37\_mapping/gencode.v25lift37.metadata.Ent

#### locusdef.hg19.1kb\_outside

*locusdef.hg19.1kb\_outside locus definition*

#### Description

A LocusDefinition where a gene locus is defined as the region beyond 1kb upstream and downstream of the TSS and bounded by the midpoints between the TSS and the next upstream and downstream TSSs.

### Usage

locusdef.hg19.1kb\_outside

#### Format

A LocusDefinition object with the following slots:

- granges A GRanges of the locus definitions with mcols for Entrez Gene ID gene\_id and gene symbol symbol
- dframe A data.frame of the locus definitions with columns for chr, start, end, gene\_id, and symbol

genome.build A character indicating the genome build. In this case, hg19.

organism A character indicating the organism name. In this case, Homo sapiens.

#### Details

Built on Sat Mar 18 12:52:16 2017.

### Source

R packages: TxDb.Hsapiens.UCSC.hg19.knownGene\_3.2.2 and org.Hs.eg.db\_3.4.0. GENCODE resources: ftp://ftp.sanger.ac.uk/pub/gencode/Gencode\_human/release\_25/GRCh37\_mapping/gencode.v25lift37.annota and ftp://ftp.sanger.ac.uk/pub/gencode/Gencode\_human/release\_25/GRCh37\_mapping/gencode.v25lift37.metadata.Ent

locusdef.hg19.1kb\_outside\_upstream *locusdef.hg19.1kb\_outside\_upstream locus definition*

### Description

A LocusDefinition where a gene locus is defined as the region beyond 1kb upstream of the TSS and bounded by the midpoint between the TSS and the next upstream TSS.

# Usage

locusdef.hg19.1kb\_outside\_upstream

A LocusDefinition object with the following slots:

- granges A GRanges of the locus definitions with mcols for Entrez Gene ID gene\_id and gene symbol symbol
- dframe A data.frame of the locus definitions with columns for chr, start, end, gene\_id, and symbol

genome.build A character indicating the genome build. In this case, hg19.

organism A character indicating the organism name. In this case, Homo sapiens.

### Details

Built on Sat Mar 18 12:52:15 2017.

### Source

R packages: TxDb.Hsapiens.UCSC.hg19.knownGene\_3.2.2 and org.Hs.eg.db\_3.4.0. GENCODE resources: ftp://ftp.sanger.ac.uk/pub/gencode/Gencode\_human/release\_25/GRCh37\_mapping/gencode.v25lift37.annota and ftp://ftp.sanger.ac.uk/pub/gencode/Gencode\_human/release\_25/GRCh37\_mapping/gencode.v25lift37.metadata.Ent

locusdef.hg19.5kb *locusdef.hg19.5kb locus definition*

### Description

A LocusDefinition where a gene locus is defined within 5kb upstream and downstream of the TSS.

# Usage

locusdef.hg19.5kb

# Format

A LocusDefinition object with the following slots:

- granges A GRanges of the locus definitions with mcols for Entrez Gene ID gene\_id and gene symbol symbol
- dframe A data.frame of the locus definitions with columns for chr, start, end, gene\_id, and symbol

genome.build A character indicating the genome build. In this case, hg19.

organism A character indicating the organism name. In this case, Homo sapiens.

### Details

Built on Sat Mar 18 12:52:17 2017.

#### Source

R packages: TxDb.Hsapiens.UCSC.hg19.knownGene\_3.2.2 and org.Hs.eg.db\_3.4.0. GENCODE resources: ftp://ftp.sanger.ac.uk/pub/gencode/Gencode\_human/release\_25/GRCh37\_mapping/gencode.v25lift37.annota and ftp://ftp.sanger.ac.uk/pub/gencode/Gencode\_human/release\_25/GRCh37\_mapping/gencode.v25lift37.metadata.Ent

#### locusdef.hg19.5kb\_outside

*locusdef.hg19.5kb\_outside locus definition*

#### Description

A LocusDefinition where a gene locus is defined as the region beyond 5kb upstream and downstream of the TSS and bounded by the midpoints between the TSS and the next upstream and downstream TSSs.

### Usage

locusdef.hg19.5kb\_outside

### Format

A LocusDefinition object with the following slots:

- granges A GRanges of the locus definitions with mcols for Entrez Gene ID gene\_id and gene symbol symbol
- dframe A data.frame of the locus definitions with columns for chr, start, end, gene\_id, and symbol

genome.build A character indicating the genome build. In this case, hg19.

organism A character indicating the organism name. In this case, Homo sapiens.

#### Details

Built on Sat Mar 18 12:52:18 2017.

### Source

R packages: TxDb.Hsapiens.UCSC.hg19.knownGene\_3.2.2 and org.Hs.eg.db\_3.4.0. GENCODE resources: ftp://ftp.sanger.ac.uk/pub/gencode/Gencode\_human/release\_25/GRCh37\_mapping/gencode.v25lift37.annota and ftp://ftp.sanger.ac.uk/pub/gencode/Gencode\_human/release\_25/GRCh37\_mapping/gencode.v25lift37.metadata.Ent

locusdef.hg19.5kb\_outside\_upstream *locusdef.hg19.5kb\_outside\_upstream locus definition*

#### Description

A LocusDefinition where a gene locus is defined as the region beyond 5kb upstream of the TSS and bounded by the midpoint between the TSS and the next upstream TSS.

# Usage

locusdef.hg19.5kb\_outside\_upstream
A LocusDefinition object with the following slots:

- granges A GRanges of the locus definitions with mcols for Entrez Gene ID gene\_id and gene symbol symbol
- dframe A data.frame of the locus definitions with columns for chr, start, end, gene\_id, and symbol

genome.build A character indicating the genome build. In this case, hg19.

organism A character indicating the organism name. In this case, Homo sapiens.

# Details

Built on Sat Mar 18 12:52:17 2017.

## Source

R packages: TxDb.Hsapiens.UCSC.hg19.knownGene\_3.2.2 and org.Hs.eg.db\_3.4.0. GENCODE resources: ftp://ftp.sanger.ac.uk/pub/gencode/Gencode\_human/release\_25/GRCh37\_mapping/gencode.v25lift37.annota and ftp://ftp.sanger.ac.uk/pub/gencode/Gencode\_human/release\_25/GRCh37\_mapping/gencode.v25lift37.metadata.Ent

locusdef.hg19.exon *locusdef.hg19.exon locus definition*

#### Description

A LocusDefinition where a gene locus is defined as the exons belonging to genes.

#### Usage

locusdef.hg19.exon

## Format

A LocusDefinition object with the following slots:

- granges A GRanges of the locus definitions with mcols for Entrez Gene ID gene\_id and gene symbol symbol
- dframe A data.frame of the locus definitions with columns for chr, start, end, gene\_id, and symbol

genome.build A character indicating the genome build. In this case, hg19.

organism A character indicating the organism name. In this case, Homo sapiens.

# Details

Built on Sat Mar 18 12:52:12 2017.

# Source

R packages: TxDb.Hsapiens.UCSC.hg19.knownGene\_3.2.2 and org.Hs.eg.db\_3.4.0. GENCODE resources: ftp://ftp.sanger.ac.uk/pub/gencode/Gencode\_human/release\_25/GRCh37\_mapping/gencode.v25lift37.annota and ftp://ftp.sanger.ac.uk/pub/gencode/Gencode\_human/release\_25/GRCh37\_mapping/gencode.v25lift37.metadata.Ent locusdef.hg19.intron *locusdef.hg19.intron locus definition*

#### Description

A LocusDefinition where a gene locus is defined as the introns belonging to genes.

## Usage

locusdef.hg19.intron

#### Format

A LocusDefinition object with the following slots:

- granges A GRanges of the locus definitions with mcols for Entrez Gene ID gene\_id and gene symbol symbol
- dframe A data.frame of the locus definitions with columns for chr, start, end, gene\_id, and symbol

genome.build A character indicating the genome build. In this case, hg19.

organism A character indicating the organism name. In this case, Homo sapiens.

## Details

Built on Sat Mar 18 12:52:14 2017.

# Source

R packages: TxDb.Hsapiens.UCSC.hg19.knownGene\_3.2.2 and org.Hs.eg.db\_3.4.0. GENCODE resources: ftp://ftp.sanger.ac.uk/pub/gencode/Gencode\_human/release\_25/GRCh37\_mapping/gencode.v25lift37.annota and ftp://ftp.sanger.ac.uk/pub/gencode/Gencode\_human/release\_25/GRCh37\_mapping/gencode.v25lift37.metadata.Ent

locusdef.hg19.nearest\_gene *locusdef.hg19.nearest\_gene locus definition*

#### Description

A LocusDefinition where a gene locus is defined as the region spanning the midpoints between adjacent TSSs and TESs.

# Usage

locusdef.hg19.nearest\_gene

A LocusDefinition object with the following slots:

- granges A GRanges of the locus definitions with mcols for Entrez Gene ID gene\_id and gene symbol symbol
- dframe A data.frame of the locus definitions with columns for chr, start, end, gene\_id, and symbol

genome.build A character indicating the genome build. In this case, hg19.

organism A character indicating the organism name. In this case, Homo sapiens.

# Details

Built on Sat Mar 18 12:52:10 2017.

# Source

R packages: TxDb.Hsapiens.UCSC.hg19.knownGene\_3.2.2 and org.Hs.eg.db\_3.4.0. GENCODE resources: ftp://ftp.sanger.ac.uk/pub/gencode/Gencode\_human/release\_25/GRCh37\_mapping/gencode.v25lift37.annota and ftp://ftp.sanger.ac.uk/pub/gencode/Gencode\_human/release\_25/GRCh37\_mapping/gencode.v25lift37.metadata.Ent

locusdef.hg19.nearest\_tss

*locusdef.hg19.nearest\_tss locus definition*

#### Description

A LocusDefinition where a gene locus is defined as the region spanning the midpoints between adjacent TSSs.

# Usage

locusdef.hg19.nearest\_tss

#### Format

A LocusDefinition object with the following slots:

- granges A GRanges of the locus definitions with mcols for Entrez Gene ID gene\_id and gene symbol symbol
- dframe A data.frame of the locus definitions with columns for chr, start, end, gene\_id, and symbol

genome.build A character indicating the genome build. In this case, hg19.

organism A character indicating the organism name. In this case, Homo sapiens.

# Details

Built on Sat Mar 18 12:52:09 2017.

# Source

R packages: TxDb.Hsapiens.UCSC.hg19.knownGene\_3.2.2 and org.Hs.eg.db\_3.4.0. GENCODE resources: ftp://ftp.sanger.ac.uk/pub/gencode/Gencode\_human/release\_25/GRCh37\_mapping/gencode.v25lift37.annota and ftp://ftp.sanger.ac.uk/pub/gencode/Gencode\_human/release\_25/GRCh37\_mapping/gencode.v25lift37.metadata.Ent

locusdef.hg38.10kb *locusdef.hg38.10kb locus definition*

# Description

A LocusDefinition where a gene locus is defined within 10kb upstream and downstream of the TSS.

## Usage

locusdef.hg38.10kb

## Format

A LocusDefinition object with the following slots:

- granges A GRanges of the locus definitions with mcols for Entrez Gene ID gene\_id and gene symbol symbol
- dframe A data.frame of the locus definitions with columns for chr, start, end, gene\_id, and symbol

genome.build A character indicating the genome build. In this case, hg38.

organism A character indicating the organism name. In this case, Homo sapiens.

## Details

Built on Sat Mar 18 12:56:36 2017.

# Source

R packages: TxDb.Hsapiens.UCSC.hg38.knownGene\_3.4.0 and org.Hs.eg.db\_3.4.0. GENCODE resources: ftp://ftp.sanger.ac.uk/pub/gencode/Gencode\_human/release\_25/gencode.v25.annotation.gff3.gz and ftp://ftp.sanger.ac.uk/pub/gencode/Gencode\_human/release\_25/gencode.v25.metadata.EntrezGene.gz

locusdef.hg38.10kb\_outside

#### Description

A LocusDefinition where a gene locus is defined as the region beyond 10kb upstream and downstream of the TSS and bounded by the midpoints between the TSS and the next upstream and downstream TSSs.

# Usage

locusdef.hg38.10kb\_outside

## Format

A LocusDefinition object with the following slots:

- granges A GRanges of the locus definitions with mcols for Entrez Gene ID gene\_id and gene symbol symbol
- dframe A data.frame of the locus definitions with columns for chr, start, end, gene\_id, and symbol

genome.build A character indicating the genome build. In this case, hg38.

organism A character indicating the organism name. In this case, Homo sapiens.

#### Details

Built on Sat Mar 18 12:56:37 2017.

## Source

R packages: TxDb.Hsapiens.UCSC.hg38.knownGene\_3.4.0 and org.Hs.eg.db\_3.4.0. GENCODE resources: ftp://ftp.sanger.ac.uk/pub/gencode/Gencode\_human/release\_25/gencode.v25.annotation.gff3.gz and ftp://ftp.sanger.ac.uk/pub/gencode/Gencode\_human/release\_25/gencode.v25.metadata.EntrezGene.gz

locusdef.hg38.10kb\_outside\_upstream

*locusdef.hg38.10kb\_outside\_upstream locus definition*

# Description

A LocusDefinition where a gene locus is defined as the region beyond 10kb upstream of the TSS and bounded by the midpoint between the TSS and the next upstream TSS.

# Usage

locusdef.hg38.10kb\_outside\_upstream

A LocusDefinition object with the following slots:

- granges A GRanges of the locus definitions with mcols for Entrez Gene ID gene\_id and gene symbol symbol
- dframe A data.frame of the locus definitions with columns for chr, start, end, gene\_id, and symbol

genome.build A character indicating the genome build. In this case, hg38.

organism A character indicating the organism name. In this case, Homo sapiens.

# Details

Built on Sat Mar 18 12:56:36 2017.

# Source

R packages: TxDb.Hsapiens.UCSC.hg38.knownGene\_3.4.0 and org.Hs.eg.db\_3.4.0. GENCODE resources: ftp://ftp.sanger.ac.uk/pub/gencode/Gencode\_human/release\_25/gencode.v25.annotation.gff3.gz and ftp://ftp.sanger.ac.uk/pub/gencode/Gencode\_human/release\_25/gencode.v25.metadata.EntrezGene.gz

locusdef.hg38.1kb *locusdef.hg38.1kb locus definition*

# Description

A LocusDefinition where a gene locus is defined within 1kb upstream and downstream of the TSS.

# Usage

locusdef.hg38.1kb

# Format

A LocusDefinition object with the following slots:

- granges A GRanges of the locus definitions with mcols for Entrez Gene ID gene\_id and gene symbol symbol
- dframe A data.frame of the locus definitions with columns for chr, start, end, gene\_id, and symbol

genome.build A character indicating the genome build. In this case, hg38.

organism A character indicating the organism name. In this case, Homo sapiens.

# Details

Built on Sat Mar 18 12:56:32 2017.

#### Source

R packages: TxDb.Hsapiens.UCSC.hg38.knownGene\_3.4.0 and org.Hs.eg.db\_3.4.0. GENCODE resources: ftp://ftp.sanger.ac.uk/pub/gencode/Gencode\_human/release\_25/gencode.v25.annotation.gff3.gz and ftp://ftp.sanger.ac.uk/pub/gencode/Gencode\_human/release\_25/gencode.v25.metadata.EntrezGene.gz

locusdef.hg38.1kb\_outside

#### Description

A LocusDefinition where a gene locus is defined as the region beyond 1kb upstream and downstream of the TSS and bounded by the midpoints between the TSS and the next upstream and downstream TSSs.

## Usage

locusdef.hg38.1kb\_outside

#### Format

A LocusDefinition object with the following slots:

- granges A GRanges of the locus definitions with mcols for Entrez Gene ID gene\_id and gene symbol symbol
- dframe A data.frame of the locus definitions with columns for chr, start, end, gene\_id, and symbol

genome.build A character indicating the genome build. In this case, hg38.

organism A character indicating the organism name. In this case, Homo sapiens.

#### Details

Built on Sat Mar 18 12:56:34 2017.

## Source

R packages: TxDb.Hsapiens.UCSC.hg38.knownGene\_3.4.0 and org.Hs.eg.db\_3.4.0. GENCODE resources: ftp://ftp.sanger.ac.uk/pub/gencode/Gencode\_human/release\_25/gencode.v25.annotation.gff3.gz and ftp://ftp.sanger.ac.uk/pub/gencode/Gencode\_human/release\_25/gencode.v25.metadata.EntrezGene.gz

locusdef.hg38.1kb\_outside\_upstream

*locusdef.hg38.1kb\_outside\_upstream locus definition*

# Description

A LocusDefinition where a gene locus is defined as the region beyond 1kb upstream of the TSS and bounded by the midpoint between the TSS and the next upstream TSS.

# Usage

locusdef.hg38.1kb\_outside\_upstream

A LocusDefinition object with the following slots:

- granges A GRanges of the locus definitions with mcols for Entrez Gene ID gene\_id and gene symbol symbol
- dframe A data.frame of the locus definitions with columns for chr, start, end, gene\_id, and symbol

genome.build A character indicating the genome build. In this case, hg38.

organism A character indicating the organism name. In this case, Homo sapiens.

# Details

Built on Sat Mar 18 12:56:33 2017.

# Source

R packages: TxDb.Hsapiens.UCSC.hg38.knownGene\_3.4.0 and org.Hs.eg.db\_3.4.0. GENCODE resources: ftp://ftp.sanger.ac.uk/pub/gencode/Gencode\_human/release\_25/gencode.v25.annotation.gff3.gz and ftp://ftp.sanger.ac.uk/pub/gencode/Gencode\_human/release\_25/gencode.v25.metadata.EntrezGene.gz

locusdef.hg38.5kb *locusdef.hg38.5kb locus definition*

# Description

A LocusDefinition where a gene locus is defined within 5kb upstream and downstream of the TSS.

# Usage

locusdef.hg38.5kb

# Format

A LocusDefinition object with the following slots:

- granges A GRanges of the locus definitions with mcols for Entrez Gene ID gene\_id and gene symbol symbol
- dframe A data.frame of the locus definitions with columns for chr, start, end, gene\_id, and symbol

genome.build A character indicating the genome build. In this case, hg38.

organism A character indicating the organism name. In this case, Homo sapiens.

# Details

Built on Sat Mar 18 12:56:34 2017.

#### Source

R packages: TxDb.Hsapiens.UCSC.hg38.knownGene\_3.4.0 and org.Hs.eg.db\_3.4.0. GENCODE resources: ftp://ftp.sanger.ac.uk/pub/gencode/Gencode\_human/release\_25/gencode.v25.annotation.gff3.gz and ftp://ftp.sanger.ac.uk/pub/gencode/Gencode\_human/release\_25/gencode.v25.metadata.EntrezGene.gz

locusdef.hg38.5kb\_outside

#### Description

A LocusDefinition where a gene locus is defined as the region beyond 5kb upstream and downstream of the TSS and bounded by the midpoints between the TSS and the next upstream and downstream TSSs.

# Usage

locusdef.hg38.5kb\_outside

## Format

A LocusDefinition object with the following slots:

- granges A GRanges of the locus definitions with mcols for Entrez Gene ID gene\_id and gene symbol symbol
- dframe A data.frame of the locus definitions with columns for chr, start, end, gene\_id, and symbol

genome.build A character indicating the genome build. In this case, hg38.

organism A character indicating the organism name. In this case, Homo sapiens.

#### Details

Built on Sat Mar 18 12:56:36 2017.

## Source

R packages: TxDb.Hsapiens.UCSC.hg38.knownGene\_3.4.0 and org.Hs.eg.db\_3.4.0. GENCODE resources: ftp://ftp.sanger.ac.uk/pub/gencode/Gencode\_human/release\_25/gencode.v25.annotation.gff3.gz and ftp://ftp.sanger.ac.uk/pub/gencode/Gencode\_human/release\_25/gencode.v25.metadata.EntrezGene.gz

locusdef.hg38.5kb\_outside\_upstream

*locusdef.hg38.5kb\_outside\_upstream locus definition*

# Description

A LocusDefinition where a gene locus is defined as the region beyond 5kb upstream of the TSS and bounded by the midpoint between the TSS and the next upstream TSS.

# Usage

locusdef.hg38.5kb\_outside\_upstream

A LocusDefinition object with the following slots:

- granges A GRanges of the locus definitions with mcols for Entrez Gene ID gene\_id and gene symbol symbol
- dframe A data.frame of the locus definitions with columns for chr, start, end, gene\_id, and symbol

genome.build A character indicating the genome build. In this case, hg38.

organism A character indicating the organism name. In this case, Homo sapiens.

# Details

Built on Sat Mar 18 12:56:35 2017.

## Source

R packages: TxDb.Hsapiens.UCSC.hg38.knownGene\_3.4.0 and org.Hs.eg.db\_3.4.0. GENCODE resources: ftp://ftp.sanger.ac.uk/pub/gencode/Gencode\_human/release\_25/gencode.v25.annotation.gff3.gz and ftp://ftp.sanger.ac.uk/pub/gencode/Gencode\_human/release\_25/gencode.v25.metadata.EntrezGene.gz

locusdef.hg38.exon *locusdef.hg38.exon locus definition*

#### Description

A LocusDefinition where a gene locus is defined as the exons belonging to genes.

#### Usage

locusdef.hg38.exon

## Format

A LocusDefinition object with the following slots:

- granges A GRanges of the locus definitions with mcols for Entrez Gene ID gene\_id and gene symbol symbol
- dframe A data.frame of the locus definitions with columns for chr, start, end, gene\_id, and symbol

genome.build A character indicating the genome build. In this case, hg38.

organism A character indicating the organism name. In this case, Homo sapiens.

# Details

Built on Sat Mar 18 12:56:29 2017.

# Source

R packages: TxDb.Hsapiens.UCSC.hg38.knownGene\_3.4.0 and org.Hs.eg.db\_3.4.0. GENCODE resources: ftp://ftp.sanger.ac.uk/pub/gencode/Gencode\_human/release\_25/gencode.v25.annotation.gff3.gz and ftp://ftp.sanger.ac.uk/pub/gencode/Gencode\_human/release\_25/gencode.v25.metadata.EntrezGene.gz

locusdef.hg38.intron *locusdef.hg38.intron locus definition*

#### Description

A LocusDefinition where a gene locus is defined as the introns belonging to genes.

## Usage

locusdef.hg38.intron

## Format

A LocusDefinition object with the following slots:

- granges A GRanges of the locus definitions with mcols for Entrez Gene ID gene\_id and gene symbol symbol
- dframe A data.frame of the locus definitions with columns for chr, start, end, gene\_id, and symbol

genome.build A character indicating the genome build. In this case, hg38.

organism A character indicating the organism name. In this case, Homo sapiens.

## Details

Built on Sat Mar 18 12:56:31 2017.

# Source

R packages: TxDb.Hsapiens.UCSC.hg38.knownGene\_3.4.0 and org.Hs.eg.db\_3.4.0. GENCODE resources: ftp://ftp.sanger.ac.uk/pub/gencode/Gencode\_human/release\_25/gencode.v25.annotation.gff3.gz and ftp://ftp.sanger.ac.uk/pub/gencode/Gencode\_human/release\_25/gencode.v25.metadata.EntrezGene.gz

locusdef.hg38.nearest\_gene *locusdef.hg38.nearest\_gene locus definition*

# Description

A LocusDefinition where a gene locus is defined as the region spanning the midpoints between adjacent TSSs and TESs.

# Usage

locusdef.hg38.nearest\_gene

A LocusDefinition object with the following slots:

- granges A GRanges of the locus definitions with mcols for Entrez Gene ID gene\_id and gene symbol symbol
- dframe A data.frame of the locus definitions with columns for chr, start, end, gene\_id, and symbol

genome.build A character indicating the genome build. In this case, hg38.

organism A character indicating the organism name. In this case, Homo sapiens.

# Details

Built on Sat Mar 18 12:56:27 2017.

# Source

R packages: TxDb.Hsapiens.UCSC.hg38.knownGene\_3.4.0 and org.Hs.eg.db\_3.4.0. GENCODE resources: ftp://ftp.sanger.ac.uk/pub/gencode/Gencode\_human/release\_25/gencode.v25.annotation.gff3.gz and ftp://ftp.sanger.ac.uk/pub/gencode/Gencode\_human/release\_25/gencode.v25.metadata.EntrezGene.gz

locusdef.hg38.nearest\_tss

*locusdef.hg38.nearest\_tss locus definition*

# Description

A LocusDefinition where a gene locus is defined as the region spanning the midpoints between adjacent TSSs.

# Usage

locusdef.hg38.nearest\_tss

#### Format

A LocusDefinition object with the following slots:

- granges A GRanges of the locus definitions with mcols for Entrez Gene ID gene\_id and gene symbol symbol
- dframe A data.frame of the locus definitions with columns for chr, start, end, gene\_id, and symbol

genome.build A character indicating the genome build. In this case, hg38.

organism A character indicating the organism name. In this case, Homo sapiens.

# Details

Built on Sat Mar 18 12:56:26 2017.

#### Source

R packages: TxDb.Hsapiens.UCSC.hg38.knownGene\_3.4.0 and org.Hs.eg.db\_3.4.0. GENCODE resources: ftp://ftp.sanger.ac.uk/pub/gencode/Gencode\_human/release\_25/gencode.v25.annotation.gff3.gz and ftp://ftp.sanger.ac.uk/pub/gencode/Gencode\_human/release\_25/gencode.v25.metadata.EntrezGene.gz

locusdef.mm10.10kb *locusdef.mm10.10kb locus definition*

#### Description

A LocusDefinition where a gene locus is defined within 10kb upstream and downstream of the TSS.

## Usage

locusdef.mm10.10kb

## Format

A LocusDefinition object with the following slots:

- granges A GRanges of the locus definitions with mcols for Entrez Gene ID gene\_id and gene symbol symbol
- dframe A data.frame of the locus definitions with columns for chr, start, end, gene\_id, and symbol

genome.build A character indicating the genome build. In this case, mm10.

organism A character indicating the organism name. In this case, Mus musculus.

## Details

Built on Sat Mar 18 13:06:22 2017.

# Source

R packages: TxDb.Mmusculus.UCSC.mm10.knownGene\_3.4.0 and org.Mm.eg.db\_3.4.0. GEN-CODE resources: ftp://ftp.sanger.ac.uk/pub/gencode/Gencode\_mouse/release\_M12/gencode.vM12.annotation.gff3.gz and ftp://ftp.sanger.ac.uk/pub/gencode/Gencode\_mouse/release\_M12/gencode.vM12.metadata.EntrezGene.gz

locusdef.mm10.10kb\_outside

*locusdef.mm10.10kb\_outside locus definition*

#### Description

A LocusDefinition where a gene locus is defined as the region beyond 10kb upstream and downstream of the TSS and bounded by the midpoints between the TSS and the next upstream and downstream TSSs.

## Usage

locusdef.mm10.10kb\_outside

# Format

A LocusDefinition object with the following slots:

- granges A GRanges of the locus definitions with mcols for Entrez Gene ID gene\_id and gene symbol symbol
- dframe A data.frame of the locus definitions with columns for chr, start, end, gene\_id, and symbol

genome.build A character indicating the genome build. In this case, mm10.

organism A character indicating the organism name. In this case, Mus musculus.

#### Details

Built on Sat Mar 18 13:06:23 2017.

## Source

R packages: TxDb.Mmusculus.UCSC.mm10.knownGene\_3.4.0 and org.Mm.eg.db\_3.4.0. GEN-CODE resources: ftp://ftp.sanger.ac.uk/pub/gencode/Gencode\_mouse/release\_M12/gencode.vM12.annotation.gff3.gz and ftp://ftp.sanger.ac.uk/pub/gencode/Gencode\_mouse/release\_M12/gencode.vM12.metadata.EntrezGene.gz

locusdef.mm10.10kb\_outside\_upstream

*locusdef.mm10.10kb\_outside\_upstream locus definition*

# Description

A LocusDefinition where a gene locus is defined as the region beyond 10kb upstream of the TSS and bounded by the midpoint between the TSS and the next upstream TSS.

# Usage

locusdef.mm10.10kb\_outside\_upstream

A LocusDefinition object with the following slots:

- granges A GRanges of the locus definitions with mcols for Entrez Gene ID gene\_id and gene symbol symbol
- dframe A data.frame of the locus definitions with columns for chr, start, end, gene\_id, and symbol

genome.build A character indicating the genome build. In this case, mm10.

organism A character indicating the organism name. In this case, Mus musculus.

# Details

Built on Sat Mar 18 13:06:22 2017.

# Source

R packages: TxDb.Mmusculus.UCSC.mm10.knownGene\_3.4.0 and org.Mm.eg.db\_3.4.0. GEN-CODE resources: ftp://ftp.sanger.ac.uk/pub/gencode/Gencode\_mouse/release\_M12/gencode.vM12.annotation.gff3.gz and ftp://ftp.sanger.ac.uk/pub/gencode/Gencode\_mouse/release\_M12/gencode.vM12.metadata.EntrezGene.gz

locusdef.mm10.1kb *locusdef.mm10.1kb locus definition*

# Description

A LocusDefinition where a gene locus is defined within 1kb upstream and downstream of the TSS.

# Usage

locusdef.mm10.1kb

# Format

A LocusDefinition object with the following slots:

- granges A GRanges of the locus definitions with mcols for Entrez Gene ID gene\_id and gene symbol symbol
- dframe A data.frame of the locus definitions with columns for chr, start, end, gene\_id, and symbol

genome.build A character indicating the genome build. In this case, mm10.

organism A character indicating the organism name. In this case, Mus musculus.

# Details

Built on Sat Mar 18 12:58:42 2017.

## Source

R packages: TxDb.Mmusculus.UCSC.mm10.knownGene\_3.4.0 and org.Mm.eg.db\_3.4.0. GEN-CODE resources: ftp://ftp.sanger.ac.uk/pub/gencode/Gencode\_mouse/release\_M12/gencode.vM12.annotation.gff3.gz and ftp://ftp.sanger.ac.uk/pub/gencode/Gencode\_mouse/release\_M12/gencode.vM12.metadata.EntrezGene.gz

locusdef.mm10.1kb\_outside

*locusdef.mm10.1kb\_outside locus definition*

#### Description

A LocusDefinition where a gene locus is defined as the region beyond 1kb upstream and downstream of the TSS and bounded by the midpoints between the TSS and the next upstream and downstream TSSs.

# Usage

locusdef.mm10.1kb\_outside

# Format

A LocusDefinition object with the following slots:

- granges A GRanges of the locus definitions with mcols for Entrez Gene ID gene\_id and gene symbol symbol
- dframe A data.frame of the locus definitions with columns for chr, start, end, gene\_id, and symbol

genome.build A character indicating the genome build. In this case, mm10.

organism A character indicating the organism name. In this case, Mus musculus.

#### Details

Built on Sat Mar 18 13:06:19 2017.

## Source

R packages: TxDb.Mmusculus.UCSC.mm10.knownGene\_3.4.0 and org.Mm.eg.db\_3.4.0. GEN-CODE resources: ftp://ftp.sanger.ac.uk/pub/gencode/Gencode\_mouse/release\_M12/gencode.vM12.annotation.gff3.gz and ftp://ftp.sanger.ac.uk/pub/gencode/Gencode\_mouse/release\_M12/gencode.vM12.metadata.EntrezGene.gz

locusdef.mm10.1kb\_outside\_upstream

*locusdef.mm10.1kb\_outside\_upstream locus definition*

# Description

A LocusDefinition where a gene locus is defined as the region beyond 1kb upstream of the TSS and bounded by the midpoint between the TSS and the next upstream TSS.

# Usage

locusdef.mm10.1kb\_outside\_upstream

A LocusDefinition object with the following slots:

- granges A GRanges of the locus definitions with mcols for Entrez Gene ID gene\_id and gene symbol symbol
- dframe A data.frame of the locus definitions with columns for chr, start, end, gene\_id, and symbol

genome.build A character indicating the genome build. In this case, mm10.

organism A character indicating the organism name. In this case, Mus musculus.

# Details

Built on Sat Mar 18 12:58:42 2017.

# Source

R packages: TxDb.Mmusculus.UCSC.mm10.knownGene\_3.4.0 and org.Mm.eg.db\_3.4.0. GEN-CODE resources: ftp://ftp.sanger.ac.uk/pub/gencode/Gencode\_mouse/release\_M12/gencode.vM12.annotation.gff3.gz and ftp://ftp.sanger.ac.uk/pub/gencode/Gencode\_mouse/release\_M12/gencode.vM12.metadata.EntrezGene.gz

locusdef.mm10.5kb *locusdef.mm10.5kb locus definition*

# Description

A LocusDefinition where a gene locus is defined within 5kb upstream and downstream of the TSS.

# Usage

locusdef.mm10.5kb

# Format

A LocusDefinition object with the following slots:

- granges A GRanges of the locus definitions with mcols for Entrez Gene ID gene\_id and gene symbol symbol
- dframe A data.frame of the locus definitions with columns for chr, start, end, gene\_id, and symbol

genome.build A character indicating the genome build. In this case, mm10.

organism A character indicating the organism name. In this case, Mus musculus.

# Details

Built on Sat Mar 18 13:06:20 2017.

#### Source

R packages: TxDb.Mmusculus.UCSC.mm10.knownGene\_3.4.0 and org.Mm.eg.db\_3.4.0. GEN-CODE resources: ftp://ftp.sanger.ac.uk/pub/gencode/Gencode\_mouse/release\_M12/gencode.vM12.annotation.gff3.gz and ftp://ftp.sanger.ac.uk/pub/gencode/Gencode\_mouse/release\_M12/gencode.vM12.metadata.EntrezGene.gz

locusdef.mm10.5kb\_outside

*locusdef.mm10.5kb\_outside locus definition*

#### Description

A LocusDefinition where a gene locus is defined as the region beyond 5kb upstream and downstream of the TSS and bounded by the midpoints between the TSS and the next upstream and downstream TSSs.

# Usage

locusdef.mm10.5kb\_outside

# Format

A LocusDefinition object with the following slots:

- granges A GRanges of the locus definitions with mcols for Entrez Gene ID gene\_id and gene symbol symbol
- dframe A data.frame of the locus definitions with columns for chr, start, end, gene\_id, and symbol

genome.build A character indicating the genome build. In this case, mm10.

organism A character indicating the organism name. In this case, Mus musculus.

#### Details

Built on Sat Mar 18 13:06:21 2017.

## Source

R packages: TxDb.Mmusculus.UCSC.mm10.knownGene\_3.4.0 and org.Mm.eg.db\_3.4.0. GEN-CODE resources: ftp://ftp.sanger.ac.uk/pub/gencode/Gencode\_mouse/release\_M12/gencode.vM12.annotation.gff3.gz and ftp://ftp.sanger.ac.uk/pub/gencode/Gencode\_mouse/release\_M12/gencode.vM12.metadata.EntrezGene.gz

locusdef.mm10.5kb\_outside\_upstream

*locusdef.mm10.5kb\_outside\_upstream locus definition*

# Description

A LocusDefinition where a gene locus is defined as the region beyond 5kb upstream of the TSS and bounded by the midpoint between the TSS and the next upstream TSS.

# Usage

locusdef.mm10.5kb\_outside\_upstream

A LocusDefinition object with the following slots:

- granges A GRanges of the locus definitions with mcols for Entrez Gene ID gene\_id and gene symbol symbol
- dframe A data.frame of the locus definitions with columns for chr, start, end, gene\_id, and symbol

genome.build A character indicating the genome build. In this case, mm10.

organism A character indicating the organism name. In this case, Mus musculus.

# Details

Built on Sat Mar 18 13:06:20 2017.

## Source

R packages: TxDb.Mmusculus.UCSC.mm10.knownGene\_3.4.0 and org.Mm.eg.db\_3.4.0. GEN-CODE resources: ftp://ftp.sanger.ac.uk/pub/gencode/Gencode\_mouse/release\_M12/gencode.vM12.annotation.gff3.gz and ftp://ftp.sanger.ac.uk/pub/gencode/Gencode\_mouse/release\_M12/gencode.vM12.metadata.EntrezGene.gz

locusdef.mm10.exon *locusdef.mm10.exon locus definition*

#### Description

A LocusDefinition where a gene locus is defined as the exons belonging to genes.

#### Usage

locusdef.mm10.exon

## Format

A LocusDefinition object with the following slots:

- granges A GRanges of the locus definitions with mcols for Entrez Gene ID gene\_id and gene symbol symbol
- dframe A data.frame of the locus definitions with columns for chr, start, end, gene\_id, and symbol

genome.build A character indicating the genome build. In this case, mm10.

organism A character indicating the organism name. In this case, Mus musculus.

# Details

Built on Sat Mar 18 12:58:40 2017.

# Source

R packages: TxDb.Mmusculus.UCSC.mm10.knownGene\_3.4.0 and org.Mm.eg.db\_3.4.0. GEN-CODE resources: ftp://ftp.sanger.ac.uk/pub/gencode/Gencode\_mouse/release\_M12/gencode.vM12.annotation.gff3.gz and ftp://ftp.sanger.ac.uk/pub/gencode/Gencode\_mouse/release\_M12/gencode.vM12.metadata.EntrezGene.gz

locusdef.mm10.intron *locusdef.mm10.intron locus definition*

#### Description

A LocusDefinition where a gene locus is defined as the introns belonging to genes.

#### Usage

locusdef.mm10.intron

## Format

A LocusDefinition object with the following slots:

- granges A GRanges of the locus definitions with mcols for Entrez Gene ID gene\_id and gene symbol symbol
- dframe A data.frame of the locus definitions with columns for chr, start, end, gene\_id, and symbol

genome.build A character indicating the genome build. In this case, mm10.

organism A character indicating the organism name. In this case, Mus musculus.

## Details

Built on Sat Mar 18 12:58:41 2017.

# Source

R packages: TxDb.Mmusculus.UCSC.mm10.knownGene\_3.4.0 and org.Mm.eg.db\_3.4.0. GEN-CODE resources: ftp://ftp.sanger.ac.uk/pub/gencode/Gencode\_mouse/release\_M12/gencode.vM12.annotation.gff3.gz and ftp://ftp.sanger.ac.uk/pub/gencode/Gencode\_mouse/release\_M12/gencode.vM12.metadata.EntrezGene.gz

locusdef.mm10.nearest\_gene *locusdef.mm10.nearest\_gene locus definition*

# Description

A LocusDefinition where a gene locus is defined as the region spanning the midpoints between adjacent TSSs and TESs.

# Usage

locusdef.mm10.nearest\_gene

A LocusDefinition object with the following slots:

- granges A GRanges of the locus definitions with mcols for Entrez Gene ID gene\_id and gene symbol symbol
- dframe A data.frame of the locus definitions with columns for chr, start, end, gene\_id, and symbol

genome.build A character indicating the genome build. In this case, mm10.

organism A character indicating the organism name. In this case, Mus musculus.

# Details

Built on Sat Mar 18 12:58:37 2017.

# Source

R packages: TxDb.Mmusculus.UCSC.mm10.knownGene\_3.4.0 and org.Mm.eg.db\_3.4.0. GEN-CODE resources: ftp://ftp.sanger.ac.uk/pub/gencode/Gencode\_mouse/release\_M12/gencode.vM12.annotation.gff3.gz and ftp://ftp.sanger.ac.uk/pub/gencode/Gencode\_mouse/release\_M12/gencode.vM12.metadata.EntrezGene.gz

locusdef.mm10.nearest\_tss

*locusdef.mm10.nearest\_tss locus definition*

# Description

A LocusDefinition where a gene locus is defined as the region spanning the midpoints between adjacent TSSs.

# Usage

locusdef.mm10.nearest\_tss

#### Format

A LocusDefinition object with the following slots:

- granges A GRanges of the locus definitions with mcols for Entrez Gene ID gene\_id and gene symbol symbol
- dframe A data.frame of the locus definitions with columns for chr, start, end, gene\_id, and symbol

genome.build A character indicating the genome build. In this case, mm10.

organism A character indicating the organism name. In this case, Mus musculus.

# Details

Built on Sat Mar 18 12:58:37 2017.

# Source

R packages: TxDb.Mmusculus.UCSC.mm10.knownGene\_3.4.0 and org.Mm.eg.db\_3.4.0. GEN-CODE resources: ftp://ftp.sanger.ac.uk/pub/gencode/Gencode\_mouse/release\_M12/gencode.vM12.annotation.gff3.gz and ftp://ftp.sanger.ac.uk/pub/gencode/Gencode\_mouse/release\_M12/gencode.vM12.metadata.EntrezGene.gz

locusdef.mm9.10kb *locusdef.mm9.10kb locus definition*

## Description

A LocusDefinition where a gene locus is defined within 10kb upstream and downstream of the TSS.

## Usage

locusdef.mm9.10kb

## Format

A LocusDefinition object with the following slots:

- granges A GRanges of the locus definitions with mcols for Entrez Gene ID gene\_id and gene symbol symbol
- dframe A data.frame of the locus definitions with columns for chr, start, end, gene\_id, and symbol

genome.build A character indicating the genome build. In this case, mm9.

organism A character indicating the organism name. In this case, Mus musculus.

## Details

Built on Sat Mar 18 12:57:38 2017.

# Source

R packages: TxDb.Mmusculus.UCSC.mm9.knownGene\_3.2.2 and org.Mm.eg.db\_3.4.0. GEN-CODE resources: ftp://ftp.sanger.ac.uk/pub/gencode/Gencode\_mouse/release\_M9/gencode.vM9.annotation.gff3.gz and ftp://ftp.sanger.ac.uk/pub/gencode/Gencode\_mouse/release\_M9/gencode.vM9.metadata.EntrezGene.gz

locusdef.mm9.10kb\_outside

*locusdef.mm9.10kb\_outside locus definition*

#### Description

A LocusDefinition where a gene locus is defined as the region beyond 10kb upstream and downstream of the TSS and bounded by the midpoints between the TSS and the next upstream and downstream TSSs.

## Usage

locusdef.mm9.10kb\_outside

# Format

A LocusDefinition object with the following slots:

- granges A GRanges of the locus definitions with mcols for Entrez Gene ID gene\_id and gene symbol symbol
- dframe A data.frame of the locus definitions with columns for chr, start, end, gene\_id, and symbol

genome.build A character indicating the genome build. In this case, mm9.

organism A character indicating the organism name. In this case, Mus musculus.

#### Details

Built on Sat Mar 18 12:57:38 2017.

## Source

R packages: TxDb.Mmusculus.UCSC.mm9.knownGene\_3.2.2 and org.Mm.eg.db\_3.4.0. GEN-CODE resources: ftp://ftp.sanger.ac.uk/pub/gencode/Gencode\_mouse/release\_M9/gencode.vM9.annotation.gff3.gz and ftp://ftp.sanger.ac.uk/pub/gencode/Gencode\_mouse/release\_M9/gencode.vM9.metadata.EntrezGene.gz

locusdef.mm9.10kb\_outside\_upstream

*locusdef.mm9.10kb\_outside\_upstream locus definition*

# Description

A LocusDefinition where a gene locus is defined as the region beyond 10kb upstream of the TSS and bounded by the midpoint between the TSS and the next upstream TSS.

# Usage

locusdef.mm9.10kb\_outside\_upstream

A LocusDefinition object with the following slots:

- granges A GRanges of the locus definitions with mcols for Entrez Gene ID gene\_id and gene symbol symbol
- dframe A data.frame of the locus definitions with columns for chr, start, end, gene\_id, and symbol

genome.build A character indicating the genome build. In this case, mm9.

organism A character indicating the organism name. In this case, Mus musculus.

# Details

Built on Sat Mar 18 12:57:38 2017.

# Source

R packages: TxDb.Mmusculus.UCSC.mm9.knownGene\_3.2.2 and org.Mm.eg.db\_3.4.0. GEN-CODE resources: ftp://ftp.sanger.ac.uk/pub/gencode/Gencode\_mouse/release\_M9/gencode.vM9.annotation.gff3.gz and ftp://ftp.sanger.ac.uk/pub/gencode/Gencode\_mouse/release\_M9/gencode.vM9.metadata.EntrezGene.gz

locusdef.mm9.1kb *locusdef.mm9.1kb locus definition*

# Description

A LocusDefinition where a gene locus is defined within 1kb upstream and downstream of the TSS.

# Usage

locusdef.mm9.1kb

# Format

A LocusDefinition object with the following slots:

- granges A GRanges of the locus definitions with mcols for Entrez Gene ID gene\_id and gene symbol symbol
- dframe A data.frame of the locus definitions with columns for chr, start, end, gene\_id, and symbol

genome.build A character indicating the genome build. In this case, mm9.

organism A character indicating the organism name. In this case, Mus musculus.

# Details

Built on Sat Mar 18 12:57:35 2017.

#### Source

R packages: TxDb.Mmusculus.UCSC.mm9.knownGene\_3.2.2 and org.Mm.eg.db\_3.4.0. GEN-CODE resources: ftp://ftp.sanger.ac.uk/pub/gencode/Gencode\_mouse/release\_M9/gencode.vM9.annotation.gff3.gz and ftp://ftp.sanger.ac.uk/pub/gencode/Gencode\_mouse/release\_M9/gencode.vM9.metadata.EntrezGene.gz

locusdef.mm9.1kb\_outside

#### Description

A LocusDefinition where a gene locus is defined as the region beyond 1kb upstream and downstream of the TSS and bounded by the midpoints between the TSS and the next upstream and downstream TSSs.

# Usage

locusdef.mm9.1kb\_outside

# Format

A LocusDefinition object with the following slots:

- granges A GRanges of the locus definitions with mcols for Entrez Gene ID gene\_id and gene symbol symbol
- dframe A data.frame of the locus definitions with columns for chr, start, end, gene\_id, and symbol

genome.build A character indicating the genome build. In this case, mm9.

organism A character indicating the organism name. In this case, Mus musculus.

#### Details

Built on Sat Mar 18 12:57:36 2017.

## Source

R packages: TxDb.Mmusculus.UCSC.mm9.knownGene\_3.2.2 and org.Mm.eg.db\_3.4.0. GEN-CODE resources: ftp://ftp.sanger.ac.uk/pub/gencode/Gencode\_mouse/release\_M9/gencode.vM9.annotation.gff3.gz and ftp://ftp.sanger.ac.uk/pub/gencode/Gencode\_mouse/release\_M9/gencode.vM9.metadata.EntrezGene.gz

locusdef.mm9.1kb\_outside\_upstream

*locusdef.mm9.1kb\_outside\_upstream locus definition*

# Description

A LocusDefinition where a gene locus is defined as the region beyond 1kb upstream of the TSS and bounded by the midpoint between the TSS and the next upstream TSS.

# Usage

locusdef.mm9.1kb\_outside\_upstream

A LocusDefinition object with the following slots:

- granges A GRanges of the locus definitions with mcols for Entrez Gene ID gene\_id and gene symbol symbol
- dframe A data.frame of the locus definitions with columns for chr, start, end, gene\_id, and symbol

genome.build A character indicating the genome build. In this case, mm9.

organism A character indicating the organism name. In this case, Mus musculus.

# Details

Built on Sat Mar 18 12:57:35 2017.

# Source

R packages: TxDb.Mmusculus.UCSC.mm9.knownGene\_3.2.2 and org.Mm.eg.db\_3.4.0. GEN-CODE resources: ftp://ftp.sanger.ac.uk/pub/gencode/Gencode\_mouse/release\_M9/gencode.vM9.annotation.gff3.gz and ftp://ftp.sanger.ac.uk/pub/gencode/Gencode\_mouse/release\_M9/gencode.vM9.metadata.EntrezGene.gz

locusdef.mm9.5kb *locusdef.mm9.5kb locus definition*

# Description

A LocusDefinition where a gene locus is defined within 5kb upstream and downstream of the TSS.

# Usage

locusdef.mm9.5kb

# Format

A LocusDefinition object with the following slots:

- granges A GRanges of the locus definitions with mcols for Entrez Gene ID gene\_id and gene symbol symbol
- dframe A data.frame of the locus definitions with columns for chr, start, end, gene\_id, and symbol

genome.build A character indicating the genome build. In this case, mm9.

organism A character indicating the organism name. In this case, Mus musculus.

# Details

Built on Sat Mar 18 12:57:36 2017.

#### Source

R packages: TxDb.Mmusculus.UCSC.mm9.knownGene\_3.2.2 and org.Mm.eg.db\_3.4.0. GEN-CODE resources: ftp://ftp.sanger.ac.uk/pub/gencode/Gencode\_mouse/release\_M9/gencode.vM9.annotation.gff3.gz and ftp://ftp.sanger.ac.uk/pub/gencode/Gencode\_mouse/release\_M9/gencode.vM9.metadata.EntrezGene.gz

locusdef.mm9.5kb\_outside

#### Description

A LocusDefinition where a gene locus is defined as the region beyond 5kb upstream and downstream of the TSS and bounded by the midpoints between the TSS and the next upstream and downstream TSSs.

## Usage

locusdef.mm9.5kb\_outside

# Format

A LocusDefinition object with the following slots:

- granges A GRanges of the locus definitions with mcols for Entrez Gene ID gene\_id and gene symbol symbol
- dframe A data.frame of the locus definitions with columns for chr, start, end, gene\_id, and symbol

genome.build A character indicating the genome build. In this case, mm9.

organism A character indicating the organism name. In this case, Mus musculus.

#### Details

Built on Sat Mar 18 12:57:37 2017.

## Source

R packages: TxDb.Mmusculus.UCSC.mm9.knownGene\_3.2.2 and org.Mm.eg.db\_3.4.0. GEN-CODE resources: ftp://ftp.sanger.ac.uk/pub/gencode/Gencode\_mouse/release\_M9/gencode.vM9.annotation.gff3.gz and ftp://ftp.sanger.ac.uk/pub/gencode/Gencode\_mouse/release\_M9/gencode.vM9.metadata.EntrezGene.gz

locusdef.mm9.5kb\_outside\_upstream

*locusdef.mm9.5kb\_outside\_upstream locus definition*

# Description

A LocusDefinition where a gene locus is defined as the region beyond 5kb upstream of the TSS and bounded by the midpoint between the TSS and the next upstream TSS.

# Usage

locusdef.mm9.5kb\_outside\_upstream

A LocusDefinition object with the following slots:

- granges A GRanges of the locus definitions with mcols for Entrez Gene ID gene\_id and gene symbol symbol
- dframe A data.frame of the locus definitions with columns for chr, start, end, gene\_id, and symbol

genome.build A character indicating the genome build. In this case, mm9.

organism A character indicating the organism name. In this case, Mus musculus.

# Details

Built on Sat Mar 18 12:57:37 2017.

## Source

R packages: TxDb.Mmusculus.UCSC.mm9.knownGene\_3.2.2 and org.Mm.eg.db\_3.4.0. GEN-CODE resources: ftp://ftp.sanger.ac.uk/pub/gencode/Gencode\_mouse/release\_M9/gencode.vM9.annotation.gff3.gz and ftp://ftp.sanger.ac.uk/pub/gencode/Gencode\_mouse/release\_M9/gencode.vM9.metadata.EntrezGene.gz

locusdef.mm9.exon *locusdef.mm9.exon locus definition*

#### Description

A LocusDefinition where a gene locus is defined as the exons belonging to genes.

#### Usage

locusdef.mm9.exon

## Format

A LocusDefinition object with the following slots:

- granges A GRanges of the locus definitions with mcols for Entrez Gene ID gene\_id and gene symbol symbol
- dframe A data.frame of the locus definitions with columns for chr, start, end, gene\_id, and symbol

genome.build A character indicating the genome build. In this case, mm9.

organism A character indicating the organism name. In this case, Mus musculus.

# Details

Built on Sat Mar 18 12:57:32 2017.

# Source

R packages: TxDb.Mmusculus.UCSC.mm9.knownGene\_3.2.2 and org.Mm.eg.db\_3.4.0. GEN-CODE resources: ftp://ftp.sanger.ac.uk/pub/gencode/Gencode\_mouse/release\_M9/gencode.vM9.annotation.gff3.gz and ftp://ftp.sanger.ac.uk/pub/gencode/Gencode\_mouse/release\_M9/gencode.vM9.metadata.EntrezGene.gz

locusdef.mm9.intron *locusdef.mm9.intron locus definition*

## Description

A LocusDefinition where a gene locus is defined as the introns belonging to genes.

## Usage

locusdef.mm9.intron

## Format

A LocusDefinition object with the following slots:

- granges A GRanges of the locus definitions with mcols for Entrez Gene ID gene\_id and gene symbol symbol
- dframe A data.frame of the locus definitions with columns for chr, start, end, gene\_id, and symbol

genome.build A character indicating the genome build. In this case, mm9.

organism A character indicating the organism name. In this case, Mus musculus.

## Details

Built on Sat Mar 18 12:57:34 2017.

# Source

R packages: TxDb.Mmusculus.UCSC.mm9.knownGene\_3.2.2 and org.Mm.eg.db\_3.4.0. GEN-CODE resources: ftp://ftp.sanger.ac.uk/pub/gencode/Gencode\_mouse/release\_M9/gencode.vM9.annotation.gff3.gz and ftp://ftp.sanger.ac.uk/pub/gencode/Gencode\_mouse/release\_M9/gencode.vM9.metadata.EntrezGene.gz

locusdef.mm9.nearest\_gene

*locusdef.mm9.nearest\_gene locus definition*

# Description

A LocusDefinition where a gene locus is defined as the region spanning the midpoints between adjacent TSSs and TESs.

# Usage

locusdef.mm9.nearest\_gene

A LocusDefinition object with the following slots:

- granges A GRanges of the locus definitions with mcols for Entrez Gene ID gene\_id and gene symbol symbol
- dframe A data.frame of the locus definitions with columns for chr, start, end, gene\_id, and symbol

genome.build A character indicating the genome build. In this case, mm9.

organism A character indicating the organism name. In this case, Mus musculus.

# Details

Built on Sat Mar 18 12:57:30 2017.

# Source

R packages: TxDb.Mmusculus.UCSC.mm9.knownGene\_3.2.2 and org.Mm.eg.db\_3.4.0. GEN-CODE resources: ftp://ftp.sanger.ac.uk/pub/gencode/Gencode\_mouse/release\_M9/gencode.vM9.annotation.gff3.gz and ftp://ftp.sanger.ac.uk/pub/gencode/Gencode\_mouse/release\_M9/gencode.vM9.metadata.EntrezGene.gz

locusdef.mm9.nearest\_tss

*locusdef.mm9.nearest\_tss locus definition*

# Description

A LocusDefinition where a gene locus is defined as the region spanning the midpoints between adjacent TSSs.

# Usage

locusdef.mm9.nearest\_tss

#### Format

A LocusDefinition object with the following slots:

- granges A GRanges of the locus definitions with mcols for Entrez Gene ID gene\_id and gene symbol symbol
- dframe A data.frame of the locus definitions with columns for chr, start, end, gene\_id, and symbol

genome.build A character indicating the genome build. In this case, mm9.

organism A character indicating the organism name. In this case, Mus musculus.

# Details

Built on Sat Mar 18 12:57:30 2017.

#### locusdef.rn4.10kb 103

#### Source

R packages: TxDb.Mmusculus.UCSC.mm9.knownGene\_3.2.2 and org.Mm.eg.db\_3.4.0. GEN-CODE resources: ftp://ftp.sanger.ac.uk/pub/gencode/Gencode\_mouse/release\_M9/gencode.vM9.annotation.gff3.gz and ftp://ftp.sanger.ac.uk/pub/gencode/Gencode\_mouse/release\_M9/gencode.vM9.metadata.EntrezGene.gz

locusdef.rn4.10kb *locusdef.rn4.10kb locus definition*

## Description

A LocusDefinition where a gene locus is defined within 10kb upstream and downstream of the TSS.

## Usage

locusdef.rn4.10kb

# Format

A LocusDefinition object with the following slots:

- granges A GRanges of the locus definitions with mcols for Entrez Gene ID gene\_id and gene symbol symbol
- dframe A data.frame of the locus definitions with columns for chr, start, end, gene\_id, and symbol

genome.build A character indicating the genome build. In this case, rn4.

organism A character indicating the organism name. In this case, Rattus norvegicus.

## Details

For the rn4 genome, original gene IDs are from ENSEMBL and so an additional step of converting to Entrez IDs is done.

Built on Sat Mar 18 13:06:49 2017.

# Source

R packages: TxDb.Rnorvegicus.UCSC.rn4.ensGene\_3.2.2 and org.Rn.eg.db\_3.4.0.

#### locusdef.rn4.10kb\_outside

*locusdef.rn4.10kb\_outside locus definition*

# Description

A LocusDefinition where a gene locus is defined as the region beyond 10kb upstream and downstream of the TSS and bounded by the midpoints between the TSS and the next upstream and downstream TSSs.

# Usage

locusdef.rn4.10kb\_outside

# Format

A LocusDefinition object with the following slots:

- granges A GRanges of the locus definitions with mcols for Entrez Gene ID gene\_id and gene symbol symbol
- dframe A data.frame of the locus definitions with columns for chr, start, end, gene\_id, and symbol

genome.build A character indicating the genome build. In this case, rn4.

organism A character indicating the organism name. In this case, Rattus norvegicus.

## Details

For the rn4 genome, original gene IDs are from ENSEMBL and so an additional step of converting to Entrez IDs is done.

Built on Sat Mar 18 13:06:50 2017.

#### Source

R packages: TxDb.Rnorvegicus.UCSC.rn4.ensGene\_3.2.2 and org.Rn.eg.db\_3.4.0.

locusdef.rn4.10kb\_outside\_upstream *locusdef.rn4.10kb\_outside\_upstream locus definition*

## Description

A LocusDefinition where a gene locus is defined as the region beyond 10kb upstream of the TSS and bounded by the midpoint between the TSS and the next upstream TSS.

# Usage

locusdef.rn4.10kb\_outside\_upstream

A LocusDefinition object with the following slots:

- granges A GRanges of the locus definitions with mcols for Entrez Gene ID gene\_id and gene symbol symbol
- dframe A data.frame of the locus definitions with columns for chr, start, end, gene\_id, and symbol

genome.build A character indicating the genome build. In this case, rn4.

organism A character indicating the organism name. In this case, Rattus norvegicus.

# Details

For the rn4 genome, original gene IDs are from ENSEMBL and so an additional step of converting to Entrez IDs is done.

Built on Sat Mar 18 13:06:50 2017.

# Source

R packages: TxDb.Rnorvegicus.UCSC.rn4.ensGene\_3.2.2 and org.Rn.eg.db\_3.4.0.

locusdef.rn4.1kb *locusdef.rn4.1kb locus definition*

#### Description

A LocusDefinition where a gene locus is defined within 1kb upstream and downstream of the TSS.

# Usage

locusdef.rn4.1kb

#### Format

A LocusDefinition object with the following slots:

- granges A GRanges of the locus definitions with mcols for Entrez Gene ID gene\_id and gene symbol symbol
- dframe A data.frame of the locus definitions with columns for chr, start, end, gene\_id, and symbol

genome.build A character indicating the genome build. In this case, rn4.

organism A character indicating the organism name. In this case, Rattus norvegicus.

# Details

For the rn4 genome, original gene IDs are from ENSEMBL and so an additional step of converting to Entrez IDs is done.

Built on Sat Mar 18 13:06:47 2017.

# Source

R packages: TxDb.Rnorvegicus.UCSC.rn4.ensGene\_3.2.2 and org.Rn.eg.db\_3.4.0.

locusdef.rn4.1kb\_outside

*locusdef.rn4.1kb\_outside locus definition*

# Description

A LocusDefinition where a gene locus is defined as the region beyond 1kb upstream and downstream of the TSS and bounded by the midpoints between the TSS and the next upstream and downstream TSSs.

# Usage

locusdef.rn4.1kb\_outside

# Format

A LocusDefinition object with the following slots:

- granges A GRanges of the locus definitions with mcols for Entrez Gene ID gene\_id and gene symbol symbol
- dframe A data.frame of the locus definitions with columns for chr, start, end, gene\_id, and symbol

genome.build A character indicating the genome build. In this case, rn4.

organism A character indicating the organism name. In this case, Rattus norvegicus.

# Details

For the rn4 genome, original gene IDs are from ENSEMBL and so an additional step of converting to Entrez IDs is done.

Built on Sat Mar 18 13:06:48 2017.

#### Source

R packages: TxDb.Rnorvegicus.UCSC.rn4.ensGene\_3.2.2 and org.Rn.eg.db\_3.4.0.

locusdef.rn4.1kb\_outside\_upstream

*locusdef.rn4.1kb\_outside\_upstream locus definition*

## Description

A LocusDefinition where a gene locus is defined as the region beyond 1kb upstream of the TSS and bounded by the midpoint between the TSS and the next upstream TSS.

# Usage

locusdef.rn4.1kb\_outside\_upstream

A LocusDefinition object with the following slots:

- granges A GRanges of the locus definitions with mcols for Entrez Gene ID gene\_id and gene symbol symbol
- dframe A data.frame of the locus definitions with columns for chr, start, end, gene\_id, and symbol

genome.build A character indicating the genome build. In this case, rn4.

organism A character indicating the organism name. In this case, Rattus norvegicus.

# Details

For the rn4 genome, original gene IDs are from ENSEMBL and so an additional step of converting to Entrez IDs is done.

Built on Sat Mar 18 13:06:48 2017.

# Source

R packages: TxDb.Rnorvegicus.UCSC.rn4.ensGene\_3.2.2 and org.Rn.eg.db\_3.4.0.

locusdef.rn4.5kb *locusdef.rn4.5kb locus definition*

#### Description

A LocusDefinition where a gene locus is defined within 5kb upstream and downstream of the TSS.

# Usage

locusdef.rn4.5kb

#### Format

A LocusDefinition object with the following slots:

- granges A GRanges of the locus definitions with mcols for Entrez Gene ID gene\_id and gene symbol symbol
- dframe A data.frame of the locus definitions with columns for chr, start, end, gene\_id, and symbol

genome.build A character indicating the genome build. In this case, rn4.

organism A character indicating the organism name. In this case, Rattus norvegicus.

# Details

For the rn4 genome, original gene IDs are from ENSEMBL and so an additional step of converting to Entrez IDs is done.

Built on Sat Mar 18 13:06:48 2017.

# Source

R packages: TxDb.Rnorvegicus.UCSC.rn4.ensGene\_3.2.2 and org.Rn.eg.db\_3.4.0.

#### locusdef.rn4.5kb\_outside

*locusdef.rn4.5kb\_outside locus definition*

# Description

A LocusDefinition where a gene locus is defined as the region beyond 5kb upstream and downstream of the TSS and bounded by the midpoints between the TSS and the next upstream and downstream TSSs.

# Usage

locusdef.rn4.5kb\_outside

#### Format

A LocusDefinition object with the following slots:

- granges A GRanges of the locus definitions with mcols for Entrez Gene ID gene\_id and gene symbol symbol
- dframe A data.frame of the locus definitions with columns for chr, start, end, gene\_id, and symbol

genome.build A character indicating the genome build. In this case, rn4.

organism A character indicating the organism name. In this case, Rattus norvegicus.

## Details

For the rn4 genome, original gene IDs are from ENSEMBL and so an additional step of converting to Entrez IDs is done.

Built on Sat Mar 18 13:06:49 2017.

#### Source

R packages: TxDb.Rnorvegicus.UCSC.rn4.ensGene\_3.2.2 and org.Rn.eg.db\_3.4.0.

locusdef.rn4.5kb\_outside\_upstream

*locusdef.rn4.5kb\_outside\_upstream locus definition*

## Description

A LocusDefinition where a gene locus is defined as the region beyond 5kb upstream of the TSS and bounded by the midpoint between the TSS and the next upstream TSS.

# Usage

locusdef.rn4.5kb\_outside\_upstream
### locusdef.rn4.exon 109

#### Format

A LocusDefinition object with the following slots:

- granges A GRanges of the locus definitions with mcols for Entrez Gene ID gene\_id and gene symbol symbol
- dframe A data.frame of the locus definitions with columns for chr, start, end, gene\_id, and symbol

genome.build A character indicating the genome build. In this case, rn4.

organism A character indicating the organism name. In this case, Rattus norvegicus.

## Details

For the rn4 genome, original gene IDs are from ENSEMBL and so an additional step of converting to Entrez IDs is done.

Built on Sat Mar 18 13:06:49 2017.

### Source

R packages: TxDb.Rnorvegicus.UCSC.rn4.ensGene\_3.2.2 and org.Rn.eg.db\_3.4.0.

locusdef.rn4.exon *locusdef.rn4.exon locus definition*

### Description

A LocusDefinition where a gene locus is defined as the exons belonging to genes.

### Usage

locusdef.rn4.exon

## Format

A LocusDefinition object with the following slots:

- granges A GRanges of the locus definitions with mcols for Entrez Gene ID gene\_id and gene symbol symbol
- dframe A data.frame of the locus definitions with columns for chr, start, end, gene\_id, and symbol

genome.build A character indicating the genome build. In this case, rn4.

organism A character indicating the organism name. In this case, Rattus norvegicus.

# Details

For the rn4 genome, original gene IDs are from ENSEMBL and so an additional step of converting to Entrez IDs is done.

Built on Sat Mar 18 13:06:46 2017.

### Source

R packages: TxDb.Rnorvegicus.UCSC.rn4.ensGene\_3.2.2 and org.Rn.eg.db\_3.4.0.

locusdef.rn4.intron *locusdef.rn4.intron locus definition*

# Description

A LocusDefinition where a gene locus is defined as the introns belonging to genes.

### Usage

locusdef.rn4.intron

### Format

A LocusDefinition object with the following slots:

- granges A GRanges of the locus definitions with mcols for Entrez Gene ID gene\_id and gene symbol symbol
- dframe A data.frame of the locus definitions with columns for chr, start, end, gene\_id, and symbol

genome.build A character indicating the genome build. In this case, rn4.

organism A character indicating the organism name. In this case, Rattus norvegicus.

# Details

For the rn4 genome, original gene IDs are from ENSEMBL and so an additional step of converting to Entrez IDs is done.

Built on Sat Mar 18 13:06:47 2017.

# Source

R packages: TxDb.Rnorvegicus.UCSC.rn4.ensGene\_3.2.2 and org.Rn.eg.db\_3.4.0.

locusdef.rn4.nearest\_gene

*locusdef.rn4.nearest\_gene locus definition*

# Description

A LocusDefinition where a gene locus is defined as the region spanning the midpoints between adjacent TSSs and TESs.

# Usage

locusdef.rn4.nearest\_gene

A LocusDefinition object with the following slots:

- granges A GRanges of the locus definitions with mcols for Entrez Gene ID gene\_id and gene symbol symbol
- dframe A data.frame of the locus definitions with columns for chr, start, end, gene\_id, and symbol

genome.build A character indicating the genome build. In this case, rn4.

organism A character indicating the organism name. In this case, Rattus norvegicus.

### Details

For the rn4 genome, original gene IDs are from ENSEMBL and so an additional step of converting to Entrez IDs is done.

Built on Sat Mar 18 13:06:44 2017.

### Source

R packages: TxDb.Rnorvegicus.UCSC.rn4.ensGene\_3.2.2 and org.Rn.eg.db\_3.4.0.

locusdef.rn4.nearest\_tss

*locusdef.rn4.nearest\_tss locus definition*

# Description

A LocusDefinition where a gene locus is defined as the region spanning the midpoints between adjacent TSSs.

# Usage

locusdef.rn4.nearest\_tss

# Format

A LocusDefinition object with the following slots:

- granges A GRanges of the locus definitions with mcols for Entrez Gene ID gene\_id and gene symbol symbol
- dframe A data.frame of the locus definitions with columns for chr, start, end, gene\_id, and symbol

genome.build A character indicating the genome build. In this case, rn4.

organism A character indicating the organism name. In this case, Rattus norvegicus.

### Details

For the rn4 genome, original gene IDs are from ENSEMBL and so an additional step of converting to Entrez IDs is done.

Built on Sat Mar 18 13:06:44 2017.

### Source

R packages: TxDb.Rnorvegicus.UCSC.rn4.ensGene\_3.2.2 and org.Rn.eg.db\_3.4.0.

locusdef.rn5.10kb *locusdef.rn5.10kb locus definition*

#### Description

A LocusDefinition where a gene locus is defined within 10kb upstream and downstream of the TSS.

### Usage

locusdef.rn5.10kb

# Format

A LocusDefinition object with the following slots:

- granges A GRanges of the locus definitions with mcols for Entrez Gene ID gene\_id and gene symbol symbol
- dframe A data. frame of the locus definitions with columns for chr, start, end, gene\_id, and symbol

genome.build A character indicating the genome build. In this case, rn5.

organism A character indicating the organism name. In this case, Rattus norvegicus.

## Details

Built on Sat Mar 18 13:07:12 2017.

## Source

R packages: TxDb.Rnorvegicus.UCSC.rn5.refGene\_3.4.0 and org.Rn.eg.db\_3.4.0.

locusdef.rn5.10kb\_outside

*locusdef.rn5.10kb\_outside locus definition*

# Description

A LocusDefinition where a gene locus is defined as the region beyond 10kb upstream and downstream of the TSS and bounded by the midpoints between the TSS and the next upstream and downstream TSSs.

# Usage

locusdef.rn5.10kb\_outside

A LocusDefinition object with the following slots:

- granges A GRanges of the locus definitions with mcols for Entrez Gene ID gene\_id and gene symbol symbol
- dframe A data. frame of the locus definitions with columns for chr, start, end, gene\_id, and symbol

genome.build A character indicating the genome build. In this case, rn5.

organism A character indicating the organism name. In this case, Rattus norvegicus.

# Details

```
Built on Sat Mar 18 13:07:13 2017.
```
### Source

R packages: TxDb.Rnorvegicus.UCSC.rn5.refGene\_3.4.0 and org.Rn.eg.db\_3.4.0.

locusdef.rn5.10kb\_outside\_upstream *locusdef.rn5.10kb\_outside\_upstream locus definition*

### Description

A LocusDefinition where a gene locus is defined as the region beyond 10kb upstream of the TSS and bounded by the midpoint between the TSS and the next upstream TSS.

### Usage

locusdef.rn5.10kb\_outside\_upstream

### Format

A LocusDefinition object with the following slots:

- granges A GRanges of the locus definitions with mcols for Entrez Gene ID gene\_id and gene symbol symbol
- dframe A data. frame of the locus definitions with columns for chr, start, end, gene\_id, and symbol

genome.build A character indicating the genome build. In this case, rn5.

organism A character indicating the organism name. In this case, Rattus norvegicus.

## Details

Built on Sat Mar 18 13:07:12 2017.

### Source

R packages: TxDb.Rnorvegicus.UCSC.rn5.refGene\_3.4.0 and org.Rn.eg.db\_3.4.0.

locusdef.rn5.1kb *locusdef.rn5.1kb locus definition*

## Description

A LocusDefinition where a gene locus is defined within 1kb upstream and downstream of the TSS.

### Usage

locusdef.rn5.1kb

## Format

A LocusDefinition object with the following slots:

- granges A GRanges of the locus definitions with mcols for Entrez Gene ID gene\_id and gene symbol symbol
- dframe A data.frame of the locus definitions with columns for chr, start, end, gene\_id, and symbol

genome.build A character indicating the genome build. In this case, rn5.

organism A character indicating the organism name. In this case, Rattus norvegicus.

## Details

Built on Sat Mar 18 13:07:10 2017.

## Source

R packages: TxDb.Rnorvegicus.UCSC.rn5.refGene\_3.4.0 and org.Rn.eg.db\_3.4.0.

locusdef.rn5.1kb\_outside

*locusdef.rn5.1kb\_outside locus definition*

# Description

A LocusDefinition where a gene locus is defined as the region beyond 1kb upstream and downstream of the TSS and bounded by the midpoints between the TSS and the next upstream and downstream TSSs.

# Usage

locusdef.rn5.1kb\_outside

A LocusDefinition object with the following slots:

- granges A GRanges of the locus definitions with mcols for Entrez Gene ID gene\_id and gene symbol symbol
- dframe A data. frame of the locus definitions with columns for chr, start, end, gene\_id, and symbol

genome.build A character indicating the genome build. In this case, rn5.

organism A character indicating the organism name. In this case, Rattus norvegicus.

## Details

```
Built on Sat Mar 18 13:07:11 2017.
```
### Source

R packages: TxDb.Rnorvegicus.UCSC.rn5.refGene\_3.4.0 and org.Rn.eg.db\_3.4.0.

locusdef.rn5.1kb\_outside\_upstream

*locusdef.rn5.1kb\_outside\_upstream locus definition*

### Description

A LocusDefinition where a gene locus is defined as the region beyond 1kb upstream of the TSS and bounded by the midpoint between the TSS and the next upstream TSS.

### Usage

locusdef.rn5.1kb\_outside\_upstream

### Format

A LocusDefinition object with the following slots:

- granges A GRanges of the locus definitions with mcols for Entrez Gene ID gene\_id and gene symbol symbol
- dframe A data. frame of the locus definitions with columns for chr, start, end, gene\_id, and symbol

genome.build A character indicating the genome build. In this case, rn5.

organism A character indicating the organism name. In this case, Rattus norvegicus.

# Details

Built on Sat Mar 18 13:07:10 2017.

### Source

R packages: TxDb.Rnorvegicus.UCSC.rn5.refGene\_3.4.0 and org.Rn.eg.db\_3.4.0.

locusdef.rn5.5kb *locusdef.rn5.5kb locus definition*

# Description

A LocusDefinition where a gene locus is defined within 5kb upstream and downstream of the TSS.

### Usage

locusdef.rn5.5kb

### Format

A LocusDefinition object with the following slots:

- granges A GRanges of the locus definitions with mcols for Entrez Gene ID gene\_id and gene symbol symbol
- dframe A data.frame of the locus definitions with columns for chr, start, end, gene\_id, and symbol

genome.build A character indicating the genome build. In this case, rn5.

organism A character indicating the organism name. In this case, Rattus norvegicus.

## Details

Built on Sat Mar 18 13:07:11 2017.

## Source

R packages: TxDb.Rnorvegicus.UCSC.rn5.refGene\_3.4.0 and org.Rn.eg.db\_3.4.0.

locusdef.rn5.5kb\_outside

*locusdef.rn5.5kb\_outside locus definition*

# Description

A LocusDefinition where a gene locus is defined as the region beyond 5kb upstream and downstream of the TSS and bounded by the midpoints between the TSS and the next upstream and downstream TSSs.

# Usage

locusdef.rn5.5kb\_outside

A LocusDefinition object with the following slots:

- granges A GRanges of the locus definitions with mcols for Entrez Gene ID gene\_id and gene symbol symbol
- dframe A data. frame of the locus definitions with columns for chr, start, end, gene\_id, and symbol

genome.build A character indicating the genome build. In this case, rn5.

organism A character indicating the organism name. In this case, Rattus norvegicus.

# Details

```
Built on Sat Mar 18 13:07:12 2017.
```
### Source

R packages: TxDb.Rnorvegicus.UCSC.rn5.refGene\_3.4.0 and org.Rn.eg.db\_3.4.0.

locusdef.rn5.5kb\_outside\_upstream

*locusdef.rn5.5kb\_outside\_upstream locus definition*

### Description

A LocusDefinition where a gene locus is defined as the region beyond 5kb upstream of the TSS and bounded by the midpoint between the TSS and the next upstream TSS.

### Usage

locusdef.rn5.5kb\_outside\_upstream

### Format

A LocusDefinition object with the following slots:

- granges A GRanges of the locus definitions with mcols for Entrez Gene ID gene\_id and gene symbol symbol
- dframe A data. frame of the locus definitions with columns for chr, start, end, gene\_id, and symbol

genome.build A character indicating the genome build. In this case, rn5.

organism A character indicating the organism name. In this case, Rattus norvegicus.

## Details

Built on Sat Mar 18 13:07:11 2017.

### Source

R packages: TxDb.Rnorvegicus.UCSC.rn5.refGene\_3.4.0 and org.Rn.eg.db\_3.4.0.

locusdef.rn5.exon *locusdef.rn5.exon locus definition*

### Description

A LocusDefinition where a gene locus is defined as the exons belonging to genes.

# Usage

locusdef.rn5.exon

### Format

A LocusDefinition object with the following slots:

- granges A GRanges of the locus definitions with mcols for Entrez Gene ID gene\_id and gene symbol symbol
- dframe A data.frame of the locus definitions with columns for chr, start, end, gene\_id, and symbol

genome.build A character indicating the genome build. In this case, rn5.

organism A character indicating the organism name. In this case, Rattus norvegicus.

# Details

Built on Sat Mar 18 13:07:08 2017.

## Source

R packages: TxDb.Rnorvegicus.UCSC.rn5.refGene\_3.4.0 and org.Rn.eg.db\_3.4.0.

locusdef.rn5.intron *locusdef.rn5.intron locus definition*

# Description

A LocusDefinition where a gene locus is defined as the introns belonging to genes.

# Usage

locusdef.rn5.intron

# Format

A LocusDefinition object with the following slots:

- granges A GRanges of the locus definitions with mcols for Entrez Gene ID gene\_id and gene symbol symbol
- dframe A data.frame of the locus definitions with columns for chr, start, end, gene\_id, and symbol

genome.build A character indicating the genome build. In this case, rn5.

organism A character indicating the organism name. In this case, Rattus norvegicus.

## Details

Built on Sat Mar 18 13:07:09 2017.

## Source

R packages: TxDb.Rnorvegicus.UCSC.rn5.refGene\_3.4.0 and org.Rn.eg.db\_3.4.0.

locusdef.rn5.nearest\_gene

*locusdef.rn5.nearest\_gene locus definition*

# Description

A LocusDefinition where a gene locus is defined as the region spanning the midpoints between adjacent TSSs and TESs.

## Usage

locusdef.rn5.nearest\_gene

### Format

A LocusDefinition object with the following slots:

- granges A GRanges of the locus definitions with mcols for Entrez Gene ID gene\_id and gene symbol symbol
- dframe A data.frame of the locus definitions with columns for chr, start, end, gene\_id, and symbol

genome.build A character indicating the genome build. In this case, rn5.

organism A character indicating the organism name. In this case, Rattus norvegicus.

# Details

Built on Sat Mar 18 13:07:06 2017.

# Source

R packages: TxDb.Rnorvegicus.UCSC.rn5.refGene\_3.4.0 and org.Rn.eg.db\_3.4.0.

### locusdef.rn5.nearest\_tss

*locusdef.rn5.nearest\_tss locus definition*

### Description

A LocusDefinition where a gene locus is defined as the region spanning the midpoints between adjacent TSSs.

# Usage

locusdef.rn5.nearest\_tss

# Format

A LocusDefinition object with the following slots:

- granges A GRanges of the locus definitions with mcols for Entrez Gene ID gene\_id and gene symbol symbol
- dframe A data.frame of the locus definitions with columns for chr, start, end, gene\_id, and symbol

genome.build A character indicating the genome build. In this case, rn5.

organism A character indicating the organism name. In this case, Rattus norvegicus.

# Details

Built on Sat Mar 18 13:07:06 2017.

# Source

R packages: TxDb.Rnorvegicus.UCSC.rn5.refGene\_3.4.0 and org.Rn.eg.db\_3.4.0.

locusdef.rn6.10kb *locusdef.rn6.10kb locus definition*

# Description

A LocusDefinition where a gene locus is defined within 10kb upstream and downstream of the TSS.

# Usage

locusdef.rn6.10kb

A LocusDefinition object with the following slots:

- granges A GRanges of the locus definitions with mcols for Entrez Gene ID gene\_id and gene symbol symbol
- dframe A data.frame of the locus definitions with columns for chr, start, end, gene\_id, and symbol

genome.build A character indicating the genome build. In this case, rn6.

organism A character indicating the organism name. In this case, Rattus norvegicus.

#### Details

```
Built on Sat Mar 18 13:07:32 2017.
```
### Source

R packages: TxDb.Rnorvegicus.UCSC.rn6.refGene\_3.4.0 and org.Rn.eg.db\_3.4.0.

locusdef.rn6.10kb\_outside

*locusdef.rn6.10kb\_outside locus definition*

## Description

A LocusDefinition where a gene locus is defined as the region beyond 10kb upstream and downstream of the TSS and bounded by the midpoints between the TSS and the next upstream and downstream TSSs.

### Usage

locusdef.rn6.10kb\_outside

### Format

A LocusDefinition object with the following slots:

- granges A GRanges of the locus definitions with mcols for Entrez Gene ID gene\_id and gene symbol symbol
- dframe A data.frame of the locus definitions with columns for chr, start, end, gene\_id, and symbol

genome.build A character indicating the genome build. In this case, rn6.

organism A character indicating the organism name. In this case, Rattus norvegicus.

## Details

Built on Sat Mar 18 13:07:33 2017.

### Source

R packages: TxDb.Rnorvegicus.UCSC.rn6.refGene\_3.4.0 and org.Rn.eg.db\_3.4.0.

### locusdef.rn6.10kb\_outside\_upstream

*locusdef.rn6.10kb\_outside\_upstream locus definition*

## Description

A LocusDefinition where a gene locus is defined as the region beyond 10kb upstream of the TSS and bounded by the midpoint between the TSS and the next upstream TSS.

# Usage

locusdef.rn6.10kb\_outside\_upstream

# Format

A LocusDefinition object with the following slots:

- granges A GRanges of the locus definitions with mcols for Entrez Gene ID gene\_id and gene symbol symbol
- dframe A data.frame of the locus definitions with columns for chr, start, end, gene\_id, and symbol

genome.build A character indicating the genome build. In this case, rn6.

organism A character indicating the organism name. In this case, Rattus norvegicus.

# Details

Built on Sat Mar 18 13:07:32 2017.

# Source

R packages: TxDb.Rnorvegicus.UCSC.rn6.refGene\_3.4.0 and org.Rn.eg.db\_3.4.0.

locusdef.rn6.1kb *locusdef.rn6.1kb locus definition*

# Description

A LocusDefinition where a gene locus is defined within 1kb upstream and downstream of the TSS.

# Usage

locusdef.rn6.1kb

A LocusDefinition object with the following slots:

- granges A GRanges of the locus definitions with mcols for Entrez Gene ID gene\_id and gene symbol symbol
- dframe A data.frame of the locus definitions with columns for chr, start, end, gene\_id, and symbol

genome.build A character indicating the genome build. In this case, rn6.

organism A character indicating the organism name. In this case, Rattus norvegicus.

### Details

Built on Sat Mar 18 13:07:30 2017.

### Source

R packages: TxDb.Rnorvegicus.UCSC.rn6.refGene\_3.4.0 and org.Rn.eg.db\_3.4.0.

locusdef.rn6.1kb\_outside

*locusdef.rn6.1kb\_outside locus definition*

## Description

A LocusDefinition where a gene locus is defined as the region beyond 1kb upstream and downstream of the TSS and bounded by the midpoints between the TSS and the next upstream and downstream TSSs.

### Usage

locusdef.rn6.1kb\_outside

### Format

A LocusDefinition object with the following slots:

- granges A GRanges of the locus definitions with mcols for Entrez Gene ID gene\_id and gene symbol symbol
- dframe A data.frame of the locus definitions with columns for chr, start, end, gene\_id, and symbol

genome.build A character indicating the genome build. In this case, rn6.

organism A character indicating the organism name. In this case, Rattus norvegicus.

## Details

Built on Sat Mar 18 13:07:31 2017.

### Source

R packages: TxDb.Rnorvegicus.UCSC.rn6.refGene\_3.4.0 and org.Rn.eg.db\_3.4.0.

### locusdef.rn6.1kb\_outside\_upstream

*locusdef.rn6.1kb\_outside\_upstream locus definition*

### Description

A LocusDefinition where a gene locus is defined as the region beyond 1kb upstream of the TSS and bounded by the midpoint between the TSS and the next upstream TSS.

## Usage

locusdef.rn6.1kb\_outside\_upstream

# Format

A LocusDefinition object with the following slots:

- granges A GRanges of the locus definitions with mcols for Entrez Gene ID gene\_id and gene symbol symbol
- dframe A data.frame of the locus definitions with columns for chr, start, end, gene\_id, and symbol

genome.build A character indicating the genome build. In this case, rn6.

organism A character indicating the organism name. In this case, Rattus norvegicus.

# Details

Built on Sat Mar 18 13:07:30 2017.

# Source

R packages: TxDb.Rnorvegicus.UCSC.rn6.refGene\_3.4.0 and org.Rn.eg.db\_3.4.0.

locusdef.rn6.5kb *locusdef.rn6.5kb locus definition*

# Description

A LocusDefinition where a gene locus is defined within 5kb upstream and downstream of the TSS.

# Usage

locusdef.rn6.5kb

A LocusDefinition object with the following slots:

- granges A GRanges of the locus definitions with mcols for Entrez Gene ID gene\_id and gene symbol symbol
- dframe A data.frame of the locus definitions with columns for chr, start, end, gene\_id, and symbol

genome.build A character indicating the genome build. In this case, rn6.

organism A character indicating the organism name. In this case, Rattus norvegicus.

### Details

```
Built on Sat Mar 18 13:07:31 2017.
```
### Source

R packages: TxDb.Rnorvegicus.UCSC.rn6.refGene\_3.4.0 and org.Rn.eg.db\_3.4.0.

locusdef.rn6.5kb\_outside

*locusdef.rn6.5kb\_outside locus definition*

## Description

A LocusDefinition where a gene locus is defined as the region beyond 5kb upstream and downstream of the TSS and bounded by the midpoints between the TSS and the next upstream and downstream TSSs.

### Usage

locusdef.rn6.5kb\_outside

### Format

A LocusDefinition object with the following slots:

- granges A GRanges of the locus definitions with mcols for Entrez Gene ID gene\_id and gene symbol symbol
- dframe A data.frame of the locus definitions with columns for chr, start, end, gene\_id, and symbol

genome.build A character indicating the genome build. In this case, rn6.

organism A character indicating the organism name. In this case, Rattus norvegicus.

## Details

Built on Sat Mar 18 13:07:32 2017.

### Source

R packages: TxDb.Rnorvegicus.UCSC.rn6.refGene\_3.4.0 and org.Rn.eg.db\_3.4.0.

### locusdef.rn6.5kb\_outside\_upstream

*locusdef.rn6.5kb\_outside\_upstream locus definition*

## Description

A LocusDefinition where a gene locus is defined as the region beyond 5kb upstream of the TSS and bounded by the midpoint between the TSS and the next upstream TSS.

### Usage

locusdef.rn6.5kb\_outside\_upstream

### Format

A LocusDefinition object with the following slots:

- granges A GRanges of the locus definitions with mcols for Entrez Gene ID gene\_id and gene symbol symbol
- dframe A data.frame of the locus definitions with columns for chr, start, end, gene\_id, and symbol

genome.build A character indicating the genome build. In this case, rn6.

organism A character indicating the organism name. In this case, Rattus norvegicus.

# Details

Built on Sat Mar 18 13:07:31 2017.

## Source

R packages: TxDb.Rnorvegicus.UCSC.rn6.refGene\_3.4.0 and org.Rn.eg.db\_3.4.0.

locusdef.rn6.exon *locusdef.rn6.exon locus definition*

# Description

A LocusDefinition where a gene locus is defined as the exons belonging to genes.

# Usage

locusdef.rn6.exon

A LocusDefinition object with the following slots:

- granges A GRanges of the locus definitions with mcols for Entrez Gene ID gene\_id and gene symbol symbol
- dframe A data.frame of the locus definitions with columns for chr, start, end, gene\_id, and symbol

genome.build A character indicating the genome build. In this case, rn6.

organism A character indicating the organism name. In this case, Rattus norvegicus.

### Details

Built on Sat Mar 18 13:07:28 2017.

## Source

R packages: TxDb.Rnorvegicus.UCSC.rn6.refGene\_3.4.0 and org.Rn.eg.db\_3.4.0.

locusdef.rn6.intron *locusdef.rn6.intron locus definition*

### Description

A LocusDefinition where a gene locus is defined as the introns belonging to genes.

# Usage

locusdef.rn6.intron

# Format

A LocusDefinition object with the following slots:

- granges A GRanges of the locus definitions with mcols for Entrez Gene ID gene\_id and gene symbol symbol
- dframe A data.frame of the locus definitions with columns for chr, start, end, gene\_id, and symbol

genome.build A character indicating the genome build. In this case, rn6.

organism A character indicating the organism name. In this case, Rattus norvegicus.

### Details

Built on Sat Mar 18 13:07:30 2017.

### Source

R packages: TxDb.Rnorvegicus.UCSC.rn6.refGene\_3.4.0 and org.Rn.eg.db\_3.4.0.

#### locusdef.rn6.nearest\_gene

*locusdef.rn6.nearest\_gene locus definition*

# Description

A LocusDefinition where a gene locus is defined as the region spanning the midpoints between adjacent TSSs and TESs.

# Usage

locusdef.rn6.nearest\_gene

# Format

A LocusDefinition object with the following slots:

- granges A GRanges of the locus definitions with mcols for Entrez Gene ID gene\_id and gene symbol symbol
- dframe A data.frame of the locus definitions with columns for chr, start, end, gene\_id, and symbol

genome.build A character indicating the genome build. In this case, rn6.

organism A character indicating the organism name. In this case, Rattus norvegicus.

## Details

Built on Sat Mar 18 13:07:26 2017.

### Source

R packages: TxDb.Rnorvegicus.UCSC.rn6.refGene\_3.4.0 and org.Rn.eg.db\_3.4.0.

locusdef.rn6.nearest\_tss

*locusdef.rn6.nearest\_tss locus definition*

# Description

A LocusDefinition where a gene locus is defined as the region spanning the midpoints between adjacent TSSs.

# Usage

locusdef.rn6.nearest\_tss

A LocusDefinition object with the following slots:

- granges A GRanges of the locus definitions with mcols for Entrez Gene ID gene\_id and gene symbol symbol
- dframe A data.frame of the locus definitions with columns for chr, start, end, gene\_id, and symbol

genome.build A character indicating the genome build. In this case, rn6.

organism A character indicating the organism name. In this case, Rattus norvegicus.

### Details

Built on Sat Mar 18 13:07:26 2017.

# Source

R packages: TxDb.Rnorvegicus.UCSC.rn6.refGene\_3.4.0 and org.Rn.eg.db\_3.4.0.

LocusDefinition-class *Class* "LocusDefinition"

### Description

A storage class representing gene locus definitions and their corresponding metadata.

# Objects from the Class

Objects can be created by calls of the form new("LocusDefinition"). These objects are used internally by the chipenrich package and users will not likely need to create these.

# Slots

dframe: Object of class "data.frame". Each row represents a locus for a particular geneid.

- granges: Object of class "GenomicRanges". Locus definitions stored as a GenomicRanges object.
- genome.build: Object of class "character". Genome build these definitions were generated from.

organism: Object of class "character". Organism code.

### Note

Not typically accessed by the user - this is used internally by the chipenrich package.

# Author(s)

Ryan Welch <welchr@umich.edu>

# Examples

```
library(chipenrich.data)
# Show info about the class.
showClass("LocusDefinition");
# Example of what a locus definition object looks like.
data(locusdef.mm9.nearest_tss);
str(locusdef.mm9.nearest_tss);
```
mappa.hg19.10kb.100mer

*mappa.hg19.10kb.100mer*

# Description

Gene locus mappability data, calculated for:

- Build: hg19
- Locus definition: 10kb
- K-Mer Reads: 100mer

These objects are used internally by the chipenrich package.

# Usage

data(mappa.hg19.10kb.100mer)

### Format

A data frame containing:

geneid Entrez Gene IDs

mappa Gene locus mappability

## Author(s)

Ryan Welch <welchr@umich.edu>

# See Also

For more information about gene locus definitions: [chipenrich.data](#page-6-0)

mappa.hg19.10kb.24mer *mappa.hg19.10kb.24mer*

## Description

Gene locus mappability data, calculated for:

- Build: hg19
- Locus definition: 10kb
- K-Mer Reads: 24mer

These objects are used internally by the chipenrich package.

# Usage

data(mappa.hg19.10kb.24mer)

## Format

A data frame containing:

geneid Entrez Gene IDs

mappa Gene locus mappability

### Author(s)

Ryan Welch <welchr@umich.edu>

## See Also

For more information about gene locus definitions: [chipenrich.data](#page-6-0)

mappa.hg19.10kb.36mer *mappa.hg19.10kb.36mer*

# Description

Gene locus mappability data, calculated for:

- Build: hg19
- Locus definition: 10kb
- K-Mer Reads: 36mer

These objects are used internally by the chipenrich package.

# Usage

data(mappa.hg19.10kb.36mer)

A data frame containing:

geneid Entrez Gene IDs

mappa Gene locus mappability

# Author(s)

Ryan Welch <welchr@umich.edu>

# See Also

For more information about gene locus definitions: [chipenrich.data](#page-6-0)

mappa.hg19.10kb.40mer *mappa.hg19.10kb.40mer*

# Description

Gene locus mappability data, calculated for:

- Build: hg19
- Locus definition: 10kb
- K-Mer Reads: 40mer

These objects are used internally by the chipenrich package.

# Usage

data(mappa.hg19.10kb.40mer)

# Format

A data frame containing:

geneid Entrez Gene IDs

mappa Gene locus mappability

# Author(s)

Ryan Welch <welchr@umich.edu>

# See Also

For more information about gene locus definitions: [chipenrich.data](#page-6-0)

mappa.hg19.10kb.50mer *mappa.hg19.10kb.50mer*

## Description

Gene locus mappability data, calculated for:

- Build: hg19
- Locus definition: 10kb
- K-Mer Reads: 50mer

These objects are used internally by the chipenrich package.

# Usage

data(mappa.hg19.10kb.50mer)

## Format

A data frame containing:

geneid Entrez Gene IDs

mappa Gene locus mappability

### Author(s)

Ryan Welch <welchr@umich.edu>

## See Also

For more information about gene locus definitions: [chipenrich.data](#page-6-0)

mappa.hg19.10kb.75mer *mappa.hg19.10kb.75mer*

# Description

Gene locus mappability data, calculated for:

- Build: hg19
- Locus definition: 10kb
- K-Mer Reads: 75mer

These objects are used internally by the chipenrich package.

# Usage

data(mappa.hg19.10kb.75mer)

A data frame containing:

geneid Entrez Gene IDs

mappa Gene locus mappability

# Author(s)

Ryan Welch <welchr@umich.edu>

# See Also

For more information about gene locus definitions: [chipenrich.data](#page-6-0)

mappa.hg19.1kb.100mer *mappa.hg19.1kb.100mer*

# Description

Gene locus mappability data, calculated for:

- Build: hg19
- Locus definition: 1kb
- K-Mer Reads: 100mer

These objects are used internally by the chipenrich package.

# Usage

data(mappa.hg19.1kb.100mer)

# Format

A data frame containing:

geneid Entrez Gene IDs

mappa Gene locus mappability

# Author(s)

Ryan Welch <welchr@umich.edu>

# See Also

For more information about gene locus definitions: [chipenrich.data](#page-6-0)

mappa.hg19.1kb.24mer *mappa.hg19.1kb.24mer*

## Description

Gene locus mappability data, calculated for:

- Build: hg19
- Locus definition: 1kb
- K-Mer Reads: 24mer

These objects are used internally by the chipenrich package.

# Usage

data(mappa.hg19.1kb.24mer)

## Format

A data frame containing:

geneid Entrez Gene IDs

mappa Gene locus mappability

### Author(s)

Ryan Welch <welchr@umich.edu>

## See Also

For more information about gene locus definitions: [chipenrich.data](#page-6-0)

mappa.hg19.1kb.36mer *mappa.hg19.1kb.36mer*

# Description

Gene locus mappability data, calculated for:

- Build: hg19
- Locus definition: 1kb
- K-Mer Reads: 36mer

These objects are used internally by the chipenrich package.

# Usage

data(mappa.hg19.1kb.36mer)

A data frame containing:

geneid Entrez Gene IDs

mappa Gene locus mappability

# Author(s)

Ryan Welch <welchr@umich.edu>

# See Also

For more information about gene locus definitions: [chipenrich.data](#page-6-0)

mappa.hg19.1kb.40mer *mappa.hg19.1kb.40mer*

# Description

Gene locus mappability data, calculated for:

- Build: hg19
- Locus definition: 1kb
- K-Mer Reads: 40mer

These objects are used internally by the chipenrich package.

# Usage

data(mappa.hg19.1kb.40mer)

# Format

A data frame containing:

geneid Entrez Gene IDs

mappa Gene locus mappability

# Author(s)

Ryan Welch <welchr@umich.edu>

# See Also

For more information about gene locus definitions: [chipenrich.data](#page-6-0)

mappa.hg19.1kb.50mer *mappa.hg19.1kb.50mer*

## Description

Gene locus mappability data, calculated for:

- Build: hg19
- Locus definition: 1kb
- K-Mer Reads: 50mer

These objects are used internally by the chipenrich package.

# Usage

data(mappa.hg19.1kb.50mer)

## Format

A data frame containing:

geneid Entrez Gene IDs

mappa Gene locus mappability

### Author(s)

Ryan Welch <welchr@umich.edu>

## See Also

For more information about gene locus definitions: [chipenrich.data](#page-6-0)

mappa.hg19.1kb.75mer *mappa.hg19.1kb.75mer*

# Description

Gene locus mappability data, calculated for:

- Build: hg19
- Locus definition: 1kb
- K-Mer Reads: 75mer

These objects are used internally by the chipenrich package.

# Usage

data(mappa.hg19.1kb.75mer)

A data frame containing:

geneid Entrez Gene IDs

mappa Gene locus mappability

# Author(s)

Ryan Welch <welchr@umich.edu>

# See Also

For more information about gene locus definitions: [chipenrich.data](#page-6-0)

mappa.hg19.5kb.100mer *mappa.hg19.5kb.100mer*

# Description

Gene locus mappability data, calculated for:

- Build: hg19
- Locus definition: 5kb
- K-Mer Reads: 100mer

These objects are used internally by the chipenrich package.

# Usage

data(mappa.hg19.5kb.100mer)

# Format

A data frame containing:

geneid Entrez Gene IDs

mappa Gene locus mappability

# Author(s)

Ryan Welch <welchr@umich.edu>

# See Also

For more information about gene locus definitions: [chipenrich.data](#page-6-0)

mappa.hg19.5kb.24mer *mappa.hg19.5kb.24mer*

## Description

Gene locus mappability data, calculated for:

- Build: hg19
- Locus definition: 5kb
- K-Mer Reads: 24mer

These objects are used internally by the chipenrich package.

# Usage

data(mappa.hg19.5kb.24mer)

## Format

A data frame containing:

geneid Entrez Gene IDs

mappa Gene locus mappability

### Author(s)

Ryan Welch <welchr@umich.edu>

## See Also

For more information about gene locus definitions: [chipenrich.data](#page-6-0)

mappa.hg19.5kb.36mer *mappa.hg19.5kb.36mer*

# Description

Gene locus mappability data, calculated for:

- Build: hg19
- Locus definition: 5kb
- K-Mer Reads: 36mer

These objects are used internally by the chipenrich package.

# Usage

data(mappa.hg19.5kb.36mer)

A data frame containing:

geneid Entrez Gene IDs

mappa Gene locus mappability

# Author(s)

Ryan Welch <welchr@umich.edu>

## See Also

For more information about gene locus definitions: [chipenrich.data](#page-6-0)

mappa.hg19.5kb.40mer *mappa.hg19.5kb.40mer*

# Description

Gene locus mappability data, calculated for:

- Build: hg19
- Locus definition: 5kb
- K-Mer Reads: 40mer

These objects are used internally by the chipenrich package.

# Usage

data(mappa.hg19.5kb.40mer)

# Format

A data frame containing:

geneid Entrez Gene IDs

mappa Gene locus mappability

## Author(s)

Ryan Welch <welchr@umich.edu>

# See Also

For more information about gene locus definitions: [chipenrich.data](#page-6-0)

mappa.hg19.5kb.50mer *mappa.hg19.5kb.50mer*

## Description

Gene locus mappability data, calculated for:

- Build: hg19
- Locus definition: 5kb
- K-Mer Reads: 50mer

These objects are used internally by the chipenrich package.

# Usage

data(mappa.hg19.5kb.50mer)

## Format

A data frame containing:

geneid Entrez Gene IDs

mappa Gene locus mappability

### Author(s)

Ryan Welch <welchr@umich.edu>

## See Also

For more information about gene locus definitions: [chipenrich.data](#page-6-0)

mappa.hg19.5kb.75mer *mappa.hg19.5kb.75mer*

# Description

Gene locus mappability data, calculated for:

- Build: hg19
- Locus definition: 5kb
- K-Mer Reads: 75mer

These objects are used internally by the chipenrich package.

# Usage

```
data(mappa.hg19.5kb.75mer)
```
A data frame containing:

geneid Entrez Gene IDs

mappa Gene locus mappability

# Author(s)

Ryan Welch <welchr@umich.edu>

## See Also

For more information about gene locus definitions: [chipenrich.data](#page-6-0)

mappa.hg19.exon.100mer

*mappa.hg19.exon.100mer*

# Description

Gene locus mappability data, calculated for:

- Build: hg19
- Locus definition: exon
- K-Mer Reads: 100mer

These objects are used internally by the chipenrich package.

# Usage

data(mappa.hg19.exon.100mer)

### Format

A data frame containing:

geneid Entrez Gene IDs

mappa Gene locus mappability

# Author(s)

Ryan Welch <welchr@umich.edu>

## See Also

For more information about gene locus definitions: [chipenrich.data](#page-6-0)

mappa.hg19.exon.24mer *mappa.hg19.exon.24mer*

## Description

Gene locus mappability data, calculated for:

- Build: hg19
- Locus definition: exon
- K-Mer Reads: 24mer

These objects are used internally by the chipenrich package.

# Usage

data(mappa.hg19.exon.24mer)

## Format

A data frame containing:

geneid Entrez Gene IDs

mappa Gene locus mappability

### Author(s)

Ryan Welch <welchr@umich.edu>

## See Also

For more information about gene locus definitions: [chipenrich.data](#page-6-0)

mappa.hg19.exon.36mer *mappa.hg19.exon.36mer*

# Description

Gene locus mappability data, calculated for:

- Build: hg19
- Locus definition: exon
- K-Mer Reads: 36mer

These objects are used internally by the chipenrich package.

# Usage

data(mappa.hg19.exon.36mer)

A data frame containing:

geneid Entrez Gene IDs

mappa Gene locus mappability

# Author(s)

Ryan Welch <welchr@umich.edu>

## See Also

For more information about gene locus definitions: [chipenrich.data](#page-6-0)

mappa.hg19.exon.40mer *mappa.hg19.exon.40mer*

# Description

Gene locus mappability data, calculated for:

- Build: hg19
- Locus definition: exon
- K-Mer Reads: 40mer

These objects are used internally by the chipenrich package.

# Usage

data(mappa.hg19.exon.40mer)

# Format

A data frame containing:

geneid Entrez Gene IDs

mappa Gene locus mappability

# Author(s)

Ryan Welch <welchr@umich.edu>

# See Also

For more information about gene locus definitions: [chipenrich.data](#page-6-0)
mappa.hg19.exon.50mer *mappa.hg19.exon.50mer*

#### Description

Gene locus mappability data, calculated for:

- Build: hg19
- Locus definition: exon
- K-Mer Reads: 50mer

These objects are used internally by the chipenrich package.

# Usage

data(mappa.hg19.exon.50mer)

#### Format

A data frame containing:

geneid Entrez Gene IDs

mappa Gene locus mappability

#### Author(s)

Ryan Welch <welchr@umich.edu>

#### See Also

For more information about gene locus definitions: [chipenrich.data](#page-6-0)

mappa.hg19.exon.75mer *mappa.hg19.exon.75mer*

### Description

Gene locus mappability data, calculated for:

- Build: hg19
- Locus definition: exon
- K-Mer Reads: 75mer

These objects are used internally by the chipenrich package.

# Usage

```
data(mappa.hg19.exon.75mer)
```
A data frame containing:

geneid Entrez Gene IDs

mappa Gene locus mappability

# Author(s)

Ryan Welch <welchr@umich.edu>

#### See Also

For more information about gene locus definitions: [chipenrich.data](#page-6-0)

mappa.hg19.intron.100mer

*mappa.hg19.intron.100mer*

### Description

Gene locus mappability data, calculated for:

- Build: hg19
- Locus definition: intron
- K-Mer Reads: 100mer

These objects are used internally by the chipenrich package.

# Usage

data(mappa.hg19.intron.100mer)

#### Format

A data frame containing:

geneid Entrez Gene IDs

mappa Gene locus mappability

### Author(s)

Ryan Welch <welchr@umich.edu>

#### See Also

mappa.hg19.intron.24mer

*mappa.hg19.intron.24mer*

# Description

Gene locus mappability data, calculated for:

- Build: hg19
- Locus definition: intron
- K-Mer Reads: 24mer

These objects are used internally by the chipenrich package.

# Usage

data(mappa.hg19.intron.24mer)

### Format

A data frame containing:

geneid Entrez Gene IDs

mappa Gene locus mappability

### Author(s)

Ryan Welch <welchr@umich.edu>

#### See Also

For more information about gene locus definitions: [chipenrich.data](#page-6-0)

mappa.hg19.intron.36mer

*mappa.hg19.intron.36mer*

# Description

Gene locus mappability data, calculated for:

- Build: hg19
- Locus definition: intron
- K-Mer Reads: 36mer

These objects are used internally by the chipenrich package.

# Usage

data(mappa.hg19.intron.36mer)

A data frame containing:

geneid Entrez Gene IDs

mappa Gene locus mappability

# Author(s)

Ryan Welch <welchr@umich.edu>

#### See Also

For more information about gene locus definitions: [chipenrich.data](#page-6-0)

mappa.hg19.intron.40mer

*mappa.hg19.intron.40mer*

### Description

Gene locus mappability data, calculated for:

- Build: hg19
- Locus definition: intron
- K-Mer Reads: 40mer

These objects are used internally by the chipenrich package.

# Usage

data(mappa.hg19.intron.40mer)

#### Format

A data frame containing:

geneid Entrez Gene IDs

mappa Gene locus mappability

### Author(s)

Ryan Welch <welchr@umich.edu>

#### See Also

mappa.hg19.intron.50mer

*mappa.hg19.intron.50mer*

### Description

Gene locus mappability data, calculated for:

- Build: hg19
- Locus definition: intron
- K-Mer Reads: 50mer

These objects are used internally by the chipenrich package.

# Usage

data(mappa.hg19.intron.50mer)

### Format

A data frame containing:

geneid Entrez Gene IDs

mappa Gene locus mappability

### Author(s)

Ryan Welch <welchr@umich.edu>

#### See Also

For more information about gene locus definitions: [chipenrich.data](#page-6-0)

mappa.hg19.intron.75mer

*mappa.hg19.intron.75mer*

### Description

Gene locus mappability data, calculated for:

- Build: hg19
- Locus definition: intron
- K-Mer Reads: 75mer

These objects are used internally by the chipenrich package.

# Usage

data(mappa.hg19.intron.75mer)

A data frame containing:

geneid Entrez Gene IDs

mappa Gene locus mappability

# Author(s)

Ryan Welch <welchr@umich.edu>

#### See Also

For more information about gene locus definitions: [chipenrich.data](#page-6-0)

mappa.hg19.nearest\_gene.100mer *mappa.hg19.nearest\_gene.100mer*

# Description

Gene locus mappability data, calculated for:

- Build: hg19
- Locus definition: nearest\_gene
- K-Mer Reads: 100mer

These objects are used internally by the chipenrich package.

#### Usage

data(mappa.hg19.nearest\_gene.100mer)

#### Format

A data frame containing:

geneid Entrez Gene IDs

mappa Gene locus mappability

### Author(s)

Ryan Welch <welchr@umich.edu>

#### See Also

mappa.hg19.nearest\_gene.24mer

*mappa.hg19.nearest\_gene.24mer*

# Description

Gene locus mappability data, calculated for:

- Build: hg19
- Locus definition: nearest\_gene
- K-Mer Reads: 24mer

These objects are used internally by the chipenrich package.

# Usage

data(mappa.hg19.nearest\_gene.24mer)

### Format

A data frame containing:

geneid Entrez Gene IDs

mappa Gene locus mappability

### Author(s)

Ryan Welch <welchr@umich.edu>

#### See Also

For more information about gene locus definitions: [chipenrich.data](#page-6-0)

mappa.hg19.nearest\_gene.36mer

*mappa.hg19.nearest\_gene.36mer*

### Description

Gene locus mappability data, calculated for:

- Build: hg19
- Locus definition: nearest\_gene
- K-Mer Reads: 36mer

These objects are used internally by the chipenrich package.

# Usage

data(mappa.hg19.nearest\_gene.36mer)

A data frame containing:

geneid Entrez Gene IDs

mappa Gene locus mappability

# Author(s)

Ryan Welch <welchr@umich.edu>

#### See Also

For more information about gene locus definitions: [chipenrich.data](#page-6-0)

mappa.hg19.nearest\_gene.40mer *mappa.hg19.nearest\_gene.40mer*

# Description

Gene locus mappability data, calculated for:

- Build: hg19
- Locus definition: nearest\_gene
- K-Mer Reads: 40mer

These objects are used internally by the chipenrich package.

# Usage

data(mappa.hg19.nearest\_gene.40mer)

#### Format

A data frame containing:

geneid Entrez Gene IDs

mappa Gene locus mappability

### Author(s)

Ryan Welch <welchr@umich.edu>

#### See Also

mappa.hg19.nearest\_gene.50mer

*mappa.hg19.nearest\_gene.50mer*

# Description

Gene locus mappability data, calculated for:

- Build: hg19
- Locus definition: nearest\_gene
- K-Mer Reads: 50mer

These objects are used internally by the chipenrich package.

# Usage

data(mappa.hg19.nearest\_gene.50mer)

### Format

A data frame containing:

geneid Entrez Gene IDs

mappa Gene locus mappability

### Author(s)

Ryan Welch <welchr@umich.edu>

#### See Also

For more information about gene locus definitions: [chipenrich.data](#page-6-0)

mappa.hg19.nearest\_gene.75mer

*mappa.hg19.nearest\_gene.75mer*

### Description

Gene locus mappability data, calculated for:

- Build: hg19
- Locus definition: nearest\_gene
- K-Mer Reads: 75mer

These objects are used internally by the chipenrich package.

# Usage

data(mappa.hg19.nearest\_gene.75mer)

A data frame containing:

geneid Entrez Gene IDs

mappa Gene locus mappability

# Author(s)

Ryan Welch <welchr@umich.edu>

#### See Also

For more information about gene locus definitions: [chipenrich.data](#page-6-0)

mappa.hg19.nearest\_tss.100mer *mappa.hg19.nearest\_tss.100mer*

#### Description

Gene locus mappability data, calculated for:

- Build: hg19
- Locus definition: nearest\_tss
- K-Mer Reads: 100mer

These objects are used internally by the chipenrich package.

#### Usage

data(mappa.hg19.nearest\_tss.100mer)

#### Format

A data frame containing:

geneid Entrez Gene IDs

mappa Gene locus mappability

### Author(s)

Ryan Welch <welchr@umich.edu>

#### See Also

mappa.hg19.nearest\_tss.24mer

*mappa.hg19.nearest\_tss.24mer*

# Description

Gene locus mappability data, calculated for:

- Build: hg19
- Locus definition: nearest\_tss
- K-Mer Reads: 24mer

These objects are used internally by the chipenrich package.

# Usage

data(mappa.hg19.nearest\_tss.24mer)

### Format

A data frame containing:

geneid Entrez Gene IDs

mappa Gene locus mappability

### Author(s)

Ryan Welch <welchr@umich.edu>

#### See Also

For more information about gene locus definitions: [chipenrich.data](#page-6-0)

mappa.hg19.nearest\_tss.36mer

*mappa.hg19.nearest\_tss.36mer*

### Description

Gene locus mappability data, calculated for:

- Build: hg19
- Locus definition: nearest\_tss
- K-Mer Reads: 36mer

These objects are used internally by the chipenrich package.

# Usage

data(mappa.hg19.nearest\_tss.36mer)

A data frame containing:

geneid Entrez Gene IDs

mappa Gene locus mappability

# Author(s)

Ryan Welch <welchr@umich.edu>

#### See Also

For more information about gene locus definitions: [chipenrich.data](#page-6-0)

mappa.hg19.nearest\_tss.40mer *mappa.hg19.nearest\_tss.40mer*

### Description

Gene locus mappability data, calculated for:

- Build: hg19
- Locus definition: nearest\_tss
- K-Mer Reads: 40mer

These objects are used internally by the chipenrich package.

# Usage

data(mappa.hg19.nearest\_tss.40mer)

#### Format

A data frame containing:

geneid Entrez Gene IDs

mappa Gene locus mappability

### Author(s)

Ryan Welch <welchr@umich.edu>

#### See Also

mappa.hg19.nearest\_tss.50mer

*mappa.hg19.nearest\_tss.50mer*

# Description

Gene locus mappability data, calculated for:

- Build: hg19
- Locus definition: nearest\_tss
- K-Mer Reads: 50mer

These objects are used internally by the chipenrich package.

# Usage

data(mappa.hg19.nearest\_tss.50mer)

# Format

A data frame containing:

geneid Entrez Gene IDs

mappa Gene locus mappability

### Author(s)

Ryan Welch <welchr@umich.edu>

#### See Also

For more information about gene locus definitions: [chipenrich.data](#page-6-0)

mappa.hg19.nearest\_tss.75mer

*mappa.hg19.nearest\_tss.75mer*

### Description

Gene locus mappability data, calculated for:

- Build: hg19
- Locus definition: nearest\_tss
- K-Mer Reads: 75mer

These objects are used internally by the chipenrich package.

# Usage

data(mappa.hg19.nearest\_tss.75mer)

A data frame containing:

geneid Entrez Gene IDs

mappa Gene locus mappability

# Author(s)

Ryan Welch <welchr@umich.edu>

### See Also

For more information about gene locus definitions: [chipenrich.data](#page-6-0)

mappa.mm9.10kb.100mer *mappa.mm9.10kb.100mer*

### Description

Gene locus mappability data, calculated for:

- Build: mm9
- Locus definition: 10kb
- K-Mer Reads: 100mer

These objects are used internally by the chipenrich package.

# Usage

data(mappa.mm9.10kb.100mer)

# Format

A data frame containing:

geneid Entrez Gene IDs

mappa Gene locus mappability

# Author(s)

Ryan Welch <welchr@umich.edu>

# See Also

For more information about gene locus definitions: [chipenrich.data](#page-6-0)

mappa.mm9.10kb.36mer *mappa.mm9.10kb.36mer*

#### Description

Gene locus mappability data, calculated for:

- Build: mm9
- Locus definition: 10kb
- K-Mer Reads: 36mer

These objects are used internally by the chipenrich package.

# Usage

data(mappa.mm9.10kb.36mer)

#### Format

A data frame containing:

geneid Entrez Gene IDs

mappa Gene locus mappability

#### Author(s)

Ryan Welch <welchr@umich.edu>

#### See Also

For more information about gene locus definitions: [chipenrich.data](#page-6-0)

mappa.mm9.10kb.40mer *mappa.mm9.10kb.40mer*

### Description

Gene locus mappability data, calculated for:

- Build: mm9
- Locus definition: 10kb
- K-Mer Reads: 40mer

These objects are used internally by the chipenrich package.

# Usage

```
data(mappa.mm9.10kb.40mer)
```
A data frame containing:

geneid Entrez Gene IDs

mappa Gene locus mappability

# Author(s)

Ryan Welch <welchr@umich.edu>

### See Also

For more information about gene locus definitions: [chipenrich.data](#page-6-0)

mappa.mm9.10kb.50mer *mappa.mm9.10kb.50mer*

### Description

Gene locus mappability data, calculated for:

- Build: mm9
- Locus definition: 10kb
- K-Mer Reads: 50mer

These objects are used internally by the chipenrich package.

# Usage

data(mappa.mm9.10kb.50mer)

# Format

A data frame containing:

geneid Entrez Gene IDs

mappa Gene locus mappability

# Author(s)

Ryan Welch <welchr@umich.edu>

# See Also

For more information about gene locus definitions: [chipenrich.data](#page-6-0)

mappa.mm9.10kb.75mer *mappa.mm9.10kb.75mer*

#### Description

Gene locus mappability data, calculated for:

- Build: mm9
- Locus definition: 10kb
- K-Mer Reads: 75mer

These objects are used internally by the chipenrich package.

# Usage

data(mappa.mm9.10kb.75mer)

#### Format

A data frame containing:

geneid Entrez Gene IDs

mappa Gene locus mappability

#### Author(s)

Ryan Welch <welchr@umich.edu>

#### See Also

For more information about gene locus definitions: [chipenrich.data](#page-6-0)

mappa.mm9.1kb.100mer *mappa.mm9.1kb.100mer*

### Description

Gene locus mappability data, calculated for:

- Build: mm9
- Locus definition: 1kb
- K-Mer Reads: 100mer

These objects are used internally by the chipenrich package.

# Usage

```
data(mappa.mm9.1kb.100mer)
```
A data frame containing:

geneid Entrez Gene IDs

mappa Gene locus mappability

# Author(s)

Ryan Welch <welchr@umich.edu>

### See Also

For more information about gene locus definitions: [chipenrich.data](#page-6-0)

mappa.mm9.1kb.36mer *mappa.mm9.1kb.36mer*

### Description

Gene locus mappability data, calculated for:

- Build: mm9
- Locus definition: 1kb
- K-Mer Reads: 36mer

These objects are used internally by the chipenrich package.

# Usage

data(mappa.mm9.1kb.36mer)

# Format

A data frame containing:

geneid Entrez Gene IDs

mappa Gene locus mappability

# Author(s)

Ryan Welch <welchr@umich.edu>

# See Also

For more information about gene locus definitions: [chipenrich.data](#page-6-0)

mappa.mm9.1kb.40mer *mappa.mm9.1kb.40mer*

#### Description

Gene locus mappability data, calculated for:

- Build: mm9
- Locus definition: 1kb
- K-Mer Reads: 40mer

These objects are used internally by the chipenrich package.

# Usage

data(mappa.mm9.1kb.40mer)

#### Format

A data frame containing:

geneid Entrez Gene IDs

mappa Gene locus mappability

#### Author(s)

Ryan Welch <welchr@umich.edu>

#### See Also

For more information about gene locus definitions: [chipenrich.data](#page-6-0)

mappa.mm9.1kb.50mer *mappa.mm9.1kb.50mer*

### Description

Gene locus mappability data, calculated for:

- Build: mm9
- Locus definition: 1kb
- K-Mer Reads: 50mer

These objects are used internally by the chipenrich package.

# Usage

data(mappa.mm9.1kb.50mer)

A data frame containing:

geneid Entrez Gene IDs

mappa Gene locus mappability

# Author(s)

Ryan Welch <welchr@umich.edu>

### See Also

For more information about gene locus definitions: [chipenrich.data](#page-6-0)

mappa.mm9.1kb.75mer *mappa.mm9.1kb.75mer*

### Description

Gene locus mappability data, calculated for:

- Build: mm9
- Locus definition: 1kb
- K-Mer Reads: 75mer

These objects are used internally by the chipenrich package.

# Usage

data(mappa.mm9.1kb.75mer)

# Format

A data frame containing:

geneid Entrez Gene IDs

mappa Gene locus mappability

# Author(s)

Ryan Welch <welchr@umich.edu>

# See Also

For more information about gene locus definitions: [chipenrich.data](#page-6-0)

mappa.mm9.5kb.100mer *mappa.mm9.5kb.100mer*

#### Description

Gene locus mappability data, calculated for:

- Build: mm9
- Locus definition: 5kb
- K-Mer Reads: 100mer

These objects are used internally by the chipenrich package.

# Usage

data(mappa.mm9.5kb.100mer)

#### Format

A data frame containing:

geneid Entrez Gene IDs

mappa Gene locus mappability

#### Author(s)

Ryan Welch <welchr@umich.edu>

#### See Also

For more information about gene locus definitions: [chipenrich.data](#page-6-0)

mappa.mm9.5kb.36mer *mappa.mm9.5kb.36mer*

### Description

Gene locus mappability data, calculated for:

- Build: mm9
- Locus definition: 5kb
- K-Mer Reads: 36mer

These objects are used internally by the chipenrich package.

# Usage

```
data(mappa.mm9.5kb.36mer)
```
A data frame containing:

geneid Entrez Gene IDs

mappa Gene locus mappability

# Author(s)

Ryan Welch <welchr@umich.edu>

#### See Also

For more information about gene locus definitions: [chipenrich.data](#page-6-0)

mappa.mm9.5kb.40mer *mappa.mm9.5kb.40mer*

### Description

Gene locus mappability data, calculated for:

- Build: mm9
- Locus definition: 5kb
- K-Mer Reads: 40mer

These objects are used internally by the chipenrich package.

# Usage

data(mappa.mm9.5kb.40mer)

# Format

A data frame containing:

geneid Entrez Gene IDs

mappa Gene locus mappability

# Author(s)

Ryan Welch <welchr@umich.edu>

# See Also

For more information about gene locus definitions: [chipenrich.data](#page-6-0)

mappa.mm9.5kb.50mer *mappa.mm9.5kb.50mer*

#### Description

Gene locus mappability data, calculated for:

- Build: mm9
- Locus definition: 5kb
- K-Mer Reads: 50mer

These objects are used internally by the chipenrich package.

# Usage

data(mappa.mm9.5kb.50mer)

#### Format

A data frame containing:

geneid Entrez Gene IDs

mappa Gene locus mappability

#### Author(s)

Ryan Welch <welchr@umich.edu>

#### See Also

For more information about gene locus definitions: [chipenrich.data](#page-6-0)

mappa.mm9.5kb.75mer *mappa.mm9.5kb.75mer*

### Description

Gene locus mappability data, calculated for:

- Build: mm9
- Locus definition: 5kb
- K-Mer Reads: 75mer

These objects are used internally by the chipenrich package.

# Usage

```
data(mappa.mm9.5kb.75mer)
```
A data frame containing:

geneid Entrez Gene IDs

mappa Gene locus mappability

# Author(s)

Ryan Welch <welchr@umich.edu>

#### See Also

For more information about gene locus definitions: [chipenrich.data](#page-6-0)

mappa.mm9.exon.100mer *mappa.mm9.exon.100mer*

### Description

Gene locus mappability data, calculated for:

- Build: mm9
- Locus definition: exon
- K-Mer Reads: 100mer

These objects are used internally by the chipenrich package.

# Usage

data(mappa.mm9.exon.100mer)

# Format

A data frame containing:

geneid Entrez Gene IDs

mappa Gene locus mappability

# Author(s)

Ryan Welch <welchr@umich.edu>

# See Also

For more information about gene locus definitions: [chipenrich.data](#page-6-0)

mappa.mm9.exon.36mer *mappa.mm9.exon.36mer*

#### Description

Gene locus mappability data, calculated for:

- Build: mm9
- Locus definition: exon
- K-Mer Reads: 36mer

These objects are used internally by the chipenrich package.

# Usage

data(mappa.mm9.exon.36mer)

#### Format

A data frame containing:

geneid Entrez Gene IDs

mappa Gene locus mappability

#### Author(s)

Ryan Welch <welchr@umich.edu>

#### See Also

For more information about gene locus definitions: [chipenrich.data](#page-6-0)

mappa.mm9.exon.40mer *mappa.mm9.exon.40mer*

### Description

Gene locus mappability data, calculated for:

- Build: mm9
- Locus definition: exon
- K-Mer Reads: 40mer

These objects are used internally by the chipenrich package.

# Usage

```
data(mappa.mm9.exon.40mer)
```
A data frame containing:

geneid Entrez Gene IDs

mappa Gene locus mappability

# Author(s)

Ryan Welch <welchr@umich.edu>

#### See Also

For more information about gene locus definitions: [chipenrich.data](#page-6-0)

mappa.mm9.exon.50mer *mappa.mm9.exon.50mer*

### Description

Gene locus mappability data, calculated for:

- Build: mm9
- Locus definition: exon
- K-Mer Reads: 50mer

These objects are used internally by the chipenrich package.

# Usage

data(mappa.mm9.exon.50mer)

# Format

A data frame containing:

geneid Entrez Gene IDs

mappa Gene locus mappability

# Author(s)

Ryan Welch <welchr@umich.edu>

# See Also

For more information about gene locus definitions: [chipenrich.data](#page-6-0)

mappa.mm9.exon.75mer *mappa.mm9.exon.75mer*

#### Description

Gene locus mappability data, calculated for:

- Build: mm9
- Locus definition: exon
- K-Mer Reads: 75mer

These objects are used internally by the chipenrich package.

# Usage

data(mappa.mm9.exon.75mer)

# Format

A data frame containing:

geneid Entrez Gene IDs

mappa Gene locus mappability

# Author(s)

Ryan Welch <welchr@umich.edu>

#### See Also

For more information about gene locus definitions: [chipenrich.data](#page-6-0)

mappa.mm9.intron.100mer

*mappa.mm9.intron.100mer*

#### Description

Gene locus mappability data, calculated for:

- Build: mm9
- Locus definition: intron
- K-Mer Reads: 100mer

These objects are used internally by the chipenrich package.

# Usage

data(mappa.mm9.intron.100mer)

A data frame containing:

geneid Entrez Gene IDs

mappa Gene locus mappability

# Author(s)

Ryan Welch <welchr@umich.edu>

#### See Also

For more information about gene locus definitions: [chipenrich.data](#page-6-0)

mappa.mm9.intron.36mer

*mappa.mm9.intron.36mer*

### Description

Gene locus mappability data, calculated for:

- Build: mm9
- Locus definition: intron
- K-Mer Reads: 36mer

These objects are used internally by the chipenrich package.

# Usage

data(mappa.mm9.intron.36mer)

#### Format

A data frame containing:

geneid Entrez Gene IDs

mappa Gene locus mappability

### Author(s)

Ryan Welch <welchr@umich.edu>

# See Also

mappa.mm9.intron.40mer

*mappa.mm9.intron.40mer*

# Description

Gene locus mappability data, calculated for:

- Build: mm9
- Locus definition: intron
- K-Mer Reads: 40mer

These objects are used internally by the chipenrich package.

# Usage

```
data(mappa.mm9.intron.40mer)
```
# Format

A data frame containing:

geneid Entrez Gene IDs

mappa Gene locus mappability

### Author(s)

Ryan Welch <welchr@umich.edu>

#### See Also

For more information about gene locus definitions: [chipenrich.data](#page-6-0)

mappa.mm9.intron.50mer

*mappa.mm9.intron.50mer*

### Description

Gene locus mappability data, calculated for:

- Build: mm9
- Locus definition: intron
- K-Mer Reads: 50mer

These objects are used internally by the chipenrich package.

# Usage

data(mappa.mm9.intron.50mer)

A data frame containing:

geneid Entrez Gene IDs

mappa Gene locus mappability

# Author(s)

Ryan Welch <welchr@umich.edu>

#### See Also

For more information about gene locus definitions: [chipenrich.data](#page-6-0)

mappa.mm9.intron.75mer

*mappa.mm9.intron.75mer*

# Description

Gene locus mappability data, calculated for:

- Build: mm9
- Locus definition: intron
- K-Mer Reads: 75mer

These objects are used internally by the chipenrich package.

# Usage

data(mappa.mm9.intron.75mer)

#### Format

A data frame containing:

geneid Entrez Gene IDs

mappa Gene locus mappability

### Author(s)

Ryan Welch <welchr@umich.edu>

# See Also

mappa.mm9.nearest\_gene.100mer

*mappa.mm9.nearest\_gene.100mer*

# Description

Gene locus mappability data, calculated for:

- Build: mm9
- Locus definition: nearest\_gene
- K-Mer Reads: 100mer

These objects are used internally by the chipenrich package.

# Usage

data(mappa.mm9.nearest\_gene.100mer)

### Format

A data frame containing:

geneid Entrez Gene IDs

mappa Gene locus mappability

### Author(s)

Ryan Welch <welchr@umich.edu>

#### See Also

For more information about gene locus definitions: [chipenrich.data](#page-6-0)

mappa.mm9.nearest\_gene.36mer

*mappa.mm9.nearest\_gene.36mer*

#### Description

Gene locus mappability data, calculated for:

- Build: mm9
- Locus definition: nearest\_gene
- K-Mer Reads: 36mer

These objects are used internally by the chipenrich package.

# Usage

data(mappa.mm9.nearest\_gene.36mer)

A data frame containing:

geneid Entrez Gene IDs mappa Gene locus mappability

#### Author(s)

Ryan Welch <welchr@umich.edu>

#### See Also

For more information about gene locus definitions: [chipenrich.data](#page-6-0)

mappa.mm9.nearest\_gene.40mer

*mappa.mm9.nearest\_gene.40mer*

# Description

Gene locus mappability data, calculated for:

- Build: mm9
- Locus definition: nearest\_gene
- K-Mer Reads: 40mer

These objects are used internally by the chipenrich package.

# Usage

data(mappa.mm9.nearest\_gene.40mer)

#### Format

A data frame containing:

geneid Entrez Gene IDs

mappa Gene locus mappability

### Author(s)

Ryan Welch <welchr@umich.edu>

#### See Also

mappa.mm9.nearest\_gene.50mer

*mappa.mm9.nearest\_gene.50mer*

### Description

Gene locus mappability data, calculated for:

- Build: mm9
- Locus definition: nearest\_gene
- K-Mer Reads: 50mer

These objects are used internally by the chipenrich package.

# Usage

data(mappa.mm9.nearest\_gene.50mer)

### Format

A data frame containing:

geneid Entrez Gene IDs

mappa Gene locus mappability

### Author(s)

Ryan Welch <welchr@umich.edu>

#### See Also

For more information about gene locus definitions: [chipenrich.data](#page-6-0)

mappa.mm9.nearest\_gene.75mer

*mappa.mm9.nearest\_gene.75mer*

# Description

Gene locus mappability data, calculated for:

- Build: mm9
- Locus definition: nearest\_gene
- K-Mer Reads: 75mer

These objects are used internally by the chipenrich package.

# Usage

data(mappa.mm9.nearest\_gene.75mer)

A data frame containing:

geneid Entrez Gene IDs mappa Gene locus mappability

#### Author(s)

Ryan Welch <welchr@umich.edu>

#### See Also

For more information about gene locus definitions: [chipenrich.data](#page-6-0)

mappa.mm9.nearest\_tss.100mer

*mappa.mm9.nearest\_tss.100mer*

# Description

Gene locus mappability data, calculated for:

- Build: mm9
- Locus definition: nearest\_tss
- K-Mer Reads: 100mer

These objects are used internally by the chipenrich package.

# Usage

data(mappa.mm9.nearest\_tss.100mer)

#### Format

A data frame containing:

geneid Entrez Gene IDs

mappa Gene locus mappability

### Author(s)

Ryan Welch <welchr@umich.edu>

#### See Also

mappa.mm9.nearest\_tss.36mer

*mappa.mm9.nearest\_tss.36mer*

# Description

Gene locus mappability data, calculated for:

- Build: mm9
- Locus definition: nearest tss
- K-Mer Reads: 36mer

These objects are used internally by the chipenrich package.

# Usage

data(mappa.mm9.nearest\_tss.36mer)

### Format

A data frame containing:

geneid Entrez Gene IDs

mappa Gene locus mappability

### Author(s)

Ryan Welch <welchr@umich.edu>

#### See Also

For more information about gene locus definitions: [chipenrich.data](#page-6-0)

mappa.mm9.nearest\_tss.40mer

*mappa.mm9.nearest\_tss.40mer*

# Description

Gene locus mappability data, calculated for:

- Build: mm9
- Locus definition: nearest\_tss
- K-Mer Reads: 40mer

These objects are used internally by the chipenrich package.

# Usage

data(mappa.mm9.nearest\_tss.40mer)

A data frame containing:

geneid Entrez Gene IDs mappa Gene locus mappability

#### Author(s)

Ryan Welch <welchr@umich.edu>

#### See Also

For more information about gene locus definitions: [chipenrich.data](#page-6-0)

mappa.mm9.nearest\_tss.50mer

*mappa.mm9.nearest\_tss.50mer*

# Description

Gene locus mappability data, calculated for:

- Build: mm9
- Locus definition: nearest\_tss
- K-Mer Reads: 50mer

These objects are used internally by the chipenrich package.

# Usage

data(mappa.mm9.nearest\_tss.50mer)

#### Format

A data frame containing:

geneid Entrez Gene IDs

mappa Gene locus mappability

### Author(s)

Ryan Welch <welchr@umich.edu>

#### See Also
<span id="page-180-0"></span>mappa.mm9.nearest\_tss.75mer

*mappa.mm9.nearest\_tss.75mer*

# Description

Gene locus mappability data, calculated for:

- Build: mm9
- Locus definition: nearest\_tss
- K-Mer Reads: 75mer

These objects are used internally by the chipenrich package.

# Usage

data(mappa.mm9.nearest\_tss.75mer)

#### Format

A data frame containing:

geneid Entrez Gene IDs

mappa Gene locus mappability

#### Author(s)

Ryan Welch <welchr@umich.edu>

# See Also

For more information about gene locus definitions: [chipenrich.data](#page-6-0)

peaks\_E2F4 *ChIP-seq Peaks for the E2F4 Transcription Factor*

# Description

A dataset containing the binding locations (peaks) of the transcription factor E2F4 called from a ChIP-seq experiment

# Usage

peaks\_E2F4

# Format

A data frame containing 16,245 peak binding locations. Each row is a peak location, and the 3 variables/columns are chromosome, start peak coordinate, and end peak coordinate. Peak coordinates are in hg19 (UCSC) coordinates.

#### Source

The data and information regarding the experiment can be found in the following publication:

Lee, B. K., A. A. Bhinge, et al. (2011). "Wide-ranging functions of E2F4 in transcriptional activation and repression revealed by genome-wide analysis." Nucleic Acids Res 39(9): 3558-3573.

#### Examples

```
library(chipenrich.data)
```

```
# Load E2F4 peak data.
data(peaks_E2F4)
# Print the first 10 peaks in the dataset.
print(head(peaks_E2F4))
```
peaks\_H3K4me3\_GM12878 *ChIP-seq Peaks for the Histone Modification H3K4me3 in GM12878*

#### Description

A dataset containing the binding locations (peaks) of the histone modification H3K4me3 called from a ChIP-seq experiment in the GM12878 cell line

#### Usage

```
peaks_H3K4me3_GM12878
```
# Format

A data frame containing 57,476 peak binding locations. Each row is a peak location, and the 3 variables/columns are chromosome, start peak coordinate, and end peak coordinate. Peak coordinates are in hg19 (UCSC) coordinates.

#### Source

The data and information regarding the experiment can be found at the following ENCODE URL:

http://hgdownload.cse.ucsc.edu/goldenPath/hg19/encodeDCC/wgEncodeBroadHistone/wgEncodeBroadHistoneGm128

# Examples

```
library(chipenrich.data)
```

```
# Load H3K4me3 in GM12878 peak data.
data(peaks_H3K4me3_GM12878)
```

```
# Print the first 10 peaks in the dataset.
print(head(peaks_H3K4me3_GM12878))
```
<span id="page-181-0"></span>

<span id="page-182-0"></span>

A GRanges with all the TSSs for danRer10. Primarily used in the assign\_peaks() function to report distance of a peak to the nearest TSS. Also used to build the QC plot with distribution of peaks to TSSs.

#### Usage

tss.danRer10

# Format

A GRanges object with the following mcols:

gene\_id The Entrez ID for the TSS

symbol The gene symbol for the TSS

# Source

R packages: TxDb.Drerio.UCSC.danRer10.refGene\_3.4.0 and org.Dr.eg.db\_3.4.0.

tss.dm3 *tss.dm3 TSS locations*

# Description

A GRanges with all the TSSs for dm3. Primarily used in the assign\_peaks() function to report distance of a peak to the nearest TSS. Also used to build the QC plot with distribution of peaks to TSSs.

# Usage

tss.dm3

#### Format

A GRanges object with the following mcols:

gene\_id The Entrez ID for the TSS symbol The gene symbol for the TSS

#### Source

R packages: TxDb.Dmelanogaster.UCSC.dm3.ensGene\_3.2.2 and org.Dm.eg.db\_3.4.0.

<span id="page-183-0"></span>

A GRanges with all the TSSs for dm6. Primarily used in the assign\_peaks() function to report distance of a peak to the nearest TSS. Also used to build the QC plot with distribution of peaks to TSSs.

# Usage

tss.dm6

#### Format

A GRanges object with the following mcols:

gene\_id The Entrez ID for the TSS

symbol The gene symbol for the TSS

# Source

R packages: TxDb.Dmelanogaster.UCSC.dm6.ensGene\_3.3.0 and org.Dm.eg.db\_3.4.0.

tss.hg19 *tss.hg19 TSS locations*

#### Description

A GRanges with all the TSSs for hg19. Primarily used in the assign\_peaks() function to report distance of a peak to the nearest TSS. Also used to build the QC plot with distribution of peaks to TSSs.

#### Usage

tss.hg19

# Format

A GRanges object with the following mcols:

gene\_id The Entrez ID for the TSS

symbol The gene symbol for the TSS

#### Source

R packages: TxDb.Hsapiens.UCSC.hg19.knownGene\_3.2.2 and org.Hs.eg.db\_3.4.0. GENCODE resources: ftp://ftp.sanger.ac.uk/pub/gencode/Gencode\_human/release\_25/GRCh37\_mapping/gencode.v25lift37.annota and ftp://ftp.sanger.ac.uk/pub/gencode/Gencode\_human/release\_25/GRCh37\_mapping/gencode.v25lift37.metadata.Ent

<span id="page-184-0"></span>

A GRanges with all the TSSs for hg38. Primarily used in the assign\_peaks() function to report distance of a peak to the nearest TSS. Also used to build the QC plot with distribution of peaks to TSSs.

#### Usage

tss.hg38

#### Format

A GRanges object with the following mcols:

gene\_id The Entrez ID for the TSS

symbol The gene symbol for the TSS

#### Source

R packages: TxDb.Hsapiens.UCSC.hg38.knownGene\_3.4.0 and org.Hs.eg.db\_3.4.0. GENCODE resources: ftp://ftp.sanger.ac.uk/pub/gencode/Gencode\_human/release\_25/gencode.v25.annotation.gff3.gz and ftp://ftp.sanger.ac.uk/pub/gencode/Gencode\_human/release\_25/gencode.v25.metadata.EntrezGene.gz

tss.mm10 *tss.mm10 TSS locations*

#### Description

A GRanges with all the TSSs for mm10. Primarily used in the assign\_peaks() function to report distance of a peak to the nearest TSS. Also used to build the QC plot with distribution of peaks to TSSs.

#### Usage

tss.mm10

# Format

A GRanges object with the following mcols:

gene\_id The Entrez ID for the TSS symbol The gene symbol for the TSS

# Source

R packages: TxDb.Mmusculus.UCSC.mm10.knownGene\_3.4.0 and org.Mm.eg.db\_3.4.0. GEN-CODE resources: ftp://ftp.sanger.ac.uk/pub/gencode/Gencode\_mouse/release\_M12/gencode.vM12.annotation.gff3.gz and ftp://ftp.sanger.ac.uk/pub/gencode/Gencode\_mouse/release\_M12/gencode.vM12.metadata.EntrezGene.gz

<span id="page-185-0"></span>

A GRanges with all the TSSs for mm9. Primarily used in the assign\_peaks() function to report distance of a peak to the nearest TSS. Also used to build the QC plot with distribution of peaks to TSSs.

#### Usage

tss.mm9

#### Format

A GRanges object with the following mcols:

gene id The Entrez ID for the TSS

symbol The gene symbol for the TSS

# Source

R packages: TxDb.Mmusculus.UCSC.mm9.knownGene\_3.2.2 and org.Mm.eg.db\_3.4.0. GEN-CODE resources: ftp://ftp.sanger.ac.uk/pub/gencode/Gencode\_mouse/release\_M9/gencode.vM9.annotation.gff3.gz and ftp://ftp.sanger.ac.uk/pub/gencode/Gencode\_mouse/release\_M9/gencode.vM9.metadata.EntrezGene.gz

tss.rn4 *tss.rn4 TSS locations*

#### Description

A GRanges with all the TSSs for rn4. Primarily used in the assign\_peaks() function to report distance of a peak to the nearest TSS. Also used to build the QC plot with distribution of peaks to TSSs.

#### Usage

tss.rn4

#### Format

A GRanges object with the following mcols:

gene\_id The Entrez ID for the TSS

symbol The gene symbol for the TSS

#### Source

R packages: TxDb.Rnorvegicus.UCSC.rn4.ensGene\_3.2.2 and org.Rn.eg.db\_3.4.0.

<span id="page-186-0"></span>

A GRanges with all the TSSs for rn5. Primarily used in the assign\_peaks() function to report distance of a peak to the nearest TSS. Also used to build the QC plot with distribution of peaks to TSSs.

#### Usage

tss.rn5

#### Format

A GRanges object with the following mcols:

gene\_id The Entrez ID for the TSS

symbol The gene symbol for the TSS

# Source

R packages: TxDb.Rnorvegicus.UCSC.rn5.refGene\_3.4.0 and org.Rn.eg.db\_3.4.0.

tss.rn6 *tss.rn6 TSS locations*

# Description

A GRanges with all the TSSs for rn6. Primarily used in the assign\_peaks() function to report distance of a peak to the nearest TSS. Also used to build the QC plot with distribution of peaks to TSSs.

# Usage

tss.rn6

# Format

A GRanges object with the following mcols:

gene\_id The Entrez ID for the TSS

symbol The gene symbol for the TSS

#### Source

R packages: TxDb.Rnorvegicus.UCSC.rn6.refGene\_3.4.0 and org.Rn.eg.db\_3.4.0.

# Index

∗Topic classes GeneSet-class, [7](#page-6-1) LocusDefinition-class, [129](#page-128-0) ∗Topic datasets geneset.biocarta\_pathway.hsa, [8](#page-7-0) geneset.biocarta\_pathway.mmu, [9](#page-8-0) geneset.biocarta\_pathway.rno, [9](#page-8-0) geneset.cytoband.hsa, [10](#page-9-0) geneset.drug\_bank.hsa, [10](#page-9-0) geneset.drug\_bank.mmu, [11](#page-10-0) geneset.drug\_bank.rno, [11](#page-10-0) geneset.ehmn\_pathway\_gene.hsa, [12](#page-11-0) geneset.ehmn\_pathway\_gene.mmu, [12](#page-11-0) geneset.ehmn\_pathway\_gene.rno, [13](#page-12-0) geneset.gene\_expression.hsa, [13](#page-12-0) geneset.gene\_expression.mmu, [14](#page-13-0) geneset.GOBP.dme, [14](#page-13-0) geneset.GOBP.dre, [15](#page-14-0) geneset.GOBP.hsa, [15](#page-14-0) geneset.GOBP.mmu, [16](#page-15-0) geneset.GOBP.rno, [17](#page-16-0) geneset.GOCC.dme, [17](#page-16-0) geneset.GOCC.dre, [18](#page-17-0) geneset.GOCC.hsa, [19](#page-18-0) geneset.GOCC.mmu, [19](#page-18-0) geneset.GOCC.rno, [20](#page-19-0) geneset.GOMF.dme, [21](#page-20-0) geneset.GOMF.dre, [21](#page-20-0) geneset.GOMF.hsa, [22](#page-21-0) geneset.GOMF.mmu, [23](#page-22-0) geneset.GOMF.rno, [23](#page-22-0) geneset.kegg\_pathway.hsa, [24](#page-23-0) geneset.kegg\_pathway.mmu, [25](#page-24-0) geneset.kegg\_pathway.rno, [25](#page-24-0) geneset.mesh.hsa, [26](#page-25-0) geneset.mesh.mmu, [26](#page-25-0) geneset.mesh.rno, [27](#page-26-0) geneset.metabolite.hsa, [27](#page-26-0) geneset.metabolite.mmu, [28](#page-27-0) geneset.metabolite.rno, [28](#page-27-0) geneset.mirbase.hsa, [29](#page-28-0) geneset.mirbase.mmu, [29](#page-28-0) geneset.mirbase.rno, [30](#page-29-0)

geneset.panther\_pathway.hsa, [30](#page-29-0) geneset.panther\_pathway.mmu, [31](#page-30-0) geneset.panther\_pathway.rno, [31](#page-30-0) geneset.pfam.hsa, [32](#page-31-0) geneset.pfam.mmu, [32](#page-31-0) geneset.pfam.rno, [33](#page-32-0) geneset.protein\_interaction\_mimi.hsa, [33](#page-32-0) geneset.protein\_interaction\_mimi.mmu, [34](#page-33-0) geneset.protein\_interaction\_mimi.rno, [34](#page-33-0) geneset.reactome.dme, [35](#page-34-0) geneset.reactome.dre, [35](#page-34-0) geneset.reactome.hsa, [36](#page-35-0) geneset.reactome.mmu, [37](#page-36-0) geneset.reactome.rno, [37](#page-36-0) geneset.transcription\_factors.hsa, [38](#page-37-0) geneset.transcription\_factors.mmu, [39](#page-38-0) geneset.transcription\_factors.rno, [39](#page-38-0) locusdef.danRer10.10kb, [40](#page-39-0) locusdef.danRer10.10kb\_outside, [40](#page-39-0) locusdef.danRer10.10kb\_outside\_upstream, [41](#page-40-0) locusdef.danRer10.1kb, [42](#page-41-0) locusdef.danRer10.1kb\_outside, [42](#page-41-0) locusdef.danRer10.1kb\_outside\_upstream, [43](#page-42-0) locusdef.danRer10.5kb, [44](#page-43-0) locusdef.danRer10.5kb\_outside, [44](#page-43-0) locusdef.danRer10.5kb\_outside\_upstream, [45](#page-44-0) locusdef.danRer10.exon, [46](#page-45-0) locusdef.danRer10.intron, [46](#page-45-0) locusdef.danRer10.nearest\_gene, [47](#page-46-0) locusdef.danRer10.nearest\_tss, [48](#page-47-0) locusdef.dm3.10kb, [48](#page-47-0) locusdef.dm3.10kb outside. [49](#page-48-0) locusdef.dm3.10kb\_outside\_upstream, [50](#page-49-0)

locusdef.dm3.1kb, [51](#page-50-0) locusdef.dm3.1kb\_outside, [51](#page-50-0) locusdef.dm3.1kb\_outside\_upstream, [52](#page-51-0) locusdef.dm3.5kb, [53](#page-52-0) locusdef.dm3.5kb\_outside, [53](#page-52-0) locusdef.dm3.5kb\_outside\_upstream, [54](#page-53-0) locusdef.dm3.exon, [55](#page-54-0) locusdef.dm3.intron, [55](#page-54-0) locusdef.dm3.nearest\_gene, [56](#page-55-0) locusdef.dm3.nearest\_tss, [57](#page-56-0) locusdef.dm6.10kb, [58](#page-57-0) locusdef.dm6.10kb\_outside, [58](#page-57-0) locusdef.dm6.10kb\_outside\_upstream, [59](#page-58-0) locusdef.dm6.1kb, [60](#page-59-0) locusdef.dm6.1kb\_outside, [60](#page-59-0) locusdef.dm6.1kb\_outside\_upstream, [61](#page-60-0) locusdef.dm6.5kb, [62](#page-61-0) locusdef.dm6.5kb\_outside, [62](#page-61-0) locusdef.dm6.5kb\_outside\_upstream, [63](#page-62-0) locusdef.dm6.exon, [64](#page-63-0) locusdef.dm6.intron, [64](#page-63-0) locusdef.dm6.nearest\_gene, [65](#page-64-0) locusdef.dm6.nearest\_tss, [66](#page-65-0) locusdef.hg19.10kb, [67](#page-66-0) locusdef.hg19.10kb\_outside, [67](#page-66-0) locusdef.hg19.10kb\_outside\_upstream, [68](#page-67-0) locusdef.hg19.1kb, [69](#page-68-0) locusdef.hg19.1kb\_outside, [70](#page-69-0) locusdef.hg19.1kb\_outside\_upstream, [70](#page-69-0) locusdef.hg19.5kb, [71](#page-70-0) locusdef.hg19.5kb\_outside, [72](#page-71-0) locusdef.hg19.5kb\_outside\_upstream, [72](#page-71-0) locusdef.hg19.exon, [73](#page-72-0) locusdef.hg19.intron, [74](#page-73-0) locusdef.hg19.nearest\_gene, [74](#page-73-0) locusdef.hg19.nearest\_tss, [75](#page-74-0) locusdef.hg38.10kb, [76](#page-75-0) locusdef.hg38.10kb\_outside, [77](#page-76-0) locusdef.hg38.10kb\_outside\_upstream, [77](#page-76-0) locusdef.hg38.1kb, [78](#page-77-0) locusdef.hg38.1kb\_outside, [79](#page-78-0) locusdef.hg38.1kb\_outside\_upstream, [79](#page-78-0)

locusdef.hg38.5kb, [80](#page-79-0) locusdef.hg38.5kb\_outside, [81](#page-80-0) locusdef.hg38.5kb\_outside\_upstream, [81](#page-80-0) locusdef.hg38.exon, [82](#page-81-0) locusdef.hg38.intron, [83](#page-82-0) locusdef.hg38.nearest\_gene, [83](#page-82-0) locusdef.hg38.nearest\_tss, [84](#page-83-0) locusdef.mm10.10kb, [85](#page-84-0) locusdef.mm10.10kb\_outside, [86](#page-85-0) locusdef.mm10.10kb\_outside\_upstream, [86](#page-85-0) locusdef.mm10.1kb, [87](#page-86-0) locusdef.mm10.1kb\_outside, [88](#page-87-0) locusdef.mm10.1kb\_outside\_upstream, [88](#page-87-0) locusdef.mm10.5kb, [89](#page-88-0) locusdef.mm10.5kb\_outside, [90](#page-89-0) locusdef.mm10.5kb\_outside\_upstream, [90](#page-89-0) locusdef.mm10.exon, [91](#page-90-0) locusdef.mm10.intron, [92](#page-91-0) locusdef.mm10.nearest\_gene, [92](#page-91-0) locusdef.mm10.nearest\_tss, [93](#page-92-0) locusdef.mm9.10kb, [94](#page-93-0) locusdef.mm9.10kb outside. [95](#page-94-0) locusdef.mm9.10kb\_outside\_upstream, [95](#page-94-0) locusdef.mm9.1kb, [96](#page-95-0) locusdef.mm9.1kb\_outside, [97](#page-96-0) locusdef.mm9.1kb\_outside\_upstream, [97](#page-96-0) locusdef.mm9.5kb, [98](#page-97-0) locusdef.mm9.5kb\_outside, [99](#page-98-0) locusdef.mm9.5kb\_outside\_upstream, **[99](#page-98-0)** locusdef.mm9.exon, [100](#page-99-0) locusdef.mm9.intron, [101](#page-100-0) locusdef.mm9.nearest\_gene, [101](#page-100-0) locusdef.mm9.nearest\_tss, [102](#page-101-0) locusdef.rn4.10kb, [103](#page-102-0) locusdef.rn4.10kb\_outside, [104](#page-103-0) locusdef.rn4.10kb\_outside\_upstream, [104](#page-103-0) locusdef.rn4.1kb, [105](#page-104-0) locusdef.rn4.1kb\_outside, [106](#page-105-0) locusdef.rn4.1kb\_outside\_upstream, [106](#page-105-0) locusdef.rn4.5kb, [107](#page-106-0) locusdef.rn4.5kb\_outside, [108](#page-107-0) locusdef.rn4.5kb\_outside\_upstream, [108](#page-107-0)

```
locusdef.rn4.exon, 109
locusdef.rn4.intron, 110
locusdef.rn4.nearest_gene, 110
locusdef.rn4.nearest_tss, 111
locusdef.rn5.10kb, 112
locusdef.rn5.10kb_outside, 112
locusdef.rn5.10kb_outside_upstream,
    113
locusdef.rn5.1kb, 114
locusdef.rn5.1kb_outside, 114
locusdef.rn5.1kb_outside_upstream,
    115
locusdef.rn5.5kb, 116
locusdef.rn5.5kb_outside, 116
locusdef.rn5.5kb_outside_upstream,
    117
locusdef.rn5.exon, 118
locusdef.rn5.intron, 118
locusdef.rn5.nearest_gene, 119
locusdef.rn5.nearest_tss, 120
locusdef.rn6.10kb, 120
locusdef.rn6.10kb_outside, 121
locusdef.rn6.10kb_outside_upstream,
    122
locusdef.rn6.1kb, 122
locusdef.rn6.1kb_outside, 123
locusdef.rn6.1kb_outside_upstream,
    124
locusdef.rn6.5kb, 124
locusdef.rn6.5kb_outside, 125
locusdef.rn6.5kb_outside_upstream,
    126
locusdef.rn6.exon, 126
locusdef.rn6.intron, 127
locusdef.rn6.nearest_gene, 128
locusdef.rn6.nearest_tss, 128
mappa.hg19.10kb.100mer, 130
mappa.hg19.10kb.24mer, 131
mappa.hg19.10kb.36mer, 131
mappa.hg19.10kb.40mer, 132
mappa.hg19.10kb.50mer, 133
mappa.hg19.10kb.75mer, 133
mappa.hg19.1kb.100mer, 134
mappa.hg19.1kb.24mer, 135
mappa.hg19.1kb.36mer, 135
mappa.hg19.1kb.40mer, 136
mappa.hg19.1kb.50mer, 137
mappa.hg19.1kb.75mer, 137
mappa.hg19.5kb.100mer, 138
mappa.hg19.5kb.24mer, 139
mappa.hg19.5kb.36mer, 139
mappa.hg19.5kb.40mer, 140
```
mappa.hg19.5kb.50mer, [141](#page-140-0) mappa.hg19.5kb.75mer, [141](#page-140-0) mappa.hg19.exon.100mer, [142](#page-141-0) mappa.hg19.exon.24mer, [143](#page-142-0) mappa.hg19.exon.36mer, [143](#page-142-0) mappa.hg19.exon.40mer, [144](#page-143-0) mappa.hg19.exon.50mer, [145](#page-144-0) mappa.hg19.exon.75mer, [145](#page-144-0) mappa.hg19.intron.100mer, [146](#page-145-0) mappa.hg19.intron.24mer, [147](#page-146-0) mappa.hg19.intron.36mer, [147](#page-146-0) mappa.hg19.intron.40mer, [148](#page-147-0) mappa.hg19.intron.50mer, [149](#page-148-0) mappa.hg19.intron.75mer, [149](#page-148-0) mappa.hg19.nearest\_gene.100mer, [150](#page-149-0) mappa.hg19.nearest\_gene.24mer, [151](#page-150-0) mappa.hg19.nearest\_gene.36mer, [151](#page-150-0) mappa.hg19.nearest\_gene.40mer, [152](#page-151-0) mappa.hg19.nearest\_gene.50mer, [153](#page-152-0) mappa.hg19.nearest\_gene.75mer, [153](#page-152-0) mappa.hg19.nearest\_tss.100mer, [154](#page-153-0) mappa.hg19.nearest tss.24mer. [155](#page-154-0) mappa.hg19.nearest\_tss.36mer, [155](#page-154-0) mappa.hg19.nearest\_tss.40mer, [156](#page-155-0) mappa.hg19.nearest\_tss.50mer, [157](#page-156-0) mappa.hg19.nearest\_tss.75mer, [157](#page-156-0) mappa.mm9.10kb.100mer, [158](#page-157-0) mappa.mm9.10kb.36mer, [159](#page-158-0) mappa.mm9.10kb.40mer, [159](#page-158-0) mappa.mm9.10kb.50mer, [160](#page-159-0) mappa.mm9.10kb.75mer, [161](#page-160-0) mappa.mm9.1kb.100mer, [161](#page-160-0) mappa.mm9.1kb.36mer, [162](#page-161-0) mappa.mm9.1kb.40mer, [163](#page-162-0) mappa.mm9.1kb.50mer, [163](#page-162-0) mappa.mm9.1kb.75mer, [164](#page-163-0) mappa.mm9.5kb.100mer, [165](#page-164-0) mappa.mm9.5kb.36mer, [165](#page-164-0) mappa.mm9.5kb.40mer, [166](#page-165-0) mappa.mm9.5kb.50mer, [167](#page-166-0) mappa.mm9.5kb.75mer, [167](#page-166-0) mappa.mm9.exon.100mer, [168](#page-167-0) mappa.mm9.exon.36mer, [169](#page-168-0) mappa.mm9.exon.40mer, [169](#page-168-0) mappa.mm9.exon.50mer, [170](#page-169-0) mappa.mm9.exon.75mer, [171](#page-170-0) mappa.mm9.intron.100mer, [171](#page-170-0) mappa.mm9.intron.36mer, [172](#page-171-0) mappa.mm9.intron.40mer, [173](#page-172-0) mappa.mm9.intron.50mer, [173](#page-172-0) mappa.mm9.intron.75mer, [174](#page-173-0)

```
mappa.mm9.nearest_gene.100mer, 175
    mappa.mm9.nearest_gene.36mer, 175
    mappa.mm9.nearest_gene.40mer, 176
    mappa.mm9.nearest_gene.50mer, 177
    mappa.mm9.nearest_gene.75mer, 177
    mappa.mm9.nearest_tss.100mer, 178
    mappa.mm9.nearest_tss.36mer, 179
    mappa.mm9.nearest_tss.40mer, 179
    mappa.mm9.nearest_tss.50mer, 180
    mappa.mm9.nearest_tss.75mer, 181
    peaks_E2F4, 181
    peaks_H3K4me3_GM12878, 182
    tss.danRer10, 183
    tss.dm3, 183
    tss.dm6, 184
    tss.hg19, 184
    tss.hg38, 185
    tss.mm10, 185
    tss.mm9, 186
    tss.rn4, 186
    tss.rn5, 187
    tss.rn6, 187
chipenrich.data, 7, 8–14, 24–34, 38, 39,
        130–181
chipenrich.data-package
        (chipenrich.data), 7
GeneSet-class, 7
geneset.biocarta_pathway.hsa, 8
geneset.biocarta_pathway.mmu, 9
geneset.biocarta_pathway.rno, 9
geneset.cytoband.hsa, 10
geneset.drug_bank.hsa, 10
geneset.drug_bank.mmu, 11
geneset.drug_bank.rno, 11
geneset.ehmn_pathway_gene.hsa, 12
geneset.ehmn_pathway_gene.mmu, 12
geneset.ehmn_pathway_gene.rno, 13
geneset.gene_expression.hsa, 13
geneset.gene_expression.mmu, 14
geneset.GOBP.dme, 14
geneset.GOBP.dre, 15
geneset.GOBP.hsa, 15
geneset.GOBP.mmu, 16
geneset.GOBP.rno, 17
geneset.GOCC.dme, 17
geneset.GOCC.dre, 18
geneset.GOCC.hsa, 19
geneset.GOCC.mmu, 19
geneset.GOCC.rno, 20
geneset.GOMF.dme, 21
geneset.GOMF.dre, 21
```
geneset.GOMF.hsa, [22](#page-21-0) geneset.GOMF.mmu, [23](#page-22-0) geneset.GOMF.rno, [23](#page-22-0) geneset.kegg\_pathway.hsa, [24](#page-23-0) geneset.kegg\_pathway.mmu, [25](#page-24-0) geneset.kegg\_pathway.rno, [25](#page-24-0) geneset.mesh.hsa, [26](#page-25-0) geneset.mesh.mmu, [26](#page-25-0) geneset.mesh.rno, [27](#page-26-0) geneset.metabolite.hsa, [27](#page-26-0) geneset.metabolite.mmu, [28](#page-27-0) geneset.metabolite.rno, [28](#page-27-0) geneset.mirbase.hsa, [29](#page-28-0) geneset.mirbase.mmu, [29](#page-28-0) geneset.mirbase.rno, [30](#page-29-0) geneset.panther\_pathway.hsa, [30](#page-29-0) geneset.panther\_pathway.mmu, [31](#page-30-0) geneset.panther\_pathway.rno, [31](#page-30-0) geneset.pfam.hsa, [32](#page-31-0) geneset.pfam.mmu, [32](#page-31-0) geneset.pfam.rno, [33](#page-32-0) geneset.protein\_interaction\_mimi.hsa, [33](#page-32-0) geneset.protein\_interaction\_mimi.mmu, [34](#page-33-0) geneset.protein\_interaction\_mimi.rno, [34](#page-33-0) geneset.reactome.dme, [35](#page-34-0) geneset.reactome.dre, [35](#page-34-0) geneset.reactome.hsa, [36](#page-35-0) geneset.reactome.mmu, [37](#page-36-0) geneset.reactome.rno, [37](#page-36-0) geneset.transcription\_factors.hsa, [38](#page-37-0) geneset.transcription\_factors.mmu, [39](#page-38-0) geneset.transcription\_factors.rno, [39](#page-38-0) locusdef.danRer10.10kb, [40](#page-39-0) locusdef.danRer10.10kb\_outside, [40](#page-39-0) locusdef.danRer10.10kb\_outside\_upstream, [41](#page-40-0) locusdef.danRer10.1kb, [42](#page-41-0) locusdef.danRer10.1kb\_outside, [42](#page-41-0) locusdef.danRer10.1kb\_outside\_upstream, [43](#page-42-0) locusdef.danRer10.5kb, [44](#page-43-0) locusdef.danRer10.5kb\_outside, [44](#page-43-0) locusdef.danRer10.5kb\_outside\_upstream,  $\overline{45}$  $\overline{45}$  $\overline{45}$ locusdef.danRer10.exon, [46](#page-45-0) locusdef.danRer10.intron, [46](#page-45-0) locusdef.danRer10.nearest\_gene, [47](#page-46-0) locusdef.danRer10.nearest\_tss, [48](#page-47-0) locusdef.dm3.10kb, [48](#page-47-0)

locusdef.dm3.10kb\_outside, [49](#page-48-0) locusdef.dm3.10kb\_outside\_upstream, [50](#page-49-0) locusdef.dm3.1kb, [51](#page-50-0) locusdef.dm3.1kb\_outside, [51](#page-50-0) locusdef.dm3.1kb\_outside\_upstream, [52](#page-51-0) locusdef.dm3.5kb, [53](#page-52-0) locusdef.dm3.5kb\_outside, [53](#page-52-0) locusdef.dm3.5kb\_outside\_upstream, [54](#page-53-0) locusdef.dm3.exon, [55](#page-54-0) locusdef.dm3.intron, [55](#page-54-0) locusdef.dm3.nearest\_gene, [56](#page-55-0) locusdef.dm3.nearest\_tss, [57](#page-56-0) locusdef.dm6.10kb, [58](#page-57-0) locusdef.dm6.10kb\_outside, [58](#page-57-0) locusdef.dm6.10kb\_outside\_upstream, [59](#page-58-0) locusdef.dm6.1kb, [60](#page-59-0) locusdef.dm6.1kb outside. [60](#page-59-0) locusdef.dm6.1kb\_outside\_upstream, [61](#page-60-0) locusdef.dm6.5kb, [62](#page-61-0) locusdef.dm6.5kb\_outside, [62](#page-61-0) locusdef.dm6.5kb\_outside\_upstream, [63](#page-62-0) locusdef.dm6.exon, [64](#page-63-0) locusdef.dm6.intron, [64](#page-63-0) locusdef.dm6.nearest\_gene, [65](#page-64-0) locusdef.dm6.nearest\_tss, [66](#page-65-0) locusdef.hg19.10kb, [67](#page-66-0) locusdef.hg19.10kb\_outside, [67](#page-66-0) locusdef.hg19.10kb\_outside\_upstream, [68](#page-67-0) locusdef.hg19.1kb, [69](#page-68-0) locusdef.hg19.1kb\_outside, [70](#page-69-0) locusdef.hg19.1kb\_outside\_upstream, [70](#page-69-0) locusdef.hg19.5kb, [71](#page-70-0) locusdef.hg19.5kb\_outside, [72](#page-71-0) locusdef.hg19.5kb\_outside\_upstream, [72](#page-71-0) locusdef.hg19.exon, [73](#page-72-0) locusdef.hg19.intron, [74](#page-73-0) locusdef.hg19.nearest\_gene, [74](#page-73-0) locusdef.hg19.nearest\_tss, [75](#page-74-0) locusdef.hg38.10kb, [76](#page-75-0) locusdef.hg38.10kb\_outside, [77](#page-76-0) locusdef.hg38.10kb\_outside\_upstream, [77](#page-76-0) locusdef.hg38.1kb, [78](#page-77-0) locusdef.hg38.1kb\_outside, [79](#page-78-0) locusdef.hg38.1kb\_outside\_upstream, [79](#page-78-0) locusdef.hg38.5kb, [80](#page-79-0) locusdef.hg38.5kb\_outside, [81](#page-80-0) locusdef.hg38.5kb\_outside\_upstream, [81](#page-80-0) locusdef.hg38.exon, [82](#page-81-0) locusdef.hg38.intron, [83](#page-82-0) locusdef.hg38.nearest\_gene, [83](#page-82-0)

locusdef.hg38.nearest\_tss, [84](#page-83-0) locusdef.mm10.10kb, [85](#page-84-0) locusdef.mm10.10kb\_outside, [86](#page-85-0) locusdef.mm10.10kb\_outside\_upstream, [86](#page-85-0) locusdef.mm10.1kb, [87](#page-86-0) locusdef.mm10.1kb\_outside, [88](#page-87-0) locusdef.mm10.1kb\_outside\_upstream, [88](#page-87-0) locusdef.mm10.5kb, [89](#page-88-0) locusdef.mm10.5kb\_outside, [90](#page-89-0) locusdef.mm10.5kb\_outside\_upstream, [90](#page-89-0) locusdef.mm10.exon, [91](#page-90-0) locusdef.mm10.intron, [92](#page-91-0) locusdef.mm10.nearest\_gene, [92](#page-91-0) locusdef.mm10.nearest\_tss, [93](#page-92-0) locusdef.mm9.10kb, [94](#page-93-0) locusdef.mm9.10kb\_outside, [95](#page-94-0) locusdef.mm9.10kb\_outside\_upstream, [95](#page-94-0) locusdef.mm9.1kb, [96](#page-95-0) locusdef.mm9.1kb\_outside, [97](#page-96-0) locusdef.mm9.1kb\_outside\_upstream, [97](#page-96-0) locusdef.mm9.5kb, [98](#page-97-0) locusdef.mm9.5kb\_outside, [99](#page-98-0) locusdef.mm9.5kb\_outside\_upstream, [99](#page-98-0) locusdef.mm9.exon, [100](#page-99-0) locusdef.mm9.intron, [101](#page-100-0) locusdef.mm9.nearest\_gene, [101](#page-100-0) locusdef.mm9.nearest\_tss, [102](#page-101-0) locusdef.rn4.10kb, [103](#page-102-0) locusdef.rn4.10kb\_outside, [104](#page-103-0) locusdef.rn4.10kb\_outside\_upstream, [104](#page-103-0) locusdef.rn4.1kb, [105](#page-104-0) locusdef.rn4.1kb\_outside, [106](#page-105-0) locusdef.rn4.1kb\_outside\_upstream, [106](#page-105-0) locusdef.rn4.5kb, [107](#page-106-0) locusdef.rn4.5kb\_outside, [108](#page-107-0) locusdef.rn4.5kb\_outside\_upstream, [108](#page-107-0) locusdef.rn4.exon, [109](#page-108-0) locusdef.rn4.intron, [110](#page-109-0) locusdef.rn4.nearest gene, [110](#page-109-0) locusdef.rn4.nearest\_tss, [111](#page-110-0) locusdef.rn5.10kb, [112](#page-111-0) locusdef.rn5.10kb\_outside, [112](#page-111-0) locusdef.rn5.10kb\_outside\_upstream, [113](#page-112-0) locusdef.rn5.1kb, [114](#page-113-0) locusdef.rn5.1kb\_outside, [114](#page-113-0) locusdef.rn5.1kb\_outside\_upstream, [115](#page-114-0) locusdef.rn5.5kb, [116](#page-115-0) locusdef.rn5.5kb\_outside, [116](#page-115-0) locusdef.rn5.5kb\_outside\_upstream, [117](#page-116-0)

locusdef.rn5.exon, [118](#page-117-0) locusdef.rn5.intron, [118](#page-117-0) locusdef.rn5.nearest\_gene, [119](#page-118-0) locusdef.rn5.nearest\_tss, [120](#page-119-0) locusdef.rn6.10kb, [120](#page-119-0) locusdef.rn6.10kb\_outside, [121](#page-120-0) locusdef.rn6.10kb\_outside\_upstream,  $122$ locusdef.rn6.1kb, [122](#page-121-0) locusdef.rn6.1kb\_outside, [123](#page-122-0) locusdef.rn6.1kb\_outside\_upstream, [124](#page-123-0) locusdef.rn6.5kb, [124](#page-123-0) locusdef.rn6.5kb\_outside, [125](#page-124-0) locusdef.rn6.5kb\_outside\_upstream, [126](#page-125-0) locusdef.rn6.exon, [126](#page-125-0) locusdef.rn6.intron, [127](#page-126-0) locusdef.rn6.nearest\_gene, [128](#page-127-0) locusdef.rn6.nearest\_tss, [128](#page-127-0) LocusDefinition-class, [129](#page-128-0) mappa.hg19.10kb.100mer, [130](#page-129-0) mappa.hg19.10kb.24mer, [131](#page-130-0) mappa.hg19.10kb.36mer, [131](#page-130-0) mappa.hg19.10kb.40mer, [132](#page-131-0) mappa.hg19.10kb.50mer, [133](#page-132-0) mappa.hg19.10kb.75mer, [133](#page-132-0) mappa.hg19.1kb.100mer, [134](#page-133-0) mappa.hg19.1kb.24mer, [135](#page-134-0) mappa.hg19.1kb.36mer, [135](#page-134-0) mappa.hg19.1kb.40mer, [136](#page-135-0) mappa.hg19.1kb.50mer, [137](#page-136-0) mappa.hg19.1kb.75mer, [137](#page-136-0) mappa.hg19.5kb.100mer, [138](#page-137-0) mappa.hg19.5kb.24mer, [139](#page-138-0) mappa.hg19.5kb.36mer, [139](#page-138-0) mappa.hg19.5kb.40mer, [140](#page-139-0) mappa.hg19.5kb.50mer, [141](#page-140-0) mappa.hg19.5kb.75mer, [141](#page-140-0) mappa.hg19.exon.100mer, [142](#page-141-0) mappa.hg19.exon.24mer, [143](#page-142-0) mappa.hg19.exon.36mer, [143](#page-142-0) mappa.hg19.exon.40mer, [144](#page-143-0) mappa.hg19.exon.50mer, [145](#page-144-0) mappa.hg19.exon.75mer, [145](#page-144-0) mappa.hg19.intron.100mer, [146](#page-145-0) mappa.hg19.intron.24mer, [147](#page-146-0) mappa.hg19.intron.36mer, [147](#page-146-0) mappa.hg19.intron.40mer, [148](#page-147-0) mappa.hg19.intron.50mer, [149](#page-148-0) mappa.hg19.intron.75mer, [149](#page-148-0) mappa.hg19.nearest\_gene.100mer, [150](#page-149-0) mappa.hg19.nearest\_gene.24mer, [151](#page-150-0) mappa.hg19.nearest\_gene.36mer, [151](#page-150-0)

mappa.hg19.nearest\_gene.40mer, [152](#page-151-0) mappa.hg19.nearest\_gene.50mer, [153](#page-152-0) mappa.hg19.nearest\_gene.75mer, [153](#page-152-0) mappa.hg19.nearest\_tss.100mer, [154](#page-153-0) mappa.hg19.nearest\_tss.24mer, [155](#page-154-0) mappa.hg19.nearest\_tss.36mer, [155](#page-154-0) mappa.hg19.nearest\_tss.40mer, [156](#page-155-0) mappa.hg19.nearest\_tss.50mer, [157](#page-156-0) mappa.hg19.nearest\_tss.75mer, [157](#page-156-0) mappa.mm9.10kb.100mer, [158](#page-157-0) mappa.mm9.10kb.36mer, [159](#page-158-0) mappa.mm9.10kb.40mer, [159](#page-158-0) mappa.mm9.10kb.50mer, [160](#page-159-0) mappa.mm9.10kb.75mer, [161](#page-160-0) mappa.mm9.1kb.100mer, [161](#page-160-0) mappa.mm9.1kb.36mer, [162](#page-161-0) mappa.mm9.1kb.40mer, [163](#page-162-0) mappa.mm9.1kb.50mer, [163](#page-162-0) mappa.mm9.1kb.75mer, [164](#page-163-0) mappa.mm9.5kb.100mer, [165](#page-164-0) mappa.mm9.5kb.36mer, [165](#page-164-0) mappa.mm9.5kb.40mer, [166](#page-165-0) mappa.mm9.5kb.50mer, [167](#page-166-0) mappa.mm9.5kb.75mer, [167](#page-166-0) mappa.mm9.exon.100mer, [168](#page-167-0) mappa.mm9.exon.36mer, [169](#page-168-0) mappa.mm9.exon.40mer, [169](#page-168-0) mappa.mm9.exon.50mer, [170](#page-169-0) mappa.mm9.exon.75mer, [171](#page-170-0) mappa.mm9.intron.100mer, [171](#page-170-0) mappa.mm9.intron.36mer, [172](#page-171-0) mappa.mm9.intron.40mer, [173](#page-172-0) mappa.mm9.intron.50mer, [173](#page-172-0) mappa.mm9.intron.75mer, [174](#page-173-0) mappa.mm9.nearest\_gene.100mer, [175](#page-174-0) mappa.mm9.nearest\_gene.36mer, [175](#page-174-0) mappa.mm9.nearest\_gene.40mer, [176](#page-175-0) mappa.mm9.nearest\_gene.50mer, [177](#page-176-0) mappa.mm9.nearest\_gene.75mer, [177](#page-176-0) mappa.mm9.nearest\_tss.100mer, [178](#page-177-0) mappa.mm9.nearest\_tss.36mer, [179](#page-178-0) mappa.mm9.nearest\_tss.40mer, [179](#page-178-0) mappa.mm9.nearest\_tss.50mer, [180](#page-179-0) mappa.mm9.nearest\_tss.75mer, [181](#page-180-0) peaks\_E2F4, [181](#page-180-0) peaks\_H3K4me3\_GM12878, [182](#page-181-0)

tss.danRer10, [183](#page-182-0) tss.dm3, [183](#page-182-0) tss.dm6, [184](#page-183-0) tss.hg19, [184](#page-183-0) tss.hg38, [185](#page-184-0)

tss.mm10 , [185](#page-184-0) tss.mm9 , [186](#page-185-0) tss.rn4 , [186](#page-185-0) tss.rn5 , [187](#page-186-0) tss.rn6 , [187](#page-186-0)